# **TUTORIAL PENGGUNAAN**

# **APLIKASI E-LEV DAN E-REPORT PAUD 'AISYIYAH VERSI 1.0**

Daftar Sheet :

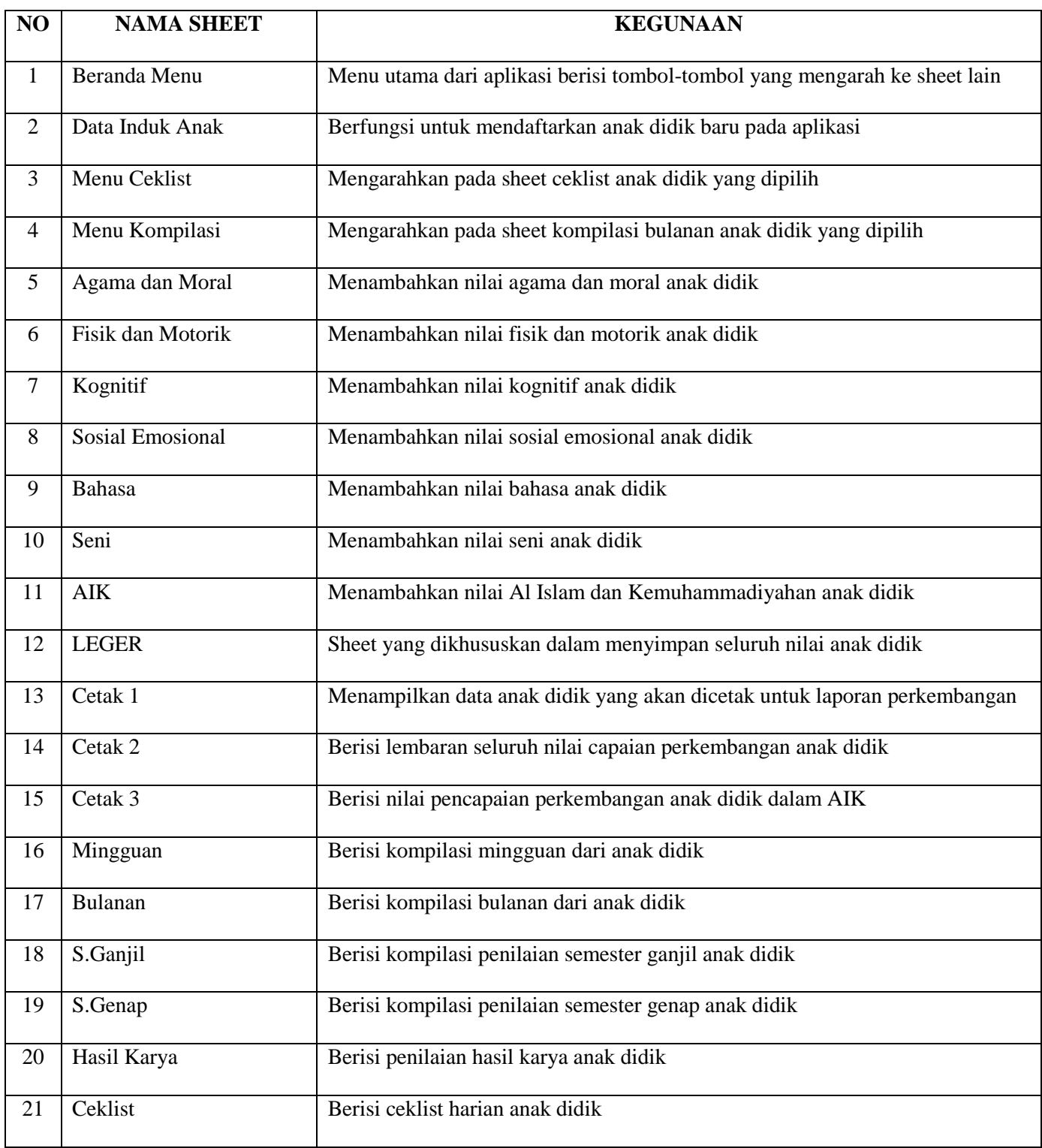

#### **BERANDA**

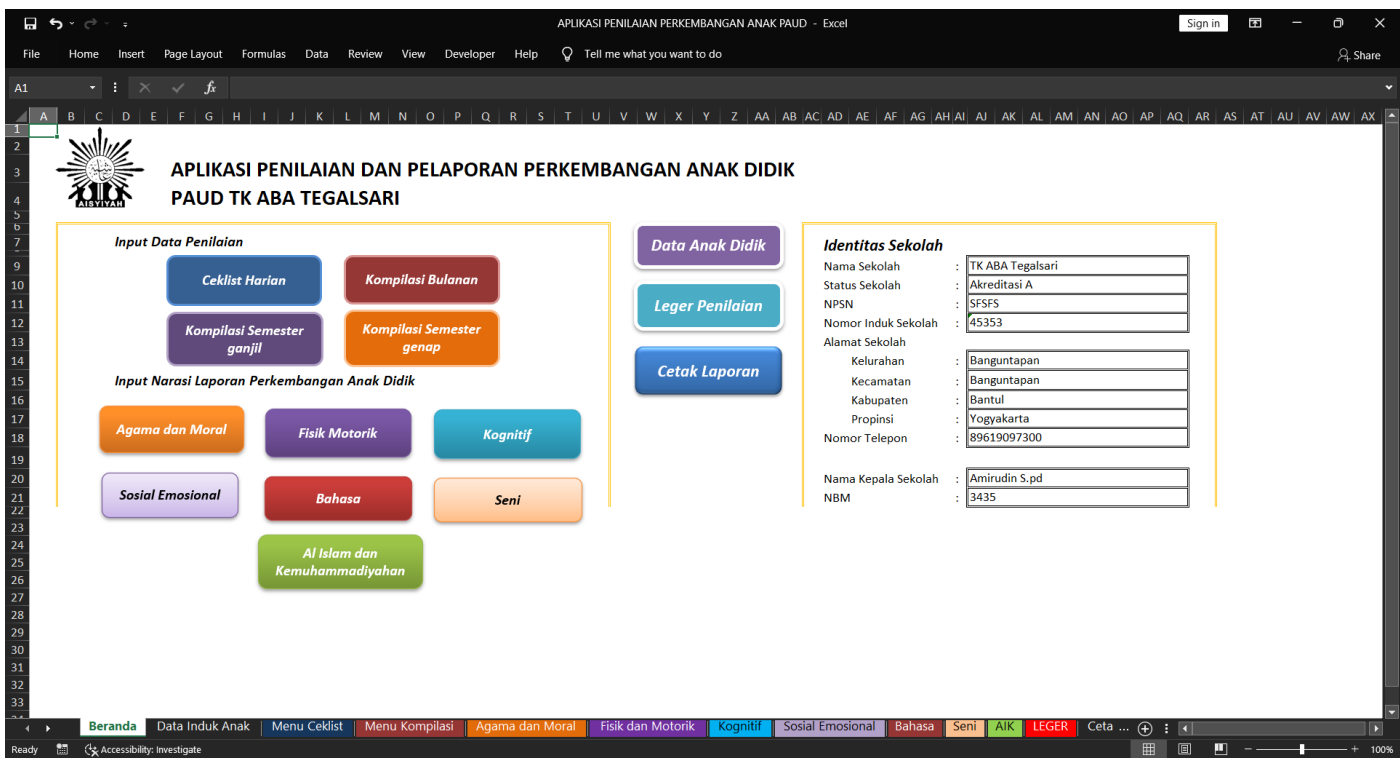

Gambar 1. Menu beranda

#### **Keterangan** :

Gambar 1 diatas merupakan tampilan keseluruhan dari menu beranda.

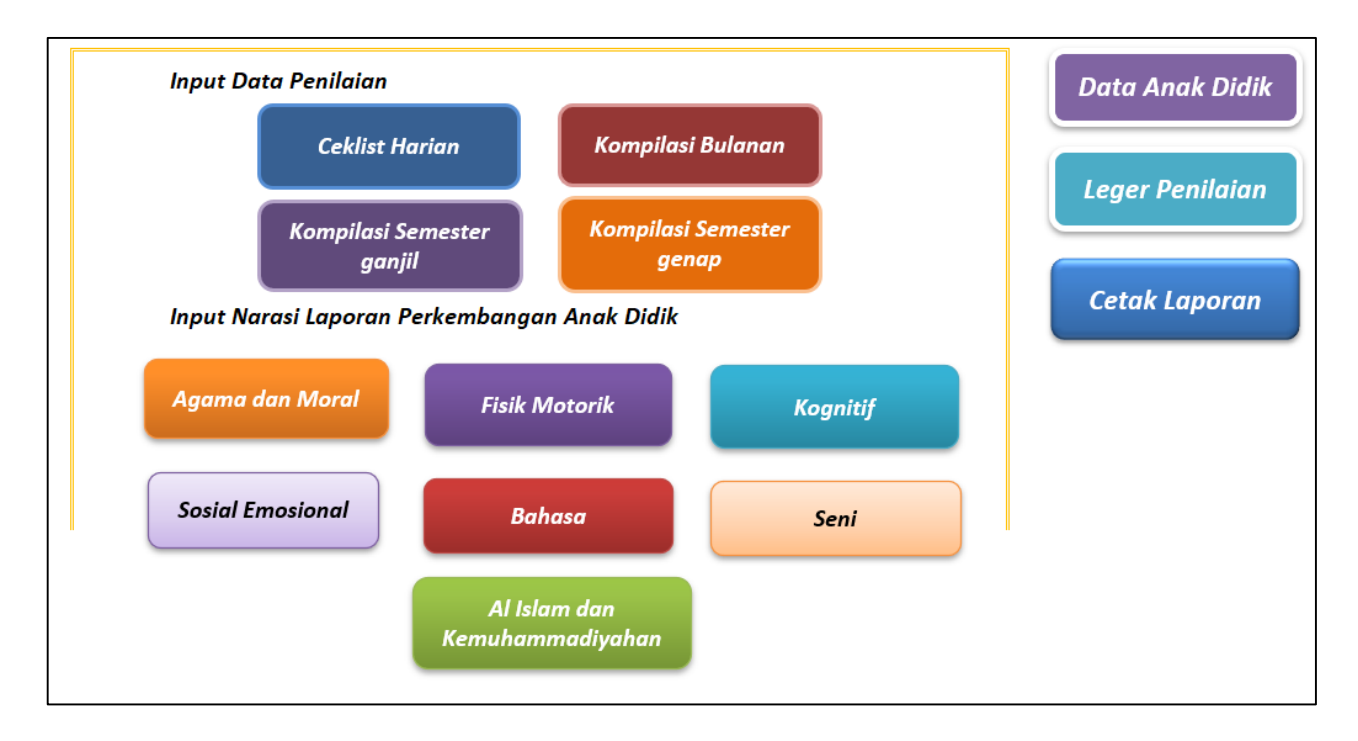

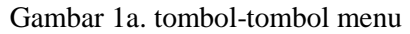

Adapun pada Gambar 1a diatas merupakan bagian dari menu beranda yang berisikan tombol-tombol yang akan mengarahkan pada sheet yang tertulis di masing-masing tombolnya ketika ditekan.

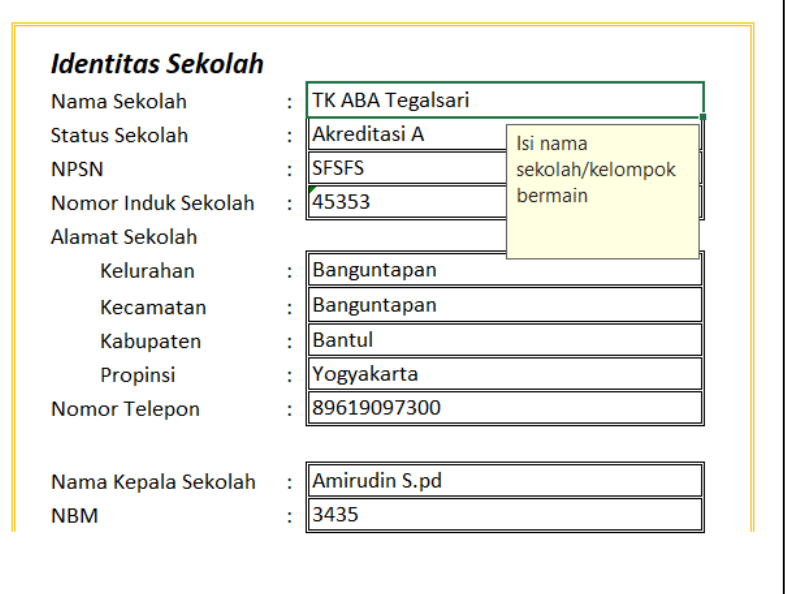

Gambar 1b. formulir identitas sekolah

Adapun Gambar 1b diatas merupakan bagian dari menu beranda dimana pengguna mengisikan identitas dari sekolah. Untuk cara pengisiannya pengguna langsung mengisi pada kotak yang tersedia sesuai dengan data yang diminta.

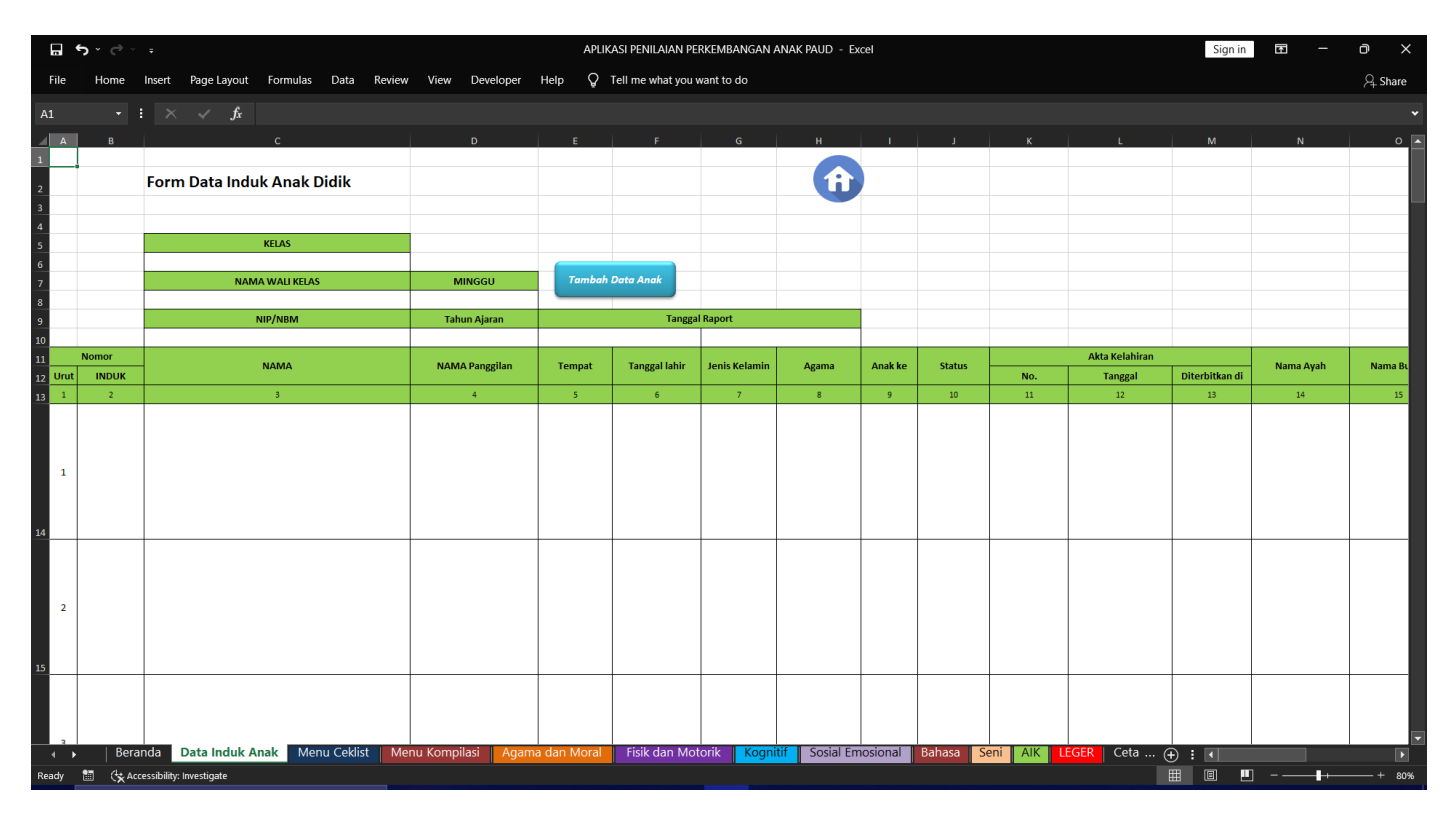

# **DATA INDUK ANAK**

Gambar 2. Sheet data induk anak

## **Keterangan :**

Gambar 2 diatas merupakan tampilan keseluruhan dari sheet Data Induk Anak

| <b>Form Data Induk Anak Didik</b> |                     |                         |  |
|-----------------------------------|---------------------|-------------------------|--|
|                                   |                     |                         |  |
|                                   | Isi kelas yang      |                         |  |
| <b>KELAS</b>                      | ada di PAUD         |                         |  |
|                                   |                     |                         |  |
| <b>NAMA WALI KELAS</b>            | <b>MINGGU</b>       | <b>Tambah Data Anak</b> |  |
|                                   |                     |                         |  |
| NIP/NBM                           | <b>Tahun Ajaran</b> | <b>Tanggal Raport</b>   |  |
|                                   |                     |                         |  |

Gambar 2a. formulir informasi detail data

Gambar 2a diatas merupakan bagian formulir detail data. Untuk cara pengisiannya pengguna langsung mengisi pada kotak yang tersedia sesuai dengan data yang diminta.

|                |                | <b>NAMA WALI KELAS</b><br>NIP/NBM | <b>MINGGU</b><br>Tahun Ajaran |        | Tambah Data Anak     | <b>Tanggal Raport</b> |              |                |               |     |                       |                |           |           |
|----------------|----------------|-----------------------------------|-------------------------------|--------|----------------------|-----------------------|--------------|----------------|---------------|-----|-----------------------|----------------|-----------|-----------|
|                | <b>Nomor</b>   |                                   |                               |        |                      |                       |              |                |               |     | <b>Akta Kelahiran</b> |                |           |           |
| Urut           | <b>INDUK</b>   | <b>NAMA</b>                       | <b>NAMA Panggilan</b>         | Tempat | <b>Tanggal lahir</b> | Jenis Kelamin         | Agama        | <b>Anak ke</b> | <b>Status</b> | No. | Tanggal               | Diterbitkan di | Nama Ayah | Nama B    |
|                | $\overline{2}$ | $\overline{\mathbf{3}}$           | $\overline{4}$                | $5 -$  | 6 <sup>1</sup>       | 7 <sup>7</sup>        | $\mathbf{8}$ | 9 <sup>°</sup> | 10            | 11  | 12                    | 13             | 14        | <b>15</b> |
| $\mathbf{1}$   |                |                                   |                               |        |                      |                       |              |                |               |     |                       |                |           |           |
| $\overline{2}$ |                |                                   |                               |        |                      |                       |              |                |               |     |                       |                |           |           |

Gambar 2b. formulir data anak didik

Fungsi utama dari sheet Data Induk Anak adalah sebagai sebuah formulir untuk menambahkan data anak didik sesuai dengan wali kelasnya, terdapat 24 kolom data yang harus diisi untuk setiap anaknya.

Adapun cara menambahkan anak didik adalah sebagai berikut :

1. Tekan tombol biru dengan tulisan "Tambah Data Anak" pada sheet Data Induk Anak

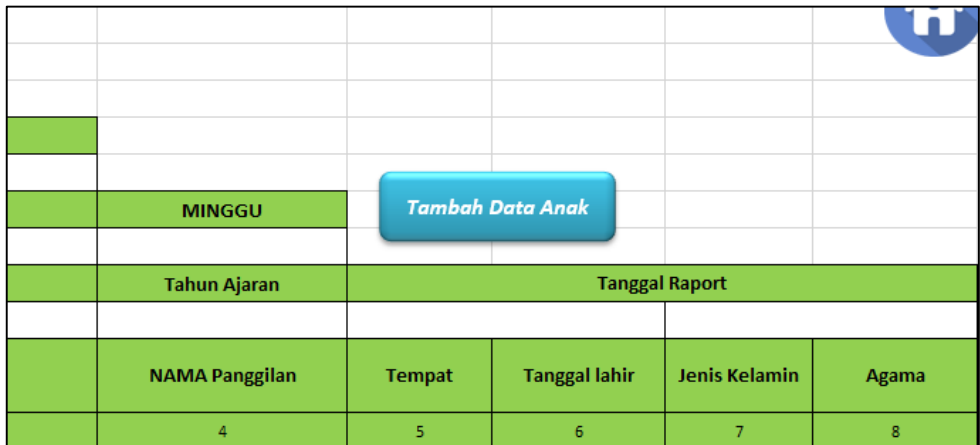

2. Akan muncul sebuah formulir dengan tampilan sebagai berikut

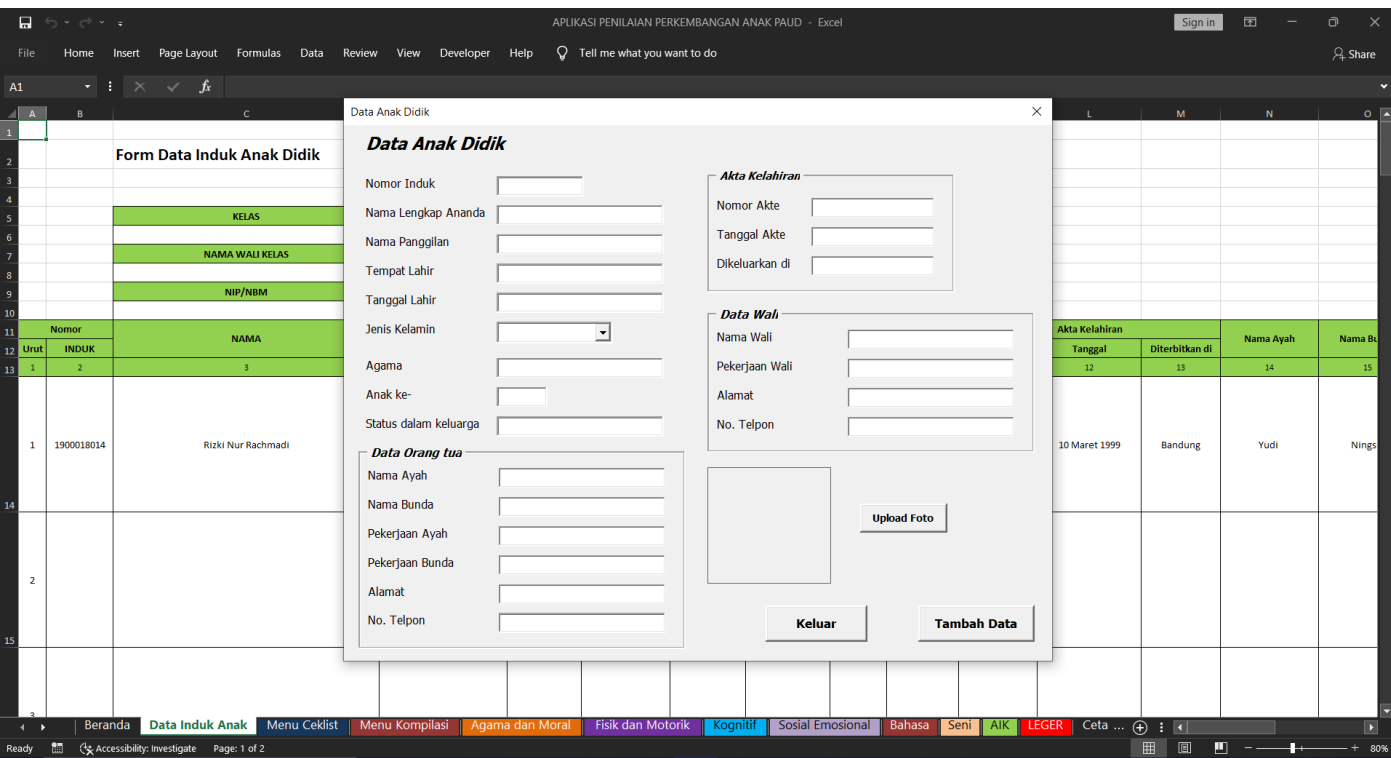

3. Isi setiap kolom dengan data yang diminta

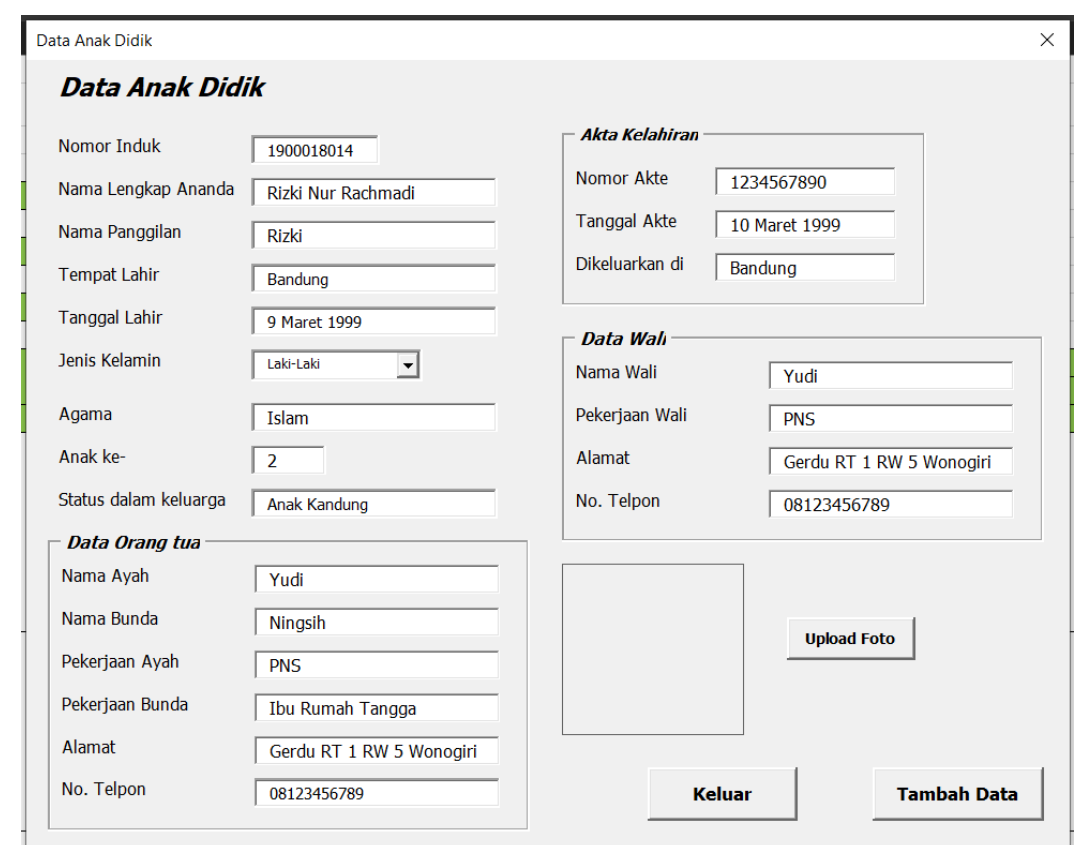

4. Kemudian tekan tombol "Upload Foto" dan cari file gambar sesuai dengan data yang diminta, kemudian tekan "Open" untuk memilih file gambar

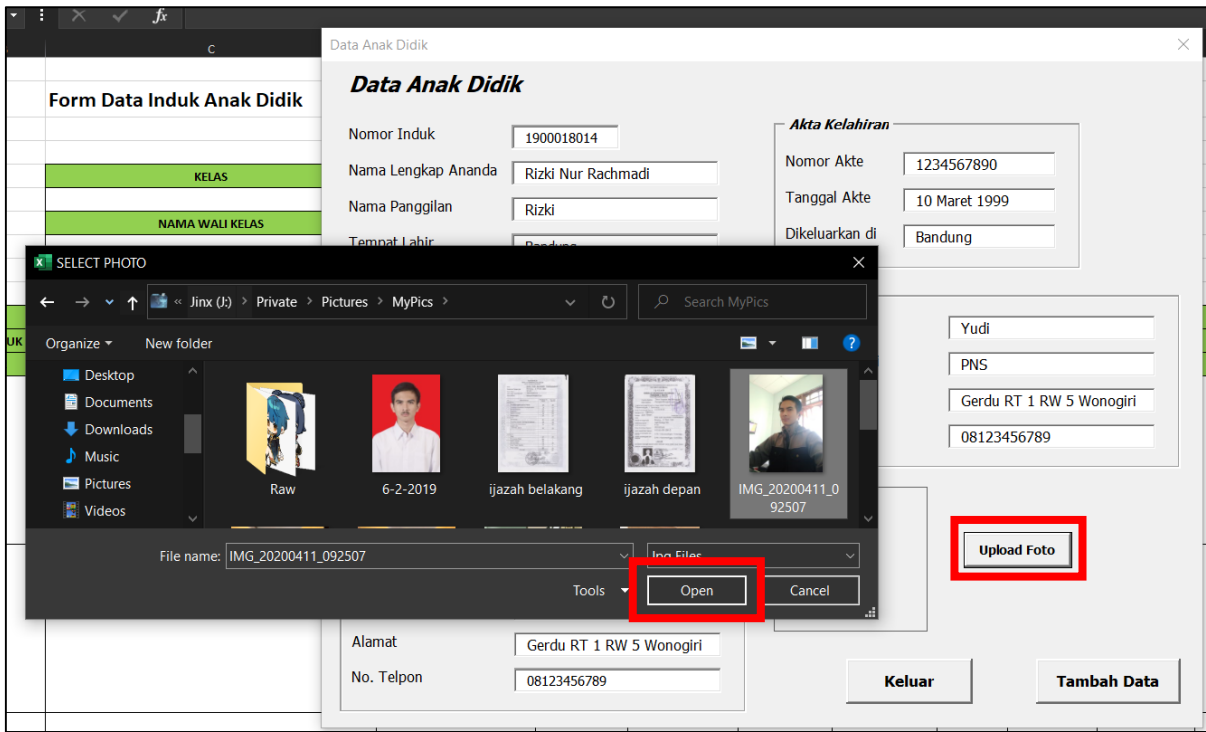

5. Setelah gambar muncul pada kotak gambar, pastikan semua data yang diisikan sudah benar, kemudian tekan tombol "Tambah Data"

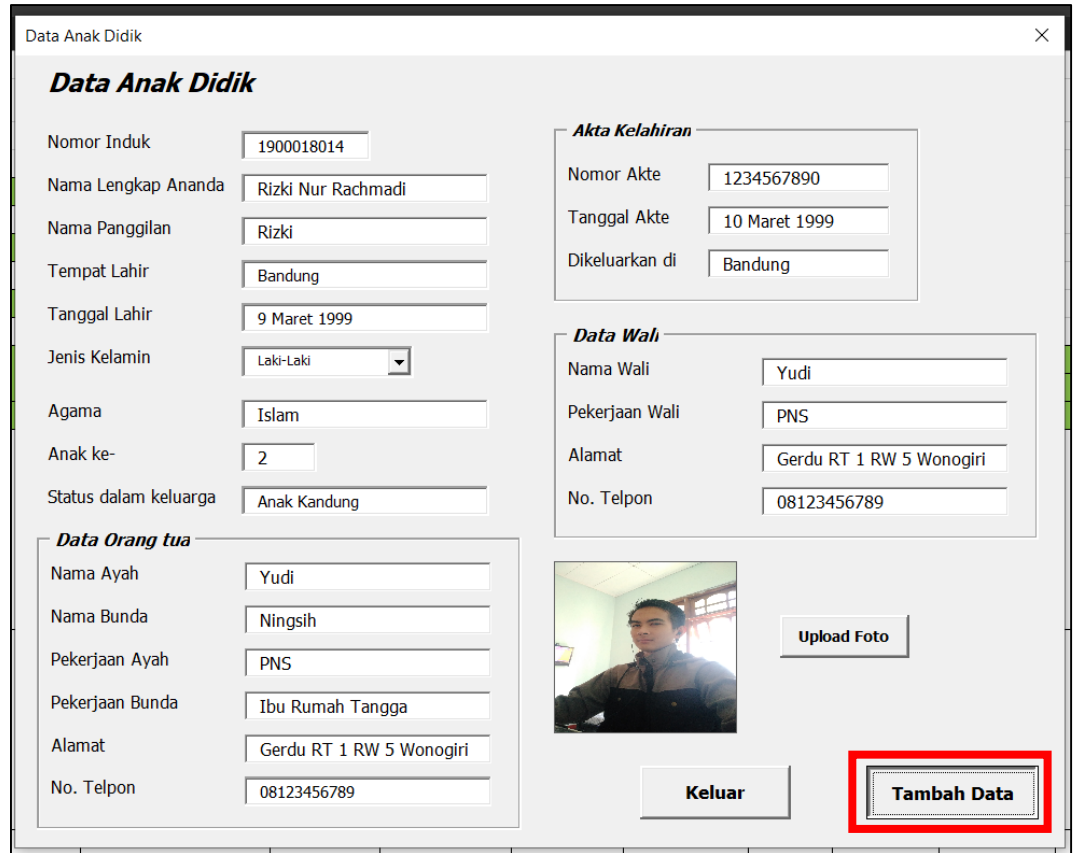

- 6. Kemudian data akan ditampilkan pada daftar ditampilan awal sheet Data Induk Anak, dan formulir akan termuat ulang.
- 7. Pengguna bisa melanjutkan mengisi data atau mengakhiri penambahan data anak didik dengan menekan tombol "Keluar"

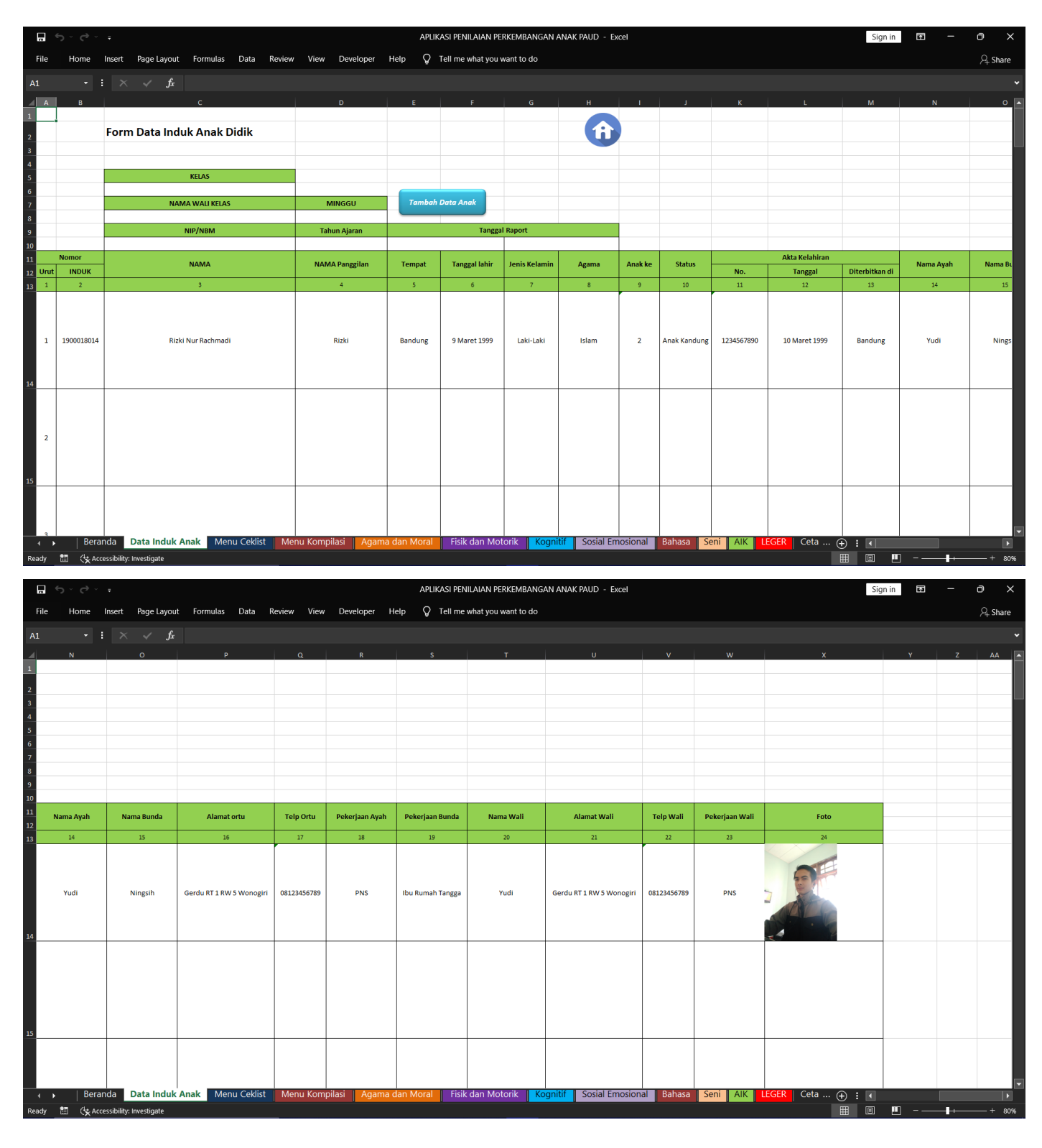

Gambar 2c. tampilan setelah berhasil menambahkan data anak didik

## **MENU CEKLIST**

Menu Ceklist merupakan sheet yang berisi data nomor induk dan nama anak didik yang telah berhasil ditambahkan pada sheet Data Induk Anak. Menu Ceklist berfungsi untuk mengarahkan pada sheet Ceklist anak didik yang dipilih.

Berikut adalah tampilan Menu Ceklist secara keseluruhan

| 日う・ペーー                                                                         |              |                                             |                                                                             |  |              | APLIKASI PENILAIAN PERKEMBANGAN ANAK PAUD - Excel |   |          |                         |                     |                           | Sign in | 囨<br>۰                       | $\mathbf{\Theta}$ | $\mathbb{R}$             |
|--------------------------------------------------------------------------------|--------------|---------------------------------------------|-----------------------------------------------------------------------------|--|--------------|---------------------------------------------------|---|----------|-------------------------|---------------------|---------------------------|---------|------------------------------|-------------------|--------------------------|
| File                                                                           |              |                                             | Home Insert Page Layout Formulas Data Review View Developer Help            |  |              | $\mathsf{Q}$ Tell me what you want to do          |   |          |                         |                     |                           |         |                              | $\beta$ Share     |                          |
| A1                                                                             |              | $\cdot$ : $\times$ $\checkmark$ fx          |                                                                             |  |              |                                                   |   |          |                         |                     |                           |         |                              |                   |                          |
| $\blacktriangleleft$                                                           |              |                                             | D.                                                                          |  |              |                                                   | G |          |                         |                     |                           |         |                              | M                 |                          |
| $\bar{1}$                                                                      |              |                                             |                                                                             |  |              |                                                   |   |          |                         |                     |                           |         |                              |                   |                          |
|                                                                                |              | <b>MENU CEKLIST</b>                         |                                                                             |  | $\mathbf{f}$ |                                                   |   |          |                         |                     |                           |         |                              |                   |                          |
| 2 3 4 5 6 7 8 9 10 11 12 13 14 15 16 17 18 19 20 21 22 23 24 25 26 27 28 29 30 |              |                                             |                                                                             |  |              |                                                   |   |          |                         |                     |                           |         |                              |                   |                          |
|                                                                                |              | <b>NO</b>                                   |                                                                             |  |              |                                                   |   |          |                         |                     |                           |         |                              |                   |                          |
|                                                                                | Urut         | Induk                                       | <b>NAMA</b>                                                                 |  |              |                                                   |   |          |                         |                     |                           |         |                              |                   |                          |
|                                                                                | $\mathbf{1}$ | 1900018013                                  | Rizki Nur Rachmadi                                                          |  |              |                                                   |   |          |                         |                     |                           |         |                              |                   |                          |
|                                                                                |              |                                             |                                                                             |  |              |                                                   |   |          |                         |                     |                           |         |                              |                   |                          |
|                                                                                |              |                                             |                                                                             |  |              |                                                   |   |          |                         |                     |                           |         |                              |                   |                          |
|                                                                                |              |                                             |                                                                             |  |              |                                                   |   |          |                         |                     |                           |         |                              |                   |                          |
|                                                                                |              |                                             |                                                                             |  |              |                                                   |   |          |                         |                     |                           |         |                              |                   |                          |
|                                                                                |              |                                             |                                                                             |  |              |                                                   |   |          |                         |                     |                           |         |                              |                   |                          |
|                                                                                |              |                                             |                                                                             |  |              |                                                   |   |          |                         |                     |                           |         |                              |                   |                          |
|                                                                                |              |                                             |                                                                             |  |              |                                                   |   |          |                         |                     |                           |         |                              |                   |                          |
|                                                                                |              |                                             |                                                                             |  |              |                                                   |   |          |                         |                     |                           |         |                              |                   |                          |
|                                                                                |              |                                             |                                                                             |  |              |                                                   |   |          |                         |                     |                           |         |                              |                   |                          |
|                                                                                |              |                                             |                                                                             |  |              |                                                   |   |          |                         |                     |                           |         |                              |                   |                          |
|                                                                                |              |                                             |                                                                             |  |              |                                                   |   |          |                         |                     |                           |         |                              |                   |                          |
|                                                                                |              |                                             |                                                                             |  |              |                                                   |   |          |                         |                     |                           |         |                              |                   |                          |
|                                                                                |              |                                             |                                                                             |  |              |                                                   |   |          |                         |                     |                           |         |                              |                   |                          |
|                                                                                |              |                                             |                                                                             |  |              |                                                   |   |          |                         |                     |                           |         |                              |                   |                          |
|                                                                                |              |                                             |                                                                             |  |              |                                                   |   |          |                         |                     |                           |         |                              |                   |                          |
|                                                                                |              |                                             |                                                                             |  |              |                                                   |   |          |                         |                     |                           |         |                              |                   |                          |
|                                                                                |              |                                             |                                                                             |  |              |                                                   |   |          |                         |                     |                           |         |                              |                   |                          |
|                                                                                |              |                                             |                                                                             |  |              |                                                   |   |          |                         |                     |                           |         |                              |                   |                          |
|                                                                                |              |                                             |                                                                             |  |              |                                                   |   |          |                         |                     |                           |         |                              |                   |                          |
| $-4$ – $\blacktriangleright$                                                   |              |                                             | Beranda   Data Induk Anak   Menu Ceklist   Menu Kompilasi   Agama dan Moral |  |              | Fisik dan Motorik                                 |   | Kognitif | <b>Sosial Emosional</b> | Bahasa   Seni   AIK | LEGER   Ceta $\oplus$ : 1 |         |                              |                   | $\overline{\phantom{a}}$ |
|                                                                                |              | Ready <b>M</b> ( Accessibility: Investigate |                                                                             |  |              |                                                   |   |          |                         |                     |                           |         | 田   圓   ■   − ─ ■+ ─ ─ + 80% |                   |                          |

Gambar 3. tampilan menu ceklist

Cara penggunaan sheet ini adalah sebagai berikut :

1. Tekan pada bagian nama anak didik yang berwarna biru.

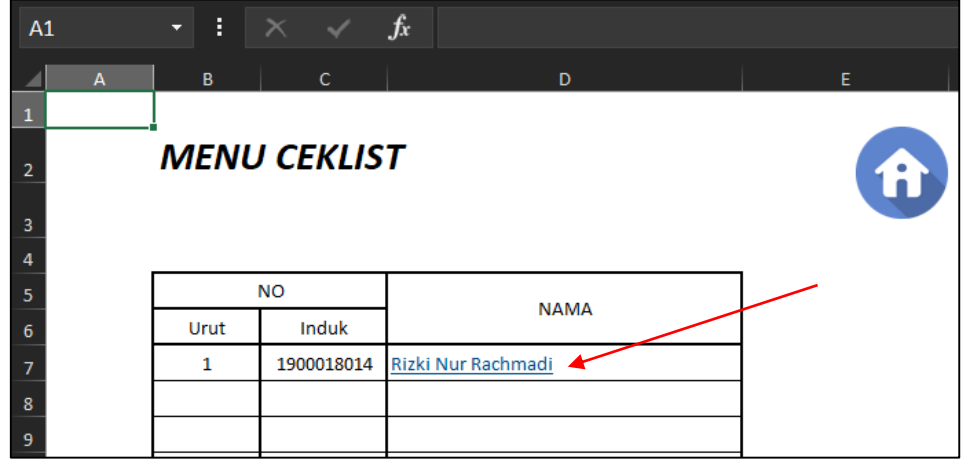

- 2. Sistem akan "membuat" sebuah sheet baru dengan format nama = "Ceklist [nomor induk]" dari data anak didik yang ditekan
- 3. Kemudian sistem akan mengisi pada sheet tersebut dengan informasi data anak didik
- 4. Kemudian sistem akan menjadikan sheet tersebut menjadi sheet yang aktif

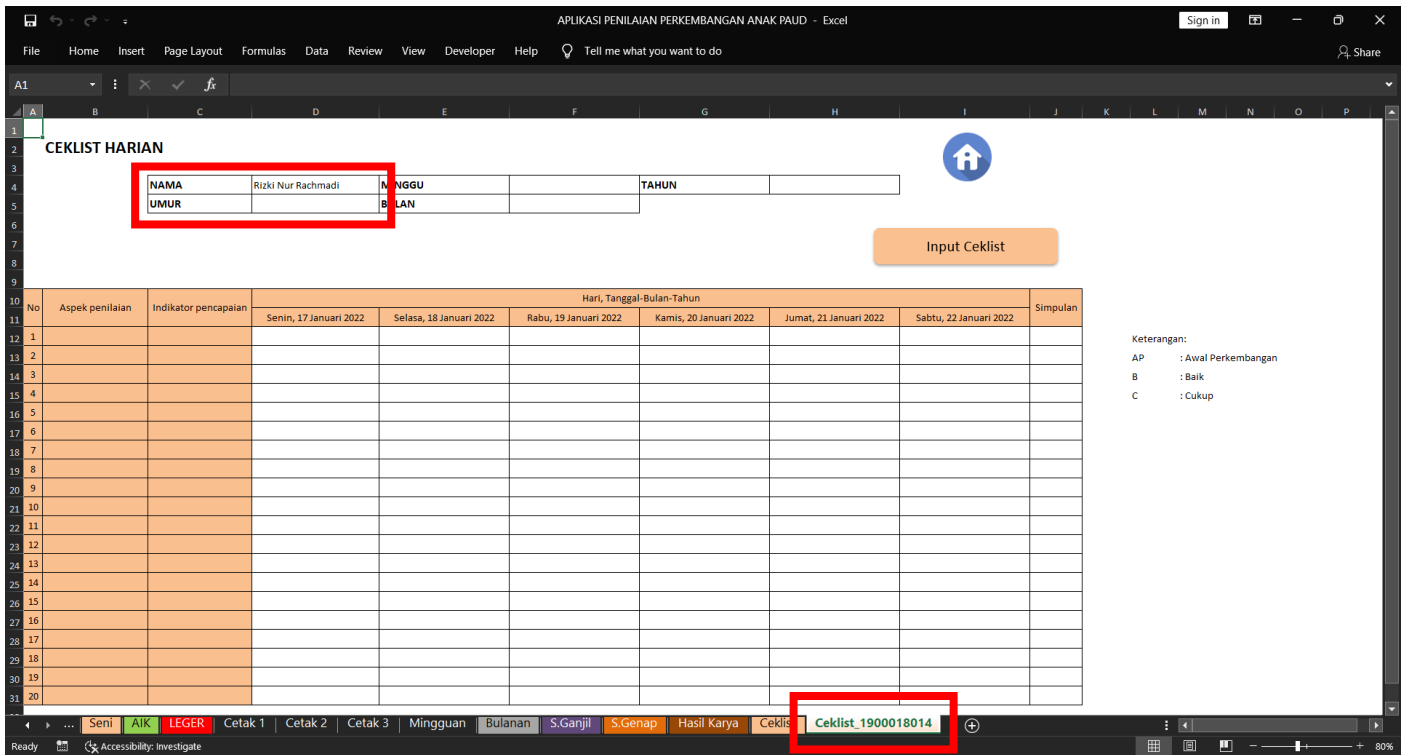

Gambar 3a sheet Ceklist\_[nomor induk] dari hasil penekanan link nama anak didik di sheet Menu Ceklist

*NB : Untuk cara pengisian pada sheet ceklist akan dijelaskan pada bagian khusus sheet Ceklist*

5. Pada Menu Ceklist nama anak didik yang sudah ditekan akan berubah warna menjadi ungu (sebelumnya biru)

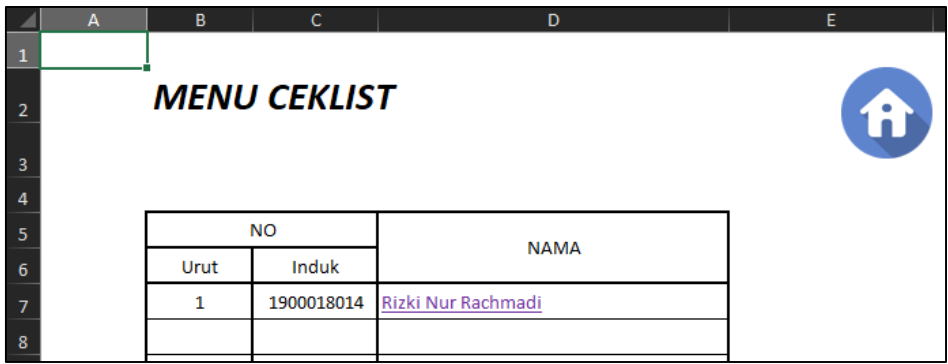

6. Dan apabila bagian nama anak didik yang berwarna ungu ditekan maka sistem akan mengarahkan ke sheet yang sebelumnya telah dibuat pada saat penekanan nama tersebut pertama kali.

#### **MENU KOMPILASI**

Menu Kompilasi merupakan sheet yang berisi data nomor induk dan nama anak didik yang telah berhasil ditambahkan pada sheet Data Induk Anak. Menu Kompilasi berfungsi untuk mengarahkan pada sheet Kompilasi Bulanan anak didik yang dipilih.

Berikut adalah tampilan Menu Kompilasi secara keseluruhan

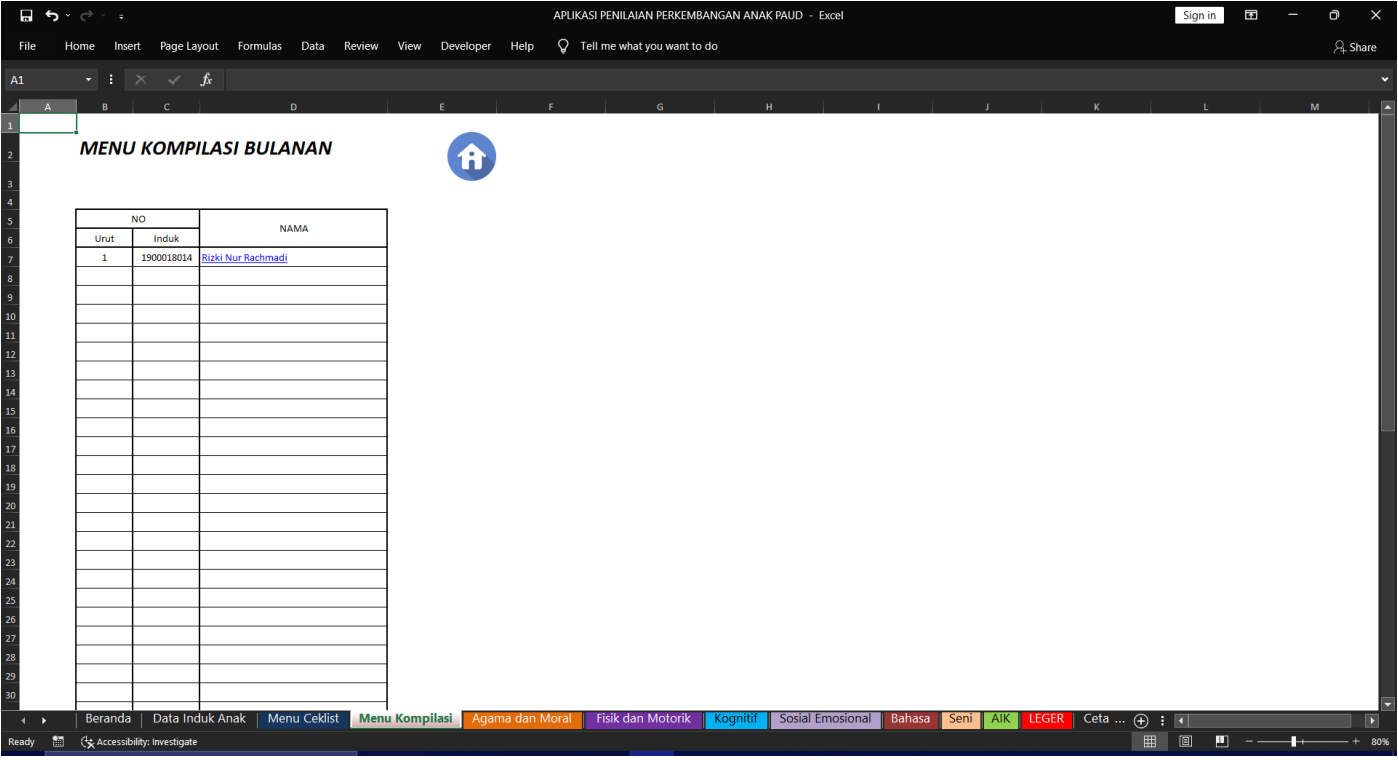

Gambar 4. tampilan menu kompilasi secara keseluruhan

*NB : Tampilan, fungsi link, dan tata cara penggunaan pada Menu Kompilasi serupa dengan Menu Ceklist.*

Berikut adalah tampilan sheet Kompilasi Penilaian Bulanan hasil dari penekanan pada bagian nama anak didik di sheet Menu Kompilasi

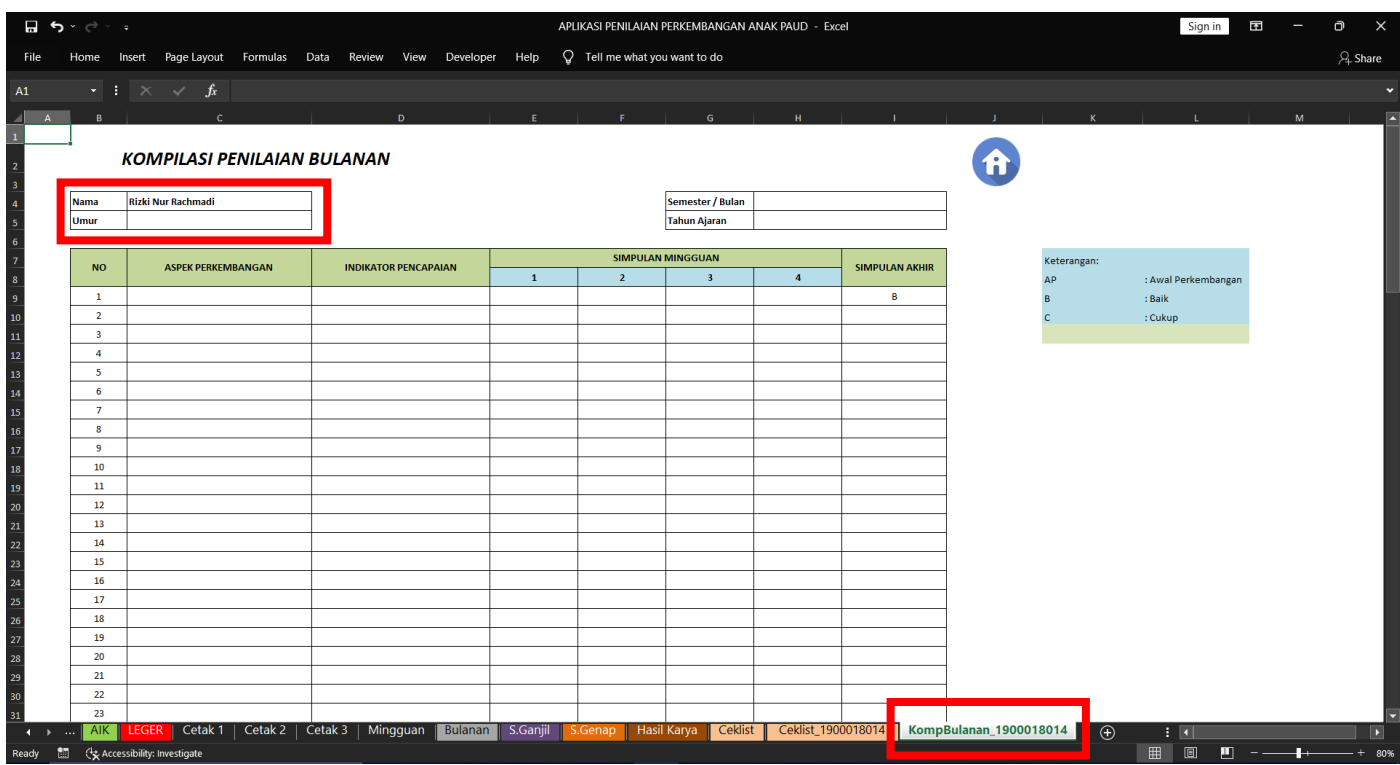

Gambar 4a. sheet KompBulanan\_[nomor induk] dari hasil penekanan link nama anak didik di sheet Menu Kompilasi

Terlihat dari Gambar 4a diatas bahwa format nama yang dihasilkan dari Menu Kompilasi adalah KompBulanan\_[nomor induk] berdasarkan data anak didik yang ditekan

*NB : Tutorial di bawah ini akan mewakili 6 sheet, karena tampilan, fungsi tombol, dan tata cara penggunaannya serupa satu dengan yang lainnya, hanya berbeda tujuan*

## **AGAMA & MORAL, FISIK & MOTORIK, KOGNITIF, SOSIAL EMOSIONAL, BAHASA, SENI**

Berikut adalah tampilan dari masing-masing sheet sesuai dengan urutannya secara keseluruhan

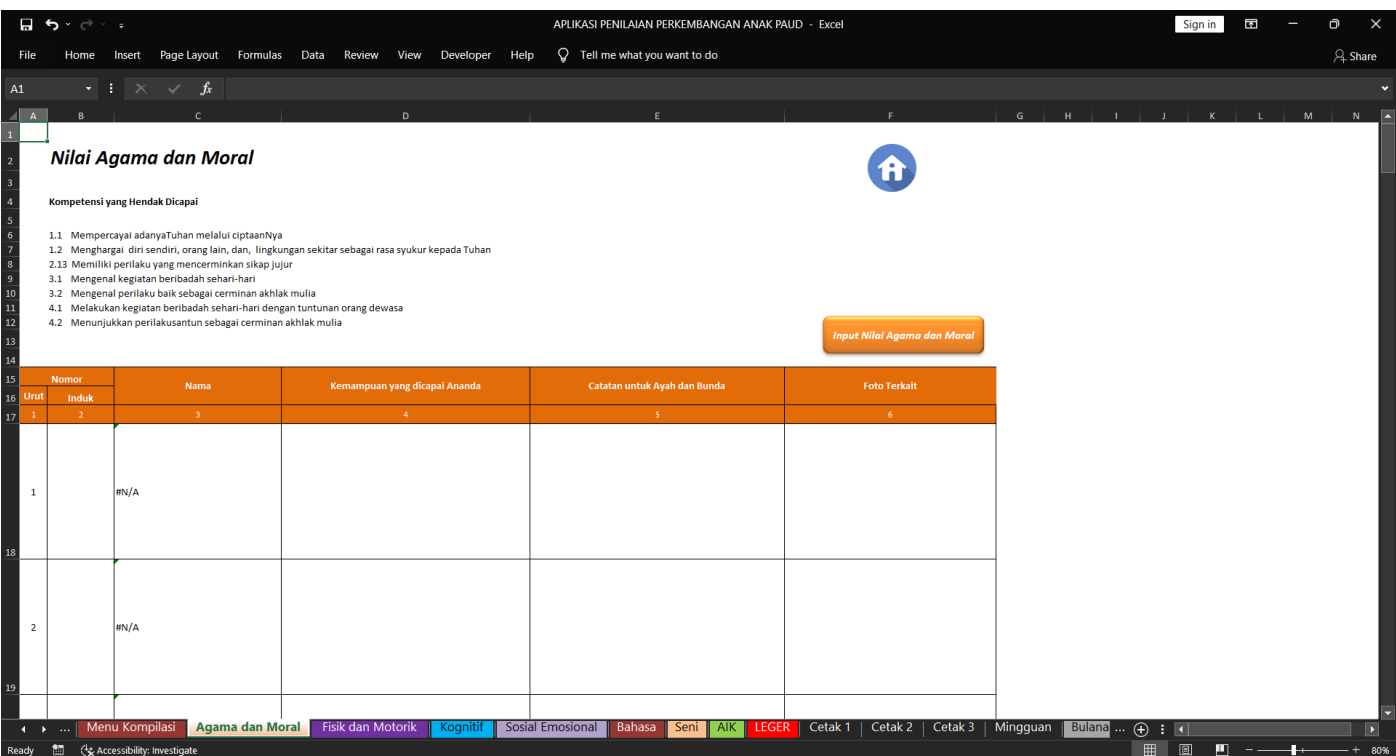

#### Gambar 5a. sheet agama dan moral

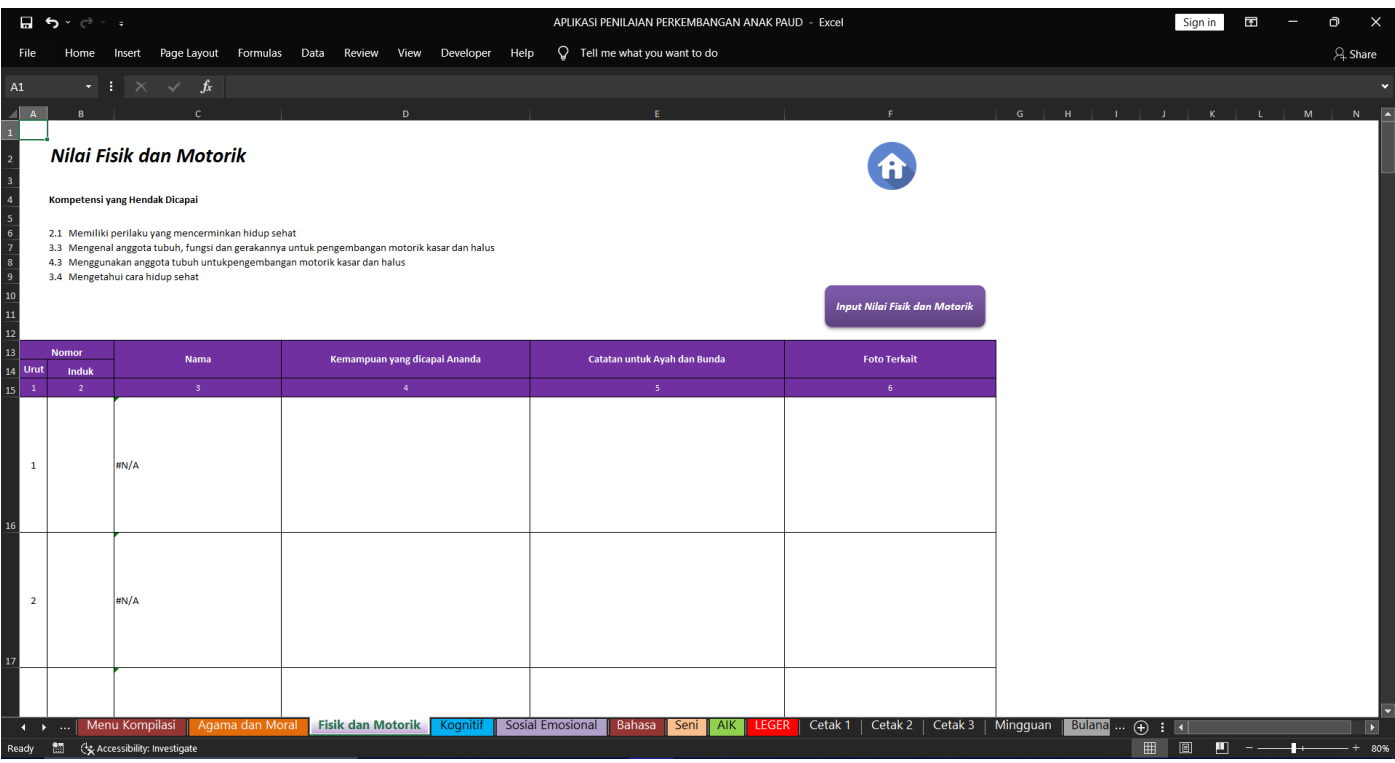

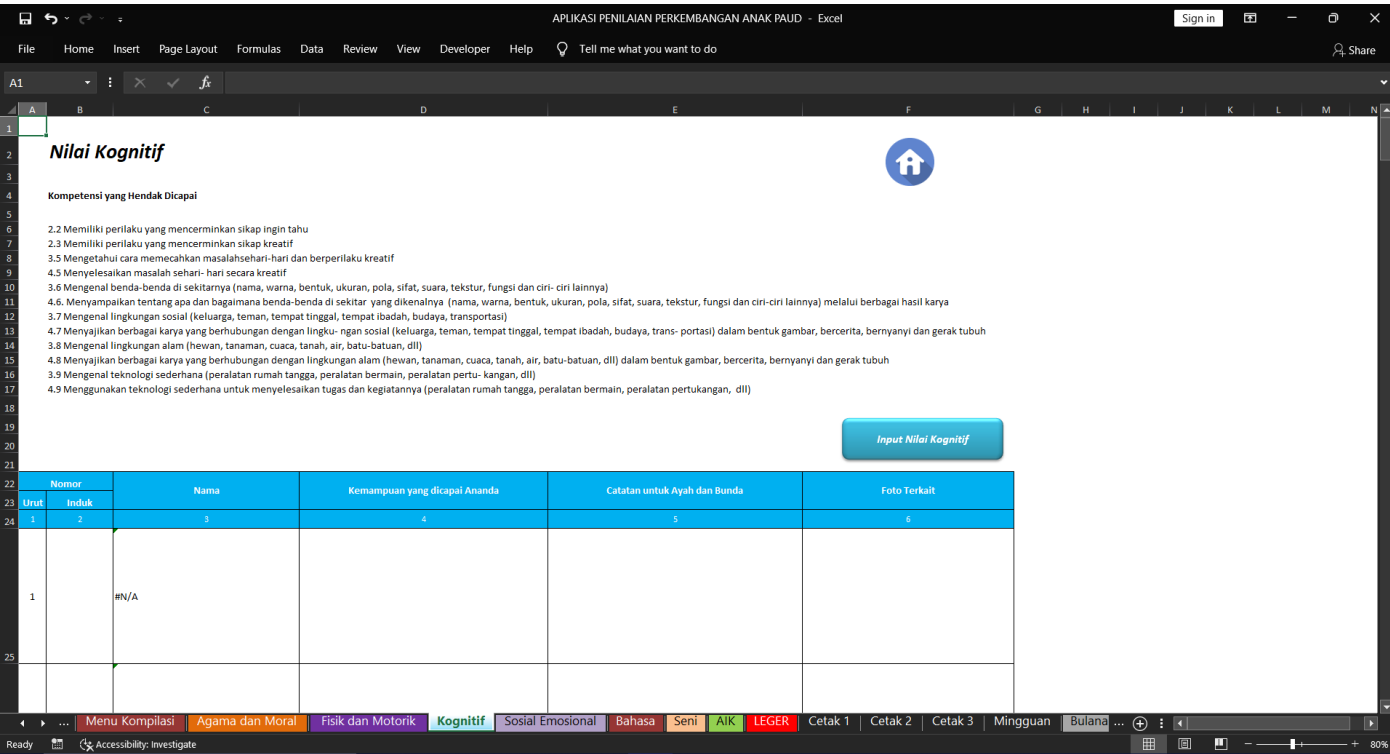

# Gambar 5c. sheet kognitif

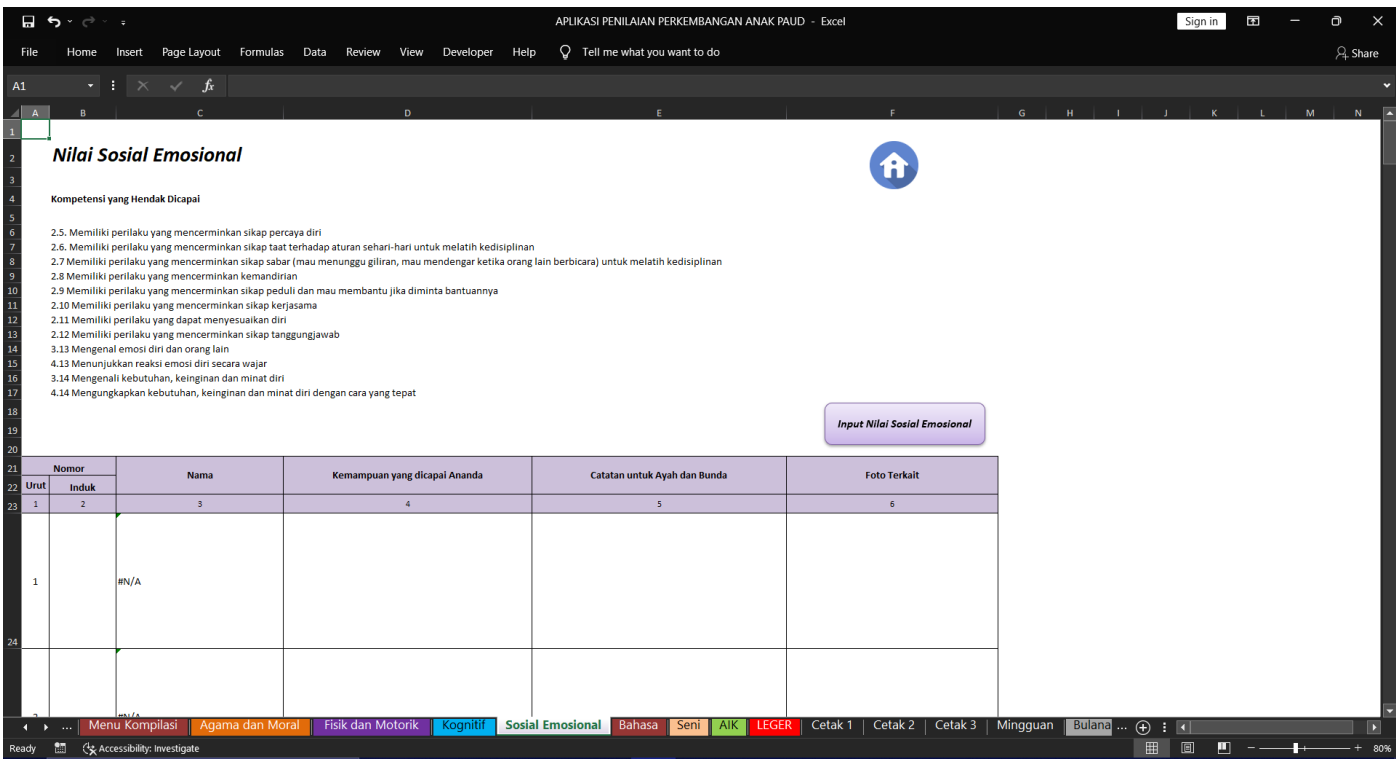

Gambar 5d. sheet sosial emosional

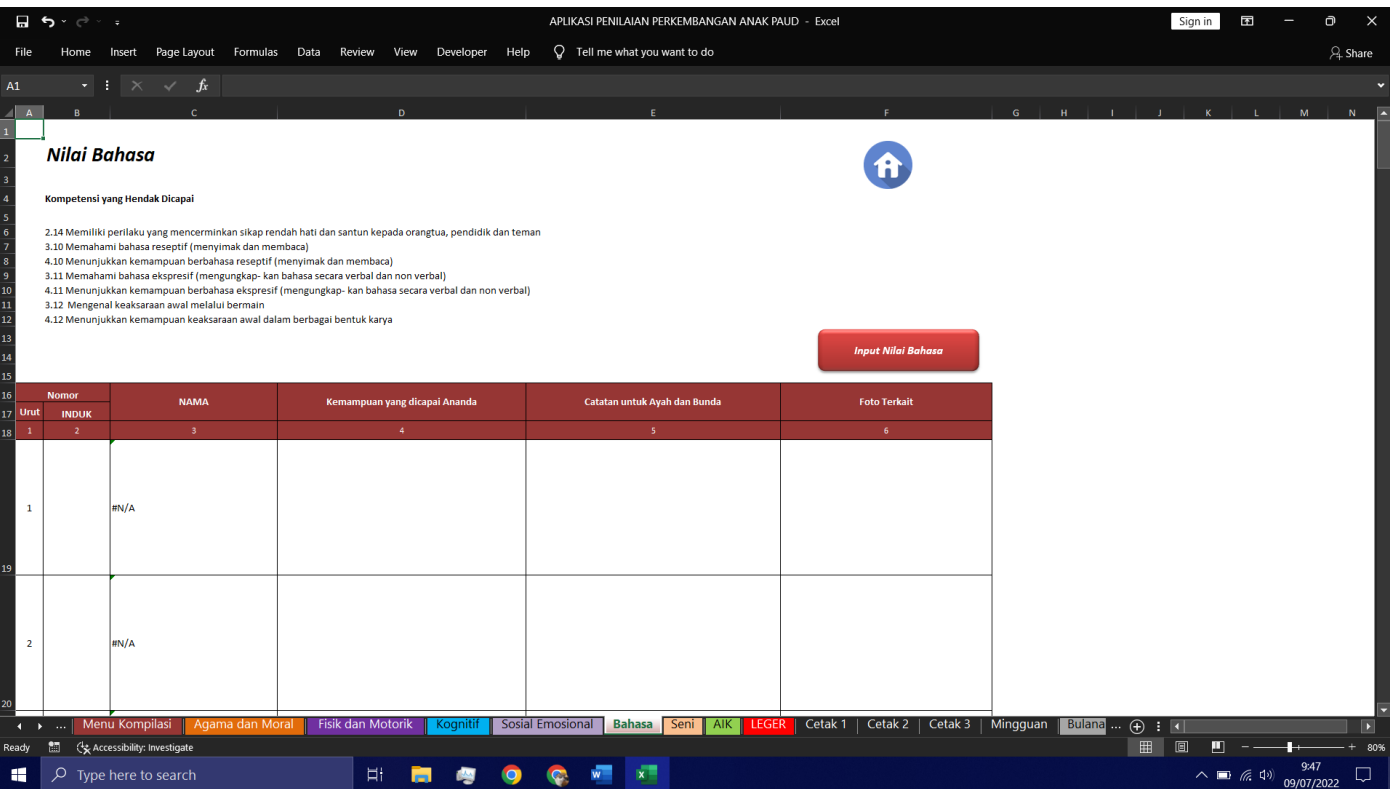

### Gambar 5e sheet bahasa

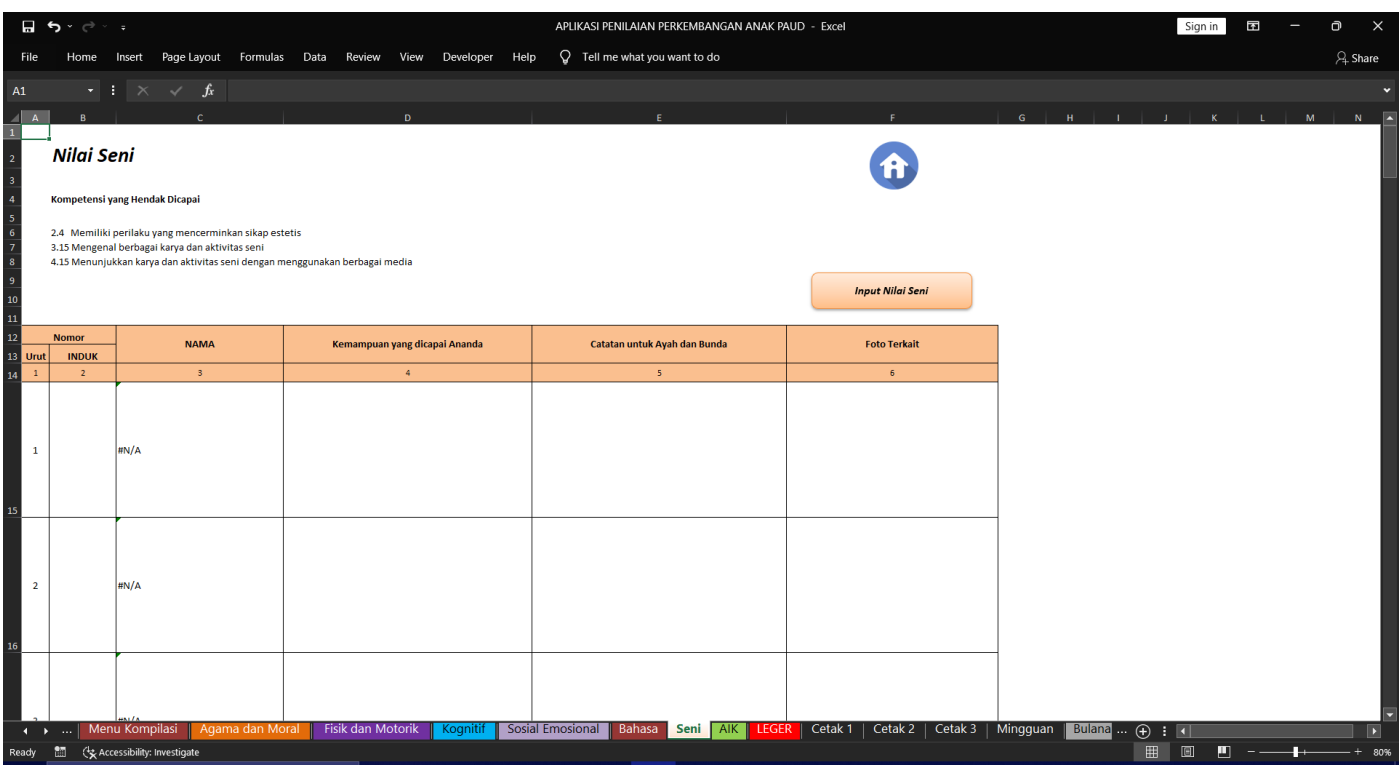

# Gambar 5f sheet seni

Adapun cara untuk menambahkan data penilaian pada masing-masing sheet adalah sebagai berikut :

1. Tekan tombol dengan nama "Input Nilai [nama sheet]"

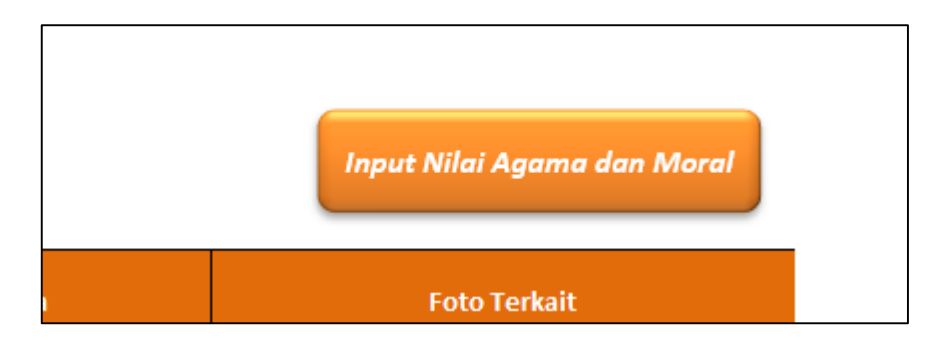

2. Akan muncul sebuah formulir dengan tampilan sebagai berikut

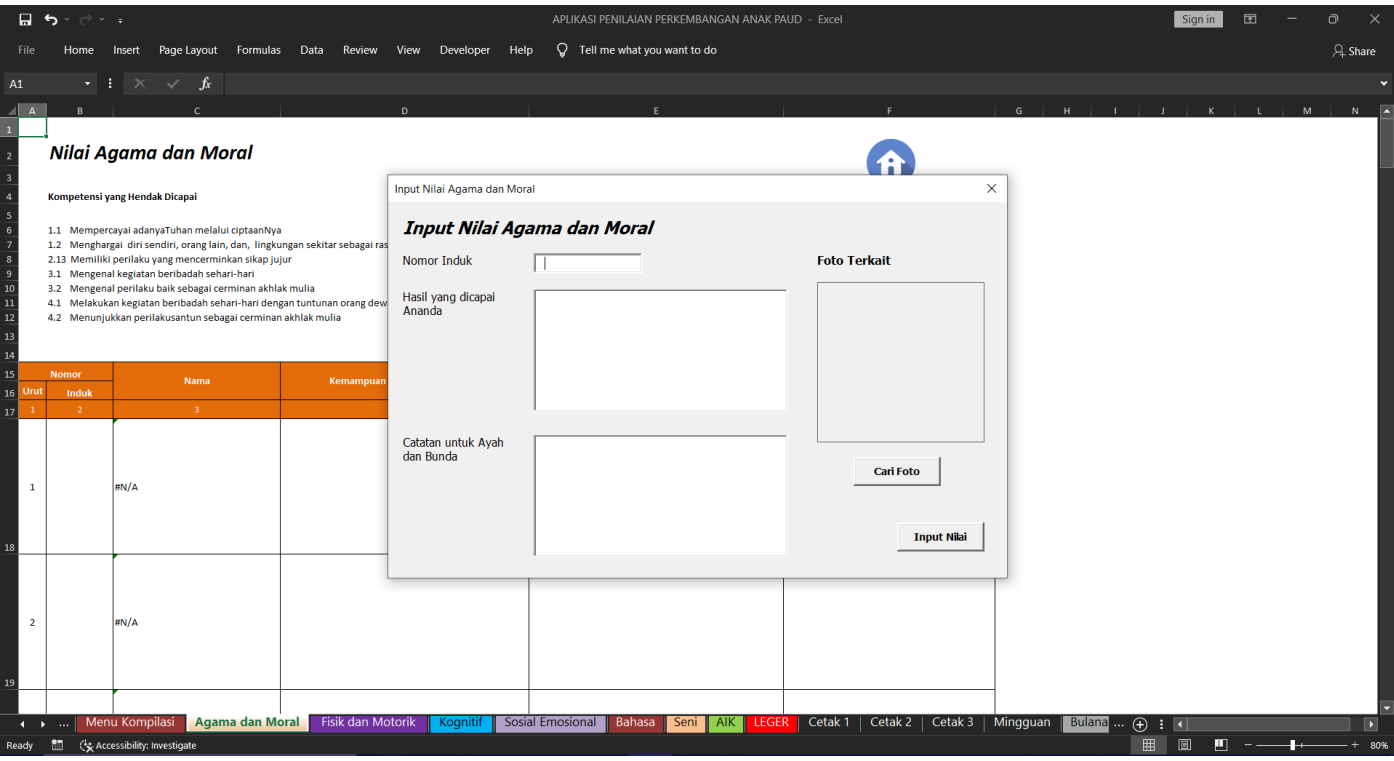

3. Isi setiap kolom dengan data yang diminta

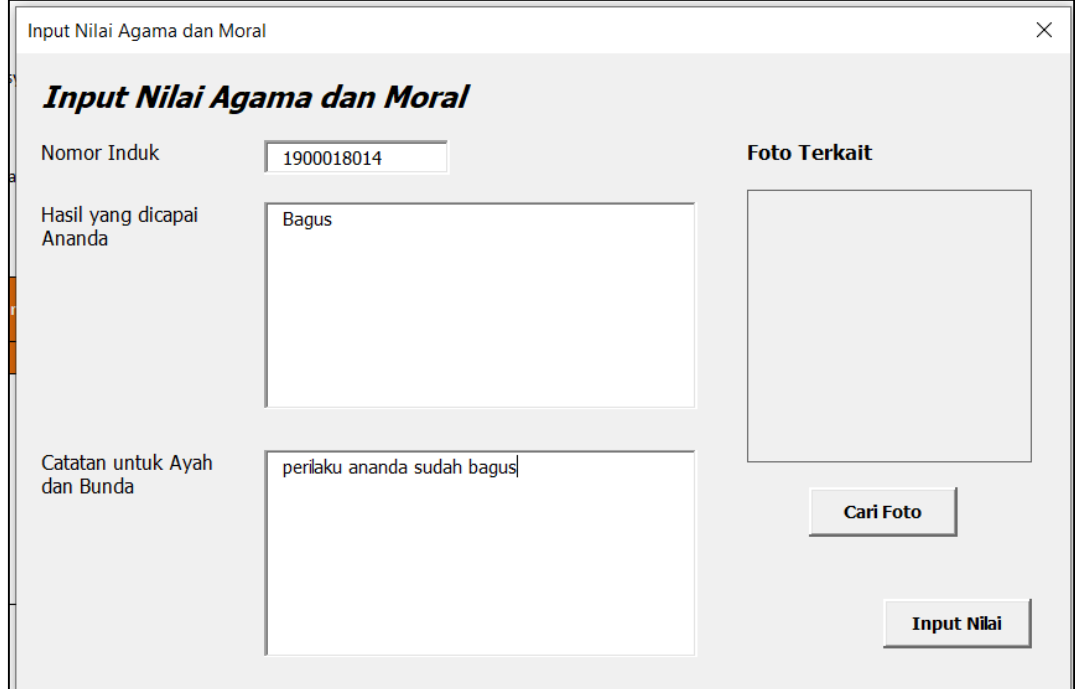

*NB : untuk kolom "Nomor Induk" disesuaikan dengan nomor induk anak didik yang ingin dinilai pada sheet Data Induk Anak*

4. Kemudian tekan tombol "Cari Foto" dan cari file gambar sesuai dengan data yang diminta, kemudian tekan "Open" untuk memilih file gambar

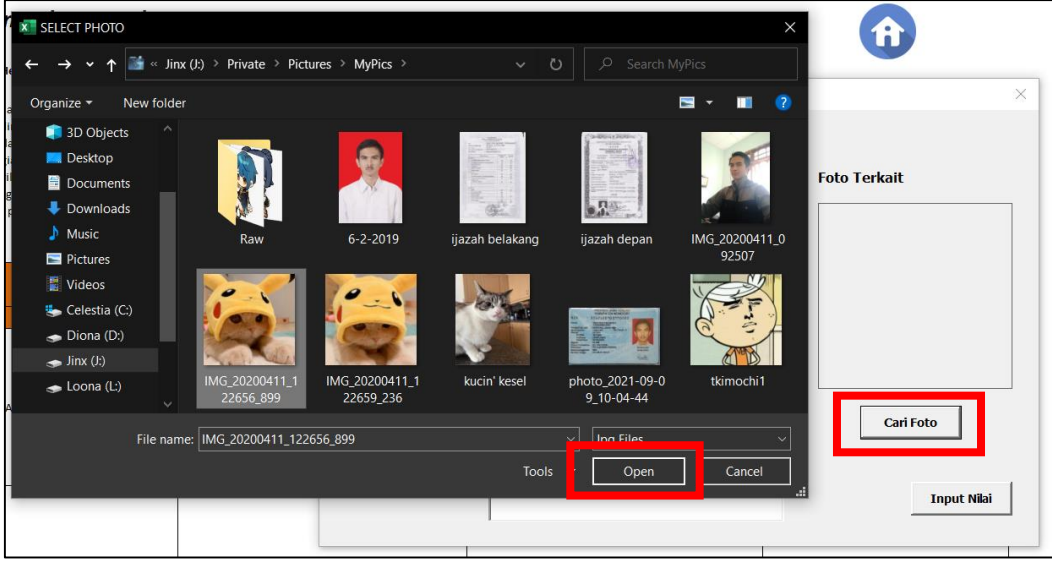

5. Setelah gambar muncul pada kotak gambar, pastikan semua data yang diisikan sudah benar, kemudian tekan tombol "Input Nilai"

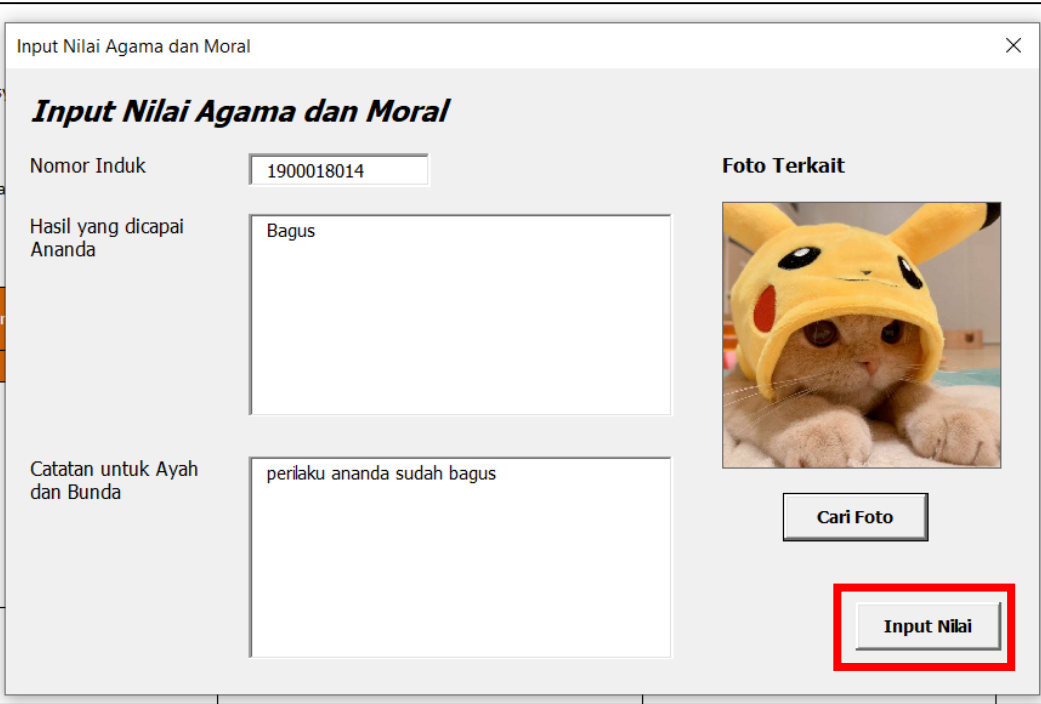

- 6. Kemudian data akan ditampilkan pada daftar ditampilan awal sheet, dan formulir akan termuat ulang.
- 7. Pengguna bisa melanjutkan mengisi nilai atau mengakhiri pemasukkan nilai anak didik dengan menekan tombol "X" di pojok kanan atas formulir

| $Q$ Tell me what you want to do<br>Formulas Data Review View<br>Developer Help<br>File<br>Home<br>Page Layout<br>Insert<br>$\cdot$ : $\times$ $\checkmark$ fx<br>A1<br>$\mathbf{a}$<br>Nilai Agama dan Moral<br>Kompetensi yang Hendak Dicapai<br>1.1 Mempercayai adanyaTuhan melalui ciptaanNya<br>1.2 Menghargai diri sendiri, orang lain, dan, lingkungan sekitar sebagai rasa syukur kepada Tuhan<br>2.13 Memiliki perilaku yang mencerminkan sikap jujur<br>3.1 Mengenal kegiatan beribadah sehari-hari<br>3.2 Mengenal perilaku baik sebagai cerminan akhlak mulia<br>4.1 Melakukan kegiatan beribadah sehari-hari dengan tuntunan orang dewasa<br>4.2 Menunjukkan perilakusantun sebagai cerminan akhlak mulia<br><b>Input Nilai Agama dan Moral</b><br><b>Nomor</b><br>Catatan untuk Ayah dan Bunda<br>Kemampuan yang dicapai Ananda<br><b>Foto Terkait</b><br>Nama<br>Urut<br>Induk<br>4 <sup>1</sup><br>$-5$<br>3 <sup>°</sup><br>2 <sup>7</sup><br>-6<br>$\mathbf{1}$ |   | M. | $\beta$ Share<br>$\mathbb{N}$ |
|----------------------------------------------------------------------------------------------------|---|----|-------------------------------|
|                                                                                                    |   |    |                               |
|                                                                                                    |   |    |                               |
|                                                                                                    |   |    |                               |
|                                                                                                    |   |    |                               |
|                                                                                                    |   |    |                               |
|                                                                                                    |   |    |                               |
|                                                                                                    |   |    |                               |
|                                                                                                    |   |    |                               |
|                                                                                                    |   |    |                               |
|                                                                                                    |   |    |                               |
|                                                                                                    |   |    |                               |
|                                                                                                    |   |    |                               |
|                                                                                                    |   |    |                               |
|                                                                                                    |   |    |                               |
|                                                                                                    |   |    |                               |
|                                                                                                    |   |    |                               |
| perilaku ananda sudah bagus<br>1900018014 Rizki Nur Rachmadi<br>$\mathbf{1}$<br><b>Bagus</b>                                                                                                    |   |    |                               |
|                                                                                                    |   |    |                               |
|                                                                                                    |   |    |                               |
|                                                                                                    |   |    |                               |
|                                                                                                    |   |    |                               |
| $\overline{2}$<br><b>#N/A</b>                                                                                                    |   |    |                               |
|                                                                                                    |   |    |                               |
|                                                                                                    |   |    |                               |
|                                                                                                    |   |    |                               |
| Data Induk Anak   Menu Ceklist   Menu Kompilasi<br>Agama dan Moral Fisik dan Motorik<br>Beranda  <br>Sosial Emosional<br>Bahasa<br>Seni AIK<br>LEGER   Ceta $\oplus$ : 4<br>Kognitif<br>田<br>间<br>Ready <b>in</b><br>Accessibility: Investigate                                                                                                    | ш |    | П<br>80%                      |

Gambar 5g. tampilan setelah berhasil melakukan penambahan nilai

*NB : bagian nama dari anak didik akan terisi secara otomatis sesuai dengan nomor induknya, jadi pastikan nomor induk sesuai dengan yang ada pada sheet Data Induk Anak*

# **NILAI AL ISLAM DAN KEMUHAMMADIYAHAN**

Berikut adalah tampilan dari sheet Nilai Al Islam dan Kemuhammadiyahan secara keseluruhan

|                                                          | $\Box$ because |                                                    |                                     |                   |                       |                |                   |               | APLIKASI PENILAIAN PERKEMBANGAN ANAK PAUD - Excel |            |                      |                        |        |                                  |              |          |                            |                           | Sign in       | H            | Ō            | $\boldsymbol{\times}$ |
|----------------------------------------------------------|----------------|----------------------------------------------------|-------------------------------------|-------------------|-----------------------|----------------|-------------------|---------------|---------------------------------------------------|------------|----------------------|------------------------|--------|----------------------------------|--------------|----------|----------------------------|---------------------------|---------------|--------------|--------------|-----------------------|
| File                                                     | Home           | Page Layout<br>Insert                              | Formulas Data Review View Developer |                   |                       |                | Help              |               | $Q$ Tell me what you want to do                   |            |                      |                        |        |                                  |              |          |                            |                           |               |              |              | $\beta$ Share         |
| <b>B2</b>                                                | H 1            | $\mathbb{R}$<br>$\int f(x)$<br>$\checkmark$        | Nilai Al Islam dan Kemuhammadiyahan |                   |                       |                |                   |               |                                                   |            |                      |                        |        |                                  |              |          |                            |                           |               |              |              |                       |
|                                                          |                |                                                    | $\mathbf{D}$                        |                   |                       | $\mathbf{G}$   | н.                |               |                                                   |            |                      | M                      | N.     | $\bullet$                        | P.           | $\alpha$ |                            |                           |               | $\mathbf{U}$ | $\mathbf{v}$ |                       |
|                                                          |                |                                                    |                                     |                   |                       |                |                   |               |                                                   |            |                      |                        |        |                                  |              |          |                            |                           |               |              |              |                       |
| $\begin{array}{c c}\n1 & 2 \\ 2 & 3 \\ 4\n\end{array}$   |                | Nilai Al Islam dan Kemuhammadiyahan                |                                     |                   |                       |                |                   |               |                                                   |            |                      |                        |        |                                  |              |          |                            |                           |               |              |              |                       |
|                                                          |                |                                                    |                                     |                   |                       |                |                   |               |                                                   |            |                      |                        |        |                                  |              |          |                            |                           |               |              |              |                       |
|                                                          |                |                                                    |                                     |                   |                       |                |                   |               |                                                   |            |                      |                        |        |                                  |              |          |                            |                           |               |              |              |                       |
| $\begin{array}{c} 5 \\ \hline 6 \\ \hline 7 \end{array}$ |                |                                                    |                                     |                   |                       |                |                   |               |                                                   |            |                      | <b>Input Nilai AIK</b> |        |                                  |              |          |                            |                           |               |              |              |                       |
|                                                          |                |                                                    |                                     |                   |                       |                |                   |               |                                                   |            |                      |                        |        |                                  |              |          |                            |                           |               |              |              |                       |
| $\bf{8}$                                                 | <b>Nomor</b>   |                                                    |                                     |                   | <b>Hafalan Hadits</b> |                |                   |               |                                                   |            | <b>Hafalan Surat</b> |                        |        |                                  |              |          |                            | Hafalan Doa Sehari-hari   |               |              |              |                       |
|                                                          |                | <b>NAMA</b>                                        | <b>Keutamaan</b>                    |                   |                       | Menyebarka     |                   |               |                                                   |            |                      |                        |        | <b>Masuk kamar</b>               | Keluar kamar |          |                            | <b>Sebelum</b>            | <b>Keluar</b> | Selesai      |              |                       |
| <b>Urut</b>                                              | <b>INDUK</b>   |                                                    | Senyum                              | <b>Hadits Ibu</b> | Keindahan             | n Salam        | <b>Adab Makan</b> | <b>Al-Fil</b> | Al-Humazah                                        | At-Takasur | Al-Alaq              | Al-Qariah              | Al-Asr | mandi                            | mandi        |          | Masuk masjid Keluar masjid | minum obat                | rumah         | makan        | Ketika hujan |                       |
| 9<br>$\bf{10}$<br>$\mathbf{1}$                           | $\overline{2}$ | $\mathbf{3}$                                       | $-4$                                | -5                | 6                     | $\overline{7}$ | 8                 | 9             | $10$                                              | $11\,$     | 12                   | 13                     | 14     | 15                               | 16           | $17\,$   | 18                         | 19                        | 20            | 21           | 22           |                       |
| $11\,$<br>$\mathbf{1}$                                   |                | #N/A                                               |                                     |                   |                       |                |                   |               |                                                   |            |                      |                        |        |                                  |              |          |                            |                           |               |              |              |                       |
| $\bf 12$<br>$\overline{2}$                               |                | <b>HN/A</b>                                        |                                     |                   |                       |                |                   |               |                                                   |            |                      |                        |        |                                  |              |          |                            |                           |               |              |              |                       |
| $13\,$<br>$\overline{\mathbf{3}}$                        |                | #N/A                                               |                                     |                   |                       |                |                   |               |                                                   |            |                      |                        |        |                                  |              |          |                            |                           |               |              |              |                       |
| $14\,$<br>$\overline{4}$                                 |                | #N/A                                               |                                     |                   |                       |                |                   |               |                                                   |            |                      |                        |        |                                  |              |          |                            |                           |               |              |              |                       |
| 15<br>$\overline{\mathbf{5}}$                            |                | #N/A                                               |                                     |                   |                       |                |                   |               |                                                   |            |                      |                        |        |                                  |              |          |                            |                           |               |              |              |                       |
| $16\,$<br>6                                              |                | #N/A                                               |                                     |                   |                       |                |                   |               |                                                   |            |                      |                        |        |                                  |              |          |                            |                           |               |              |              |                       |
| $\bar{17}$<br>$\overline{7}$                             |                | #N/A                                               |                                     |                   |                       |                |                   |               |                                                   |            |                      |                        |        |                                  |              |          |                            |                           |               |              |              |                       |
| 18<br>$\overline{\mathbf{8}}$                            |                | #N/A                                               |                                     |                   |                       |                |                   |               |                                                   |            |                      |                        |        |                                  |              |          |                            |                           |               |              |              |                       |
| 19<br>$\overline{9}$                                     |                | #N/A                                               |                                     |                   |                       |                |                   |               |                                                   |            |                      |                        |        |                                  |              |          |                            |                           |               |              |              |                       |
| $_{20}$<br>10                                            |                | #N/A                                               |                                     |                   |                       |                |                   |               |                                                   |            |                      |                        |        |                                  |              |          |                            |                           |               |              |              |                       |
| $\overline{\text{21}}$<br><b>11</b>                      |                | #N/A                                               |                                     |                   |                       |                |                   |               |                                                   |            |                      |                        |        |                                  |              |          |                            |                           |               |              |              |                       |
| $\bf 22$<br><b>12</b>                                    |                | #N/A                                               |                                     |                   |                       |                |                   |               |                                                   |            |                      |                        |        |                                  |              |          |                            |                           |               |              |              |                       |
| 23<br><b>13</b>                                          |                | #N/A                                               |                                     |                   |                       |                |                   |               |                                                   |            |                      |                        |        |                                  |              |          |                            |                           |               |              |              |                       |
| $\overline{24}$<br>14                                    |                | <b>#N/A</b>                                        |                                     |                   |                       |                |                   |               |                                                   |            |                      |                        |        |                                  |              |          |                            |                           |               |              |              |                       |
| $25\,$<br>15                                             |                | #N/A                                               |                                     |                   |                       |                |                   |               |                                                   |            |                      |                        |        |                                  |              |          |                            |                           |               |              |              |                       |
| 26<br><b>16</b>                                          |                | #N/A<br>#N/A                                       |                                     |                   |                       |                |                   |               |                                                   |            |                      |                        |        |                                  |              |          |                            |                           |               |              |              |                       |
| 27<br>17                                                 |                | #N/A                                               |                                     |                   |                       |                |                   |               |                                                   |            |                      |                        |        |                                  |              |          |                            |                           |               |              |              |                       |
| 18<br>28<br><b>19</b><br>29                              |                | #N/A                                               |                                     |                   |                       |                |                   |               |                                                   |            |                      |                        |        |                                  |              |          |                            |                           |               |              |              |                       |
| $\overline{4}$ $\overline{2}$                            |                | Beranda  <br>Data Induk Anak                       | Menu Ceklist   Menu Kompilasi       |                   |                       |                | Agama dan Moral   |               | Fisik dan Motorik                                 | Kognitif   |                      |                        |        | Sosial Emosional   Bahasa   Seni | AIK          |          |                            | LEGER   Ceta $\oplus$ : 4 |               |              |              | Œ                     |
|                                                          |                | Select destination and press ENTER or choose Paste |                                     |                   |                       |                |                   |               |                                                   |            |                      |                        |        |                                  |              |          |                            | 田<br>$\Box$               | л             |              |              | $+ 80%$               |
|                                                          |                |                                                    |                                     |                   |                       |                |                   |               |                                                   |            |                      |                        |        |                                  |              |          |                            |                           |               |              |              |                       |

Gambar 6. Tampilan sheet nilai al islam dan kemuhammadiyahan

# Sheet ini memiliki 25 kolom yang harus diisi

Adapun cara untuk menambahkan data pada sheet Nilai Al Islam dan Kemuhammadiyahan adalah sebagai berikut :

1. Tekan tombol dengan nama "Input Nilai AIK"

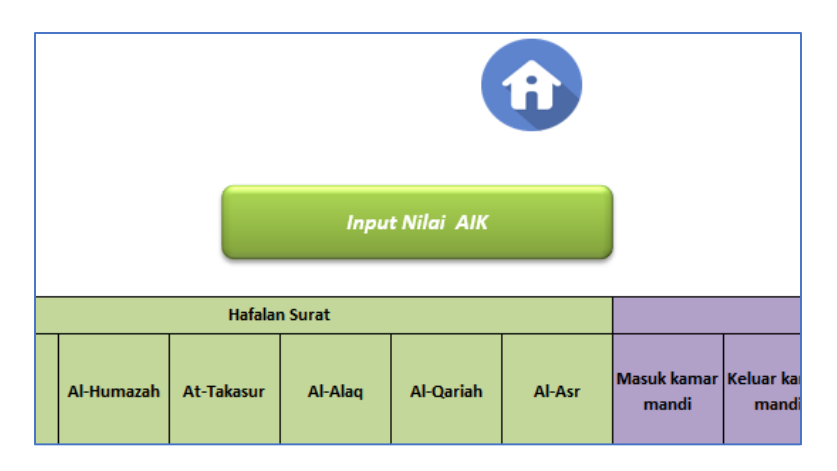

2. Akan muncul sebuah formulir dengan tampilan sebagai berikut

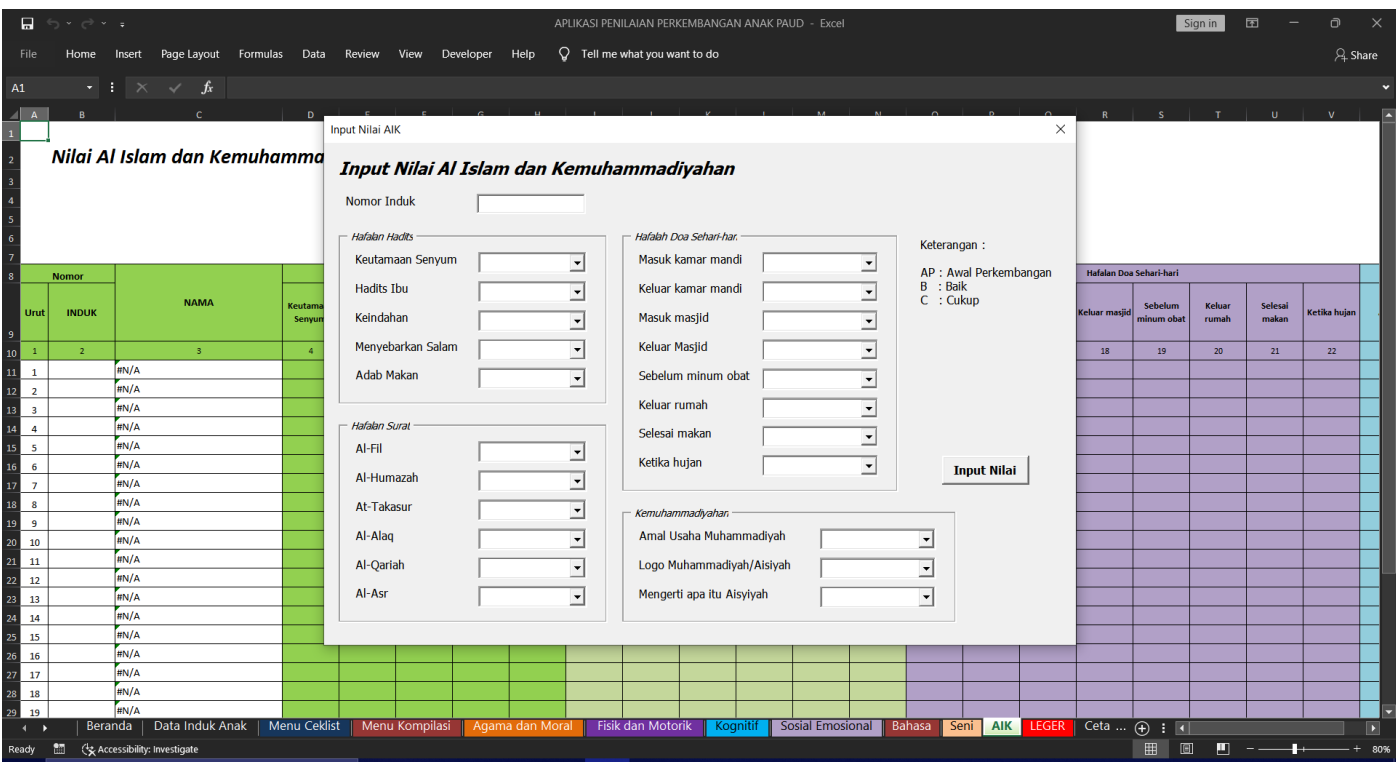

3. Isi setiap kolom dengan data yang diminta, dengan cara klik drop down (bagian disebelah kanan data yang diminta)

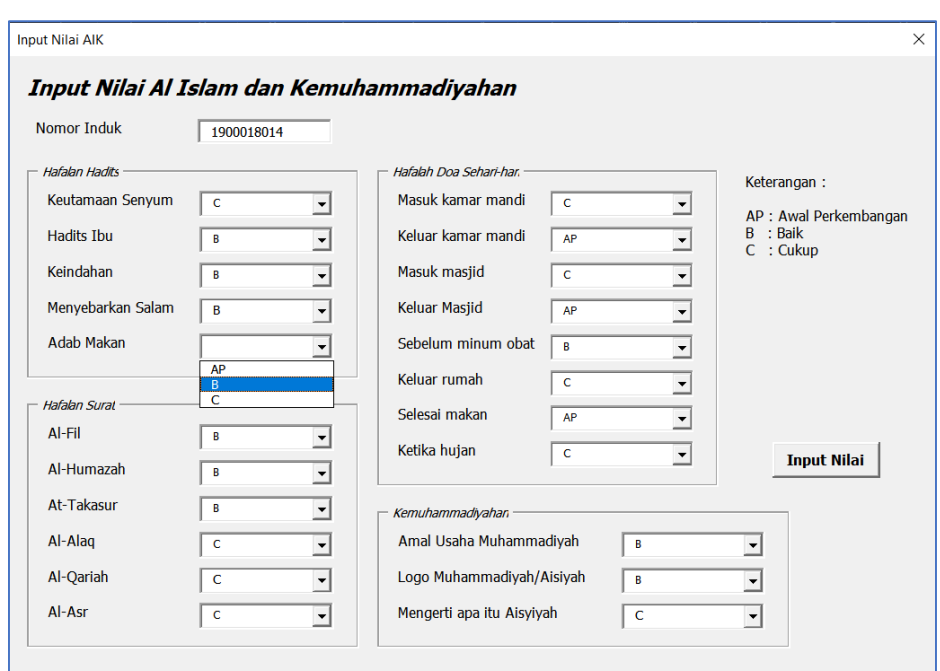

*NB : untuk kolom "Nomor Induk" disesuaikan dengan nomor induk anak didik yang ingin dinilai pada sheet Data Induk Anak*

4. Kemudian pastikan semua data yang diisikan sudah benar, kemudian tekan tombol "Input Nilai"

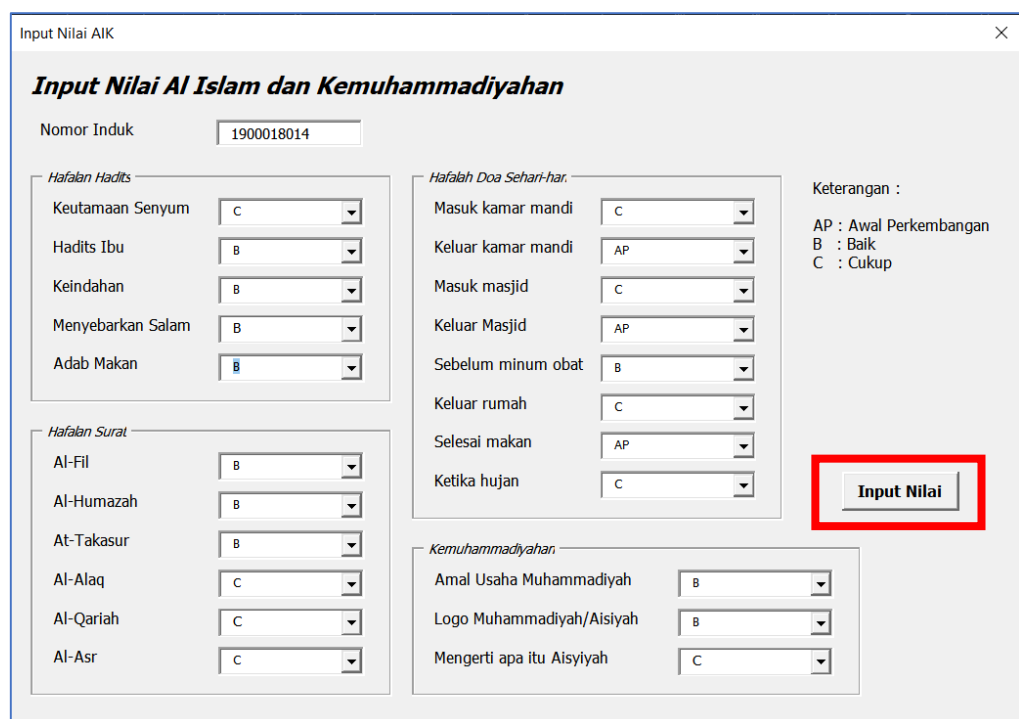

- 5. Kemudian data akan ditampilkan pada daftar ditampilan awal sheet, dan formulir akan termuat ulang.
- 6. Pengguna bisa melanjutkan mengisi nilai atau mengakhiri pemasukkan nilai anak didik dengan menekan tombol "X" di pojok kanan atas formulir

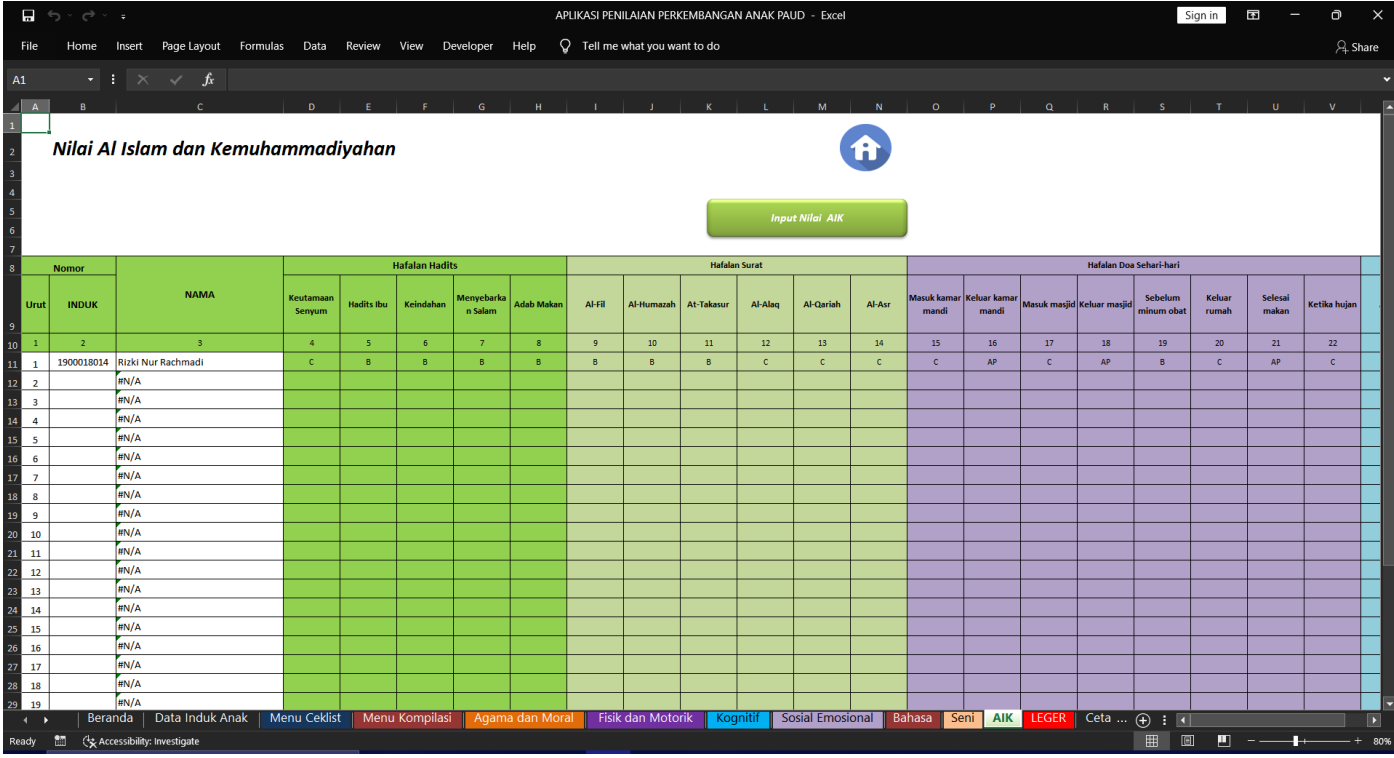

Gambar 6.1. tampilan setelah berhasil melakukan penambahan nilai

# **SHEET CETAK**

Sheet cetak terdiri dari 3 sheet, dibawah ini adalah tampilan sheet cetak untuk masing-masing kegunaannya

Sheet Cetak 1 - Menampilkan data anak didik yang akan dicetak untuk laporan perkembangan

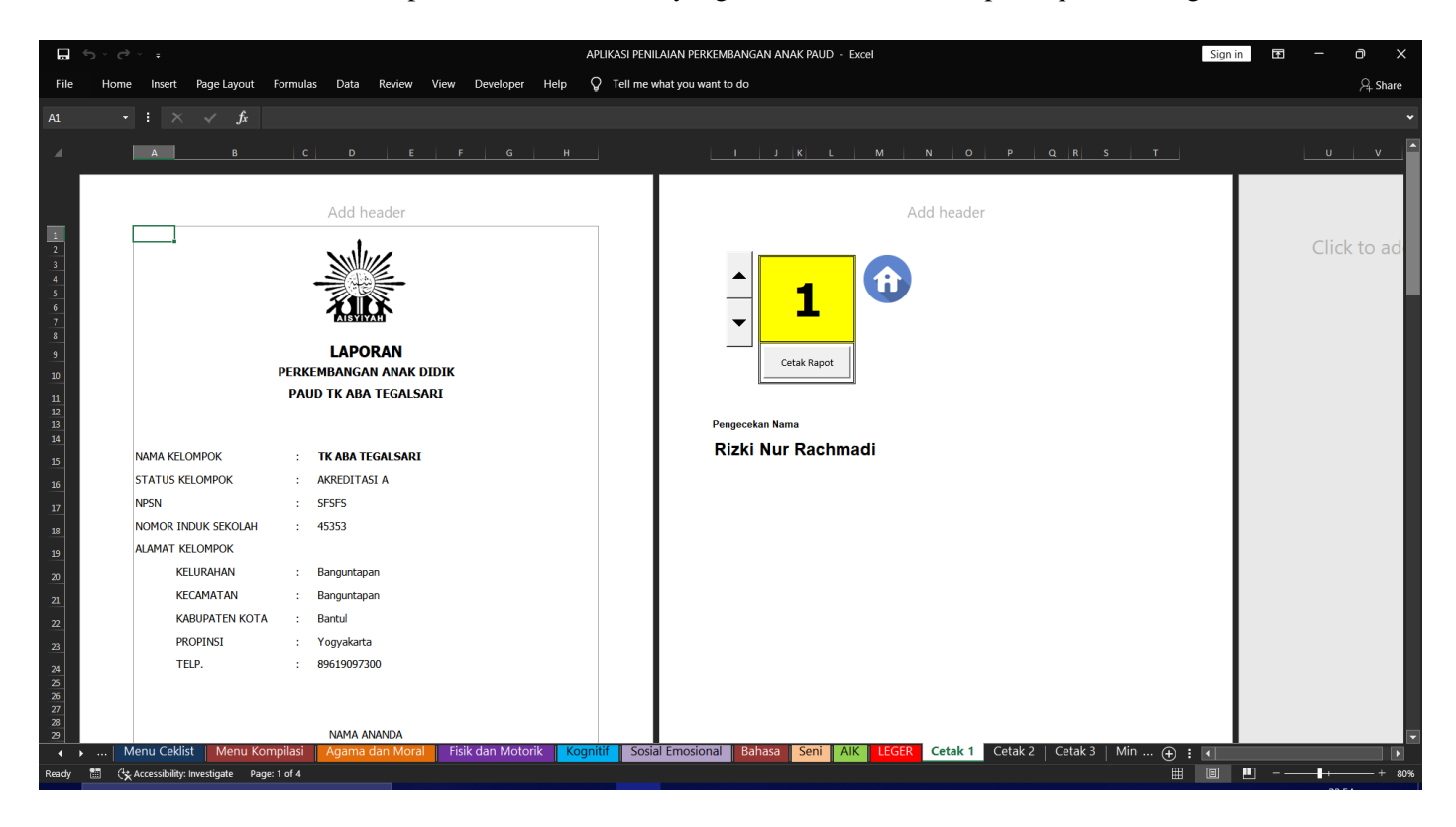

Gambar 7.a. Tampilan sheet cetak 1

Cara penggunaan pada sheet ini adalah :

1. Pilih data anak didik yang ingin dicetak dengan menggunakan tombol atas dan bawah pada gambar dibawah ini. Angka "1" merupakan urutan anak didik yang disesuaikan dengan sheet "Leger"

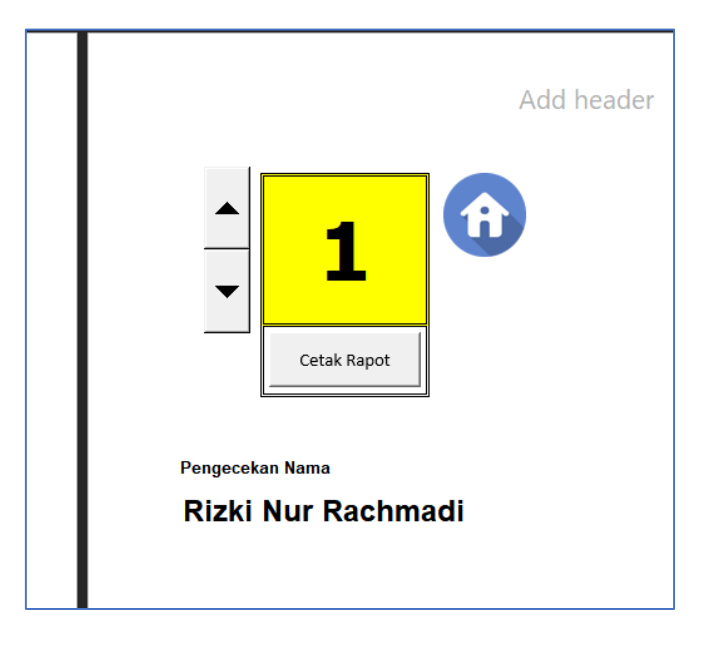

2. Kemudian data anak didik akan tampil pada bagian kiri di kolom "Nama Ananda" dan nomor induknya

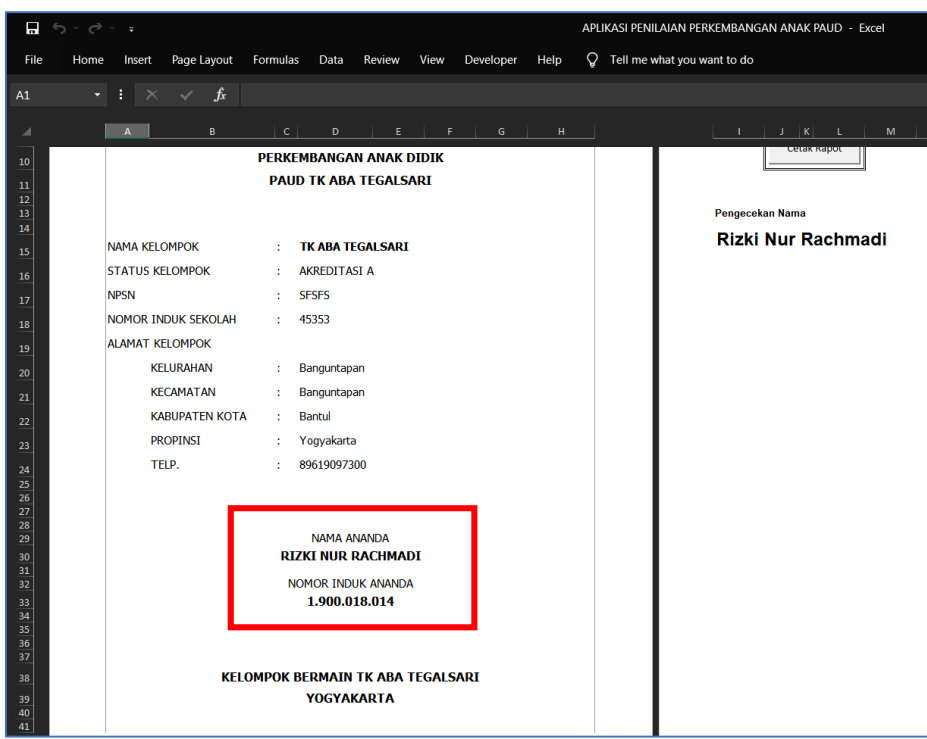

3. Selain itu data akan tampil dibagian bawah (halaman perlu diturunkan / scroll bawah) untuk mengisi formulir Biodata Anak Didik

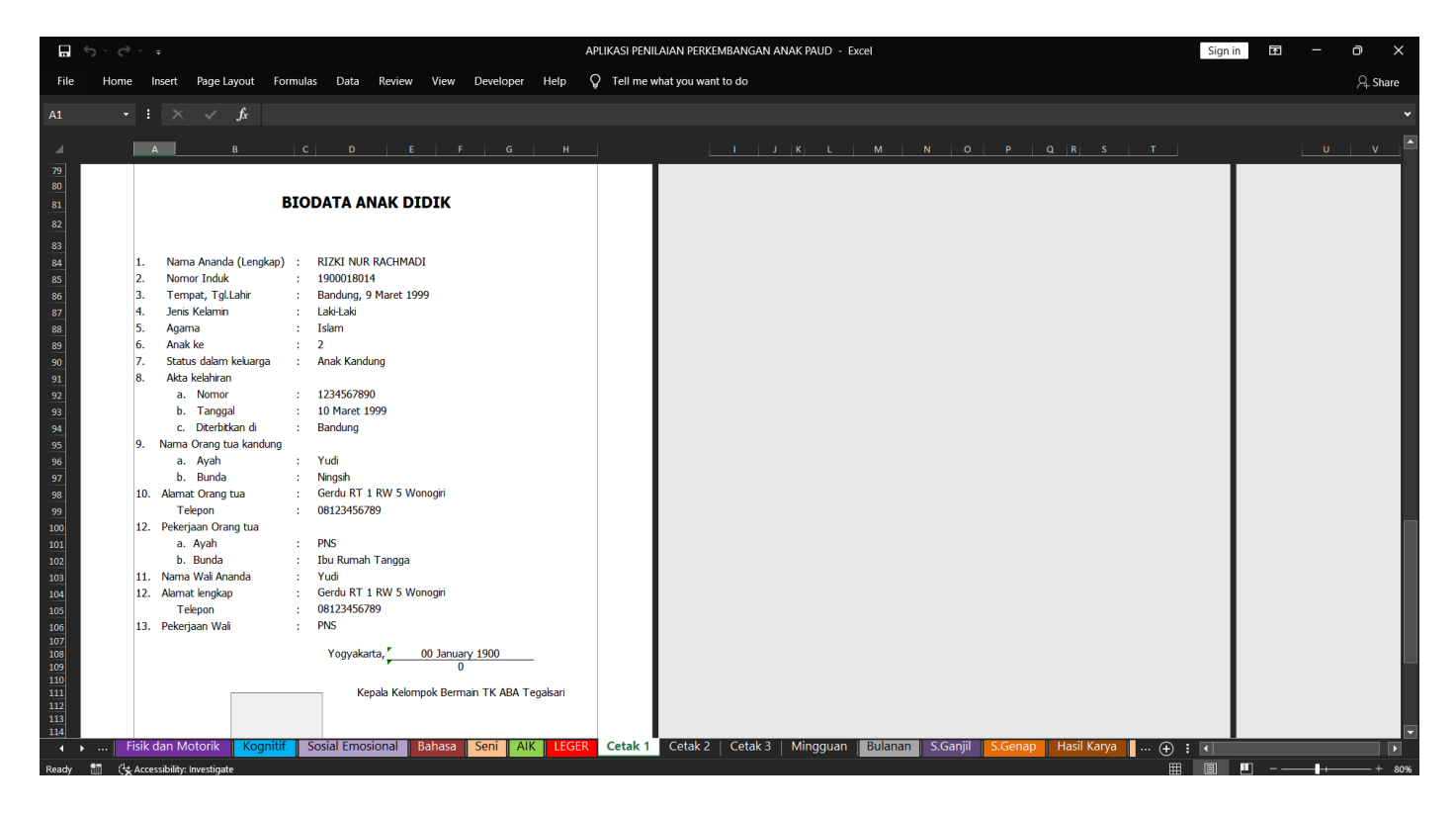

4. Maka tahap pertama proses cetak (memilih data anak didik untuk dicetak) telah selesai

Kemudian sheet cetak selanjutnya adalah

 $\triangleright$  Sheet Cetak 2 - Berisi lembaran seluruh nilai capaian perkembangan anak didik

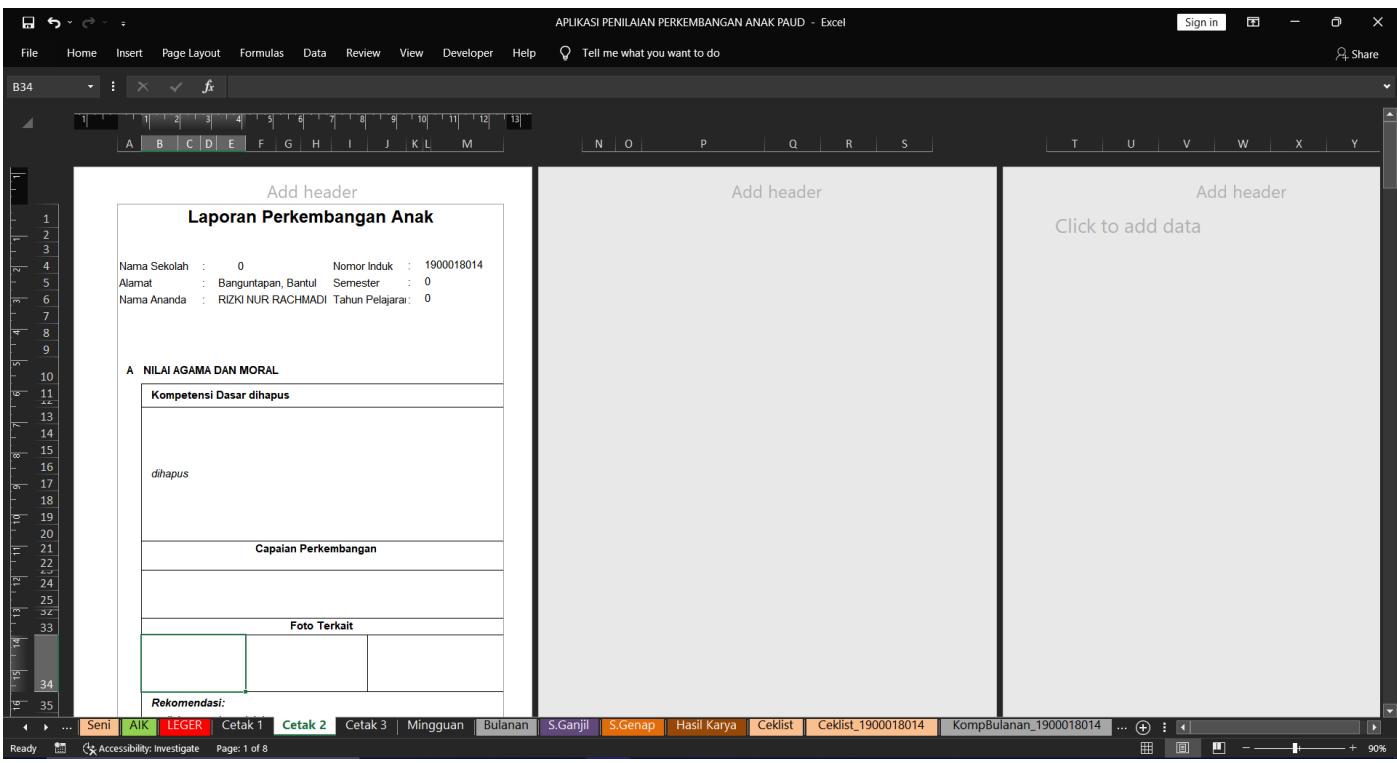

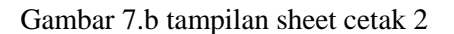

Sheet ini berisi seluruh penilaian dari hasil input sheet-sheet sebelumnya seperti Nilai Agama dan Moral, Fisik Motorik dan sebagainya.

Adapun cara penggunaan sheet ini adalah :

1. Setelah melalui sheet Cetak 1. Maka data anak didik akan otomatis terisi pada bagian atas untuk kolom Nama Ananda dan Nomor Induk

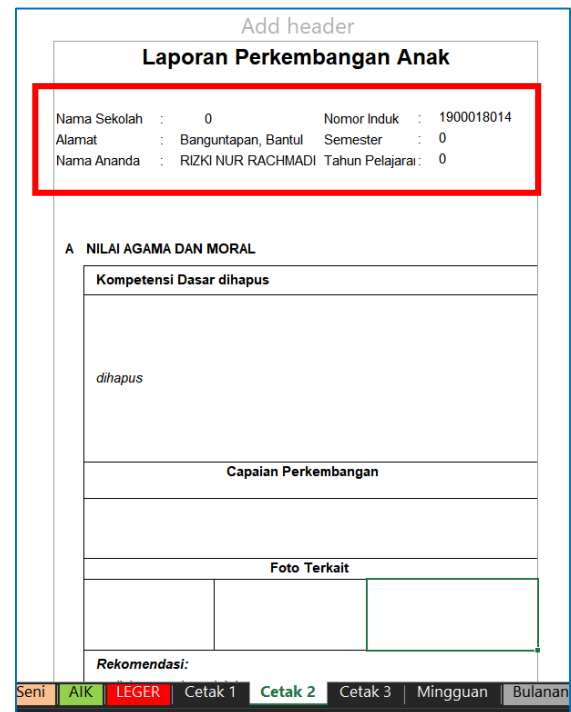

2. Sheet Belum Selesai . . .

Kemudian sheet cetak selanjutnya adalah

Sheet Cetak 3 - Berisi nilai pencapaian perkembangan anak didik dalam AIK

Sheet ini berisi seluruh penilaian dari hasil input pada sheet AIK (Al Islam dan Kemuhammadiyahan)

Pada sheet ini tidak perlu dilakukan apapun karena data AIK akan otomatis muncul jika data AIK sudah terinput

|                                                                                        | $\Box$ 5 $\rightarrow$ $\rightarrow$ $\rightarrow$ |        |                         |                                                            |           |           |                                       |            | APLIKASI PENILAIAN PERKEMBANGAN ANAK PAUD - Excel       |                |                                   |                               |                | Sign in | 囨 | $\mathbf{D}$<br>$\times$ |
|----------------------------------------------------------------------------------------|----------------------------------------------------|--------|-------------------------|------------------------------------------------------------|-----------|-----------|---------------------------------------|------------|---------------------------------------------------------|----------------|-----------------------------------|-------------------------------|----------------|---------|---|--------------------------|
| File                                                                                   | Home                                               | Insert |                         | Page Layout Formulas Data Review View Developer Help       |           |           |                                       |            | $\Omega$ Tell me what you want to do                    |                |                                   |                               |                |         |   | $A$ Share                |
|                                                                                        |                                                    |        |                         |                                                            |           |           |                                       |            |                                                         |                |                                   |                               |                |         |   |                          |
| A1                                                                                     |                                                    |        |                         | $\cdot$ : $\times$ $\check{f}$ 6                           |           |           |                                       |            |                                                         |                |                                   |                               |                |         |   |                          |
| <b>A</b>                                                                               |                                                    |        |                         |                                                            |           |           |                                       |            |                                                         |                |                                   |                               |                |         |   |                          |
|                                                                                        |                                                    | AA     | $\mathbf{B}$            |                                                            | D         |           | Æ.                                    | $G$ $ H $  | $K =$<br>and the control of<br>J.                       |                | L   M   N   O   P   Q   R   S   T |                               |                |         |   |                          |
|                                                                                        |                                                    |        |                         |                                                            |           |           |                                       |            |                                                         |                |                                   |                               |                |         |   |                          |
|                                                                                        |                                                    |        |                         |                                                            |           |           |                                       |            |                                                         |                |                                   |                               |                |         |   |                          |
| للأناط ينطابنها بناط يتعاط يتعارف والمناط يتعاينا بالتناط<br>$\overline{\phantom{a}1}$ |                                                    | G      |                         | PERKEMBANGAN PENDIDIKAN AL ISLAM DAN KEMUHAMMADIYAHAN      |           |           |                                       |            |                                                         |                |                                   |                               |                |         |   |                          |
| $\overline{2}$                                                                         |                                                    |        |                         |                                                            |           |           |                                       |            |                                                         |                |                                   |                               |                |         |   |                          |
| В                                                                                      |                                                    |        | No.                     | <b>Nama Hadist</b>                                         | BB        | <b>MB</b> | Pencapaian Perkembangan<br><b>BSH</b> | <b>BSB</b> |                                                         |                |                                   |                               |                |         |   |                          |
| 5                                                                                      |                                                    |        | $\blacksquare$          | Keutamaan Senyum                                           | $+1$      | جذجتى     | جذجتى                                 | - شر- ش    |                                                         |                |                                   |                               |                |         |   |                          |
| -6                                                                                     |                                                    |        | $\overline{2}$          | <b>Hadits Ibu</b>                                          | جذجذ      | جذجذ      | جذجذ                                  | جذجذ       |                                                         |                |                                   |                               |                |         |   |                          |
|                                                                                        |                                                    |        | $\overline{\mathbf{3}}$ | Keindahan                                                  | $2 - 3 -$ | $2 - 3 -$ | $\lambda + \lambda$                   | $2 - 3 -$  |                                                         |                |                                   |                               |                |         |   |                          |
| 8                                                                                      |                                                    |        | $\overline{4}$          | Menyebarkan Salam                                          | جذجذ      | جذجتى     | جذجذ                                  | جذجته      |                                                         |                |                                   |                               |                |         |   |                          |
| 9                                                                                      |                                                    |        | -5                      | Adab Makan                                                 | جذجذ      | $+1$      | $2 - 3 -$                             | $+ +$      |                                                         |                |                                   |                               |                |         |   |                          |
| ${\bf 10}$                                                                             |                                                    |        |                         |                                                            |           |           |                                       |            |                                                         |                |                                   |                               |                |         |   |                          |
| 11<br>12                                                                               |                                                    |        | No.                     | <b>Nama Surat</b>                                          | <b>BB</b> | <b>MB</b> | Pencapaian Perkembangan<br><b>BSH</b> | <b>BSB</b> |                                                         |                |                                   |                               |                |         |   |                          |
| 13                                                                                     |                                                    |        | $\mathbf{1}$            | Al-Fil                                                     | جذجذ      | جذجذ      | جذجذ                                  | جذجذ       |                                                         |                |                                   |                               |                |         |   |                          |
| 14                                                                                     |                                                    |        | $\overline{2}$          | Al-Humazah                                                 | $+ +$     | $+ +$     | $++$                                  | $2 - 3 -$  |                                                         |                |                                   |                               |                |         |   |                          |
| 15                                                                                     |                                                    |        | $\overline{\mathbf{3}}$ | At-Takasur                                                 | جذجذ      | جذجذ      | جذجتى                                 | جذجذ       |                                                         |                |                                   |                               |                |         |   |                          |
| 16                                                                                     |                                                    |        | $\overline{4}$          | Al-Alaq                                                    | جذجذ      | جذجذ      | جذجذ                                  | جذجذ       |                                                         |                |                                   |                               |                |         |   |                          |
| 17                                                                                     |                                                    |        | -5                      | Al-Qariah                                                  | $+ +$     | جذجته     | $+1$                                  | $+ +$      |                                                         |                |                                   |                               |                |         |   |                          |
| 18                                                                                     |                                                    |        | 6                       | Al-Asr                                                     | جذجذ      | جذجتى     | جذجتى                                 | جذجته      |                                                         |                |                                   |                               |                |         |   |                          |
| 19                                                                                     |                                                    |        |                         |                                                            |           |           |                                       |            |                                                         |                |                                   |                               |                |         |   |                          |
| 20<br>21                                                                               |                                                    |        | No.                     | Hafalan Doa sehari-hari                                    | <b>BB</b> | <b>MB</b> | Pencapaian Perkembangan<br><b>BSH</b> | <b>BSB</b> |                                                         |                |                                   |                               |                |         |   |                          |
| 22                                                                                     |                                                    |        | $\blacksquare$          | Masuk kamar mandi                                          | $2 - 3 -$ | جذجة      | $\lambda - \lambda$                   | $+ +$      |                                                         |                |                                   |                               |                |         |   |                          |
| 23                                                                                     |                                                    |        | $\overline{2}$          | Keluar kamar mandi                                         | جذجذ      | جذجذ      | جذجذ                                  | جذجذ       |                                                         |                |                                   |                               |                |         |   |                          |
| 24                                                                                     |                                                    |        | $\mathbf{3}$            | <b>Masuk masjid</b>                                        | $2 - 3 -$ | $2 - 3 -$ | $-3 - 3 -$                            | $2 - 3 -$  |                                                         |                |                                   |                               |                |         |   |                          |
| 25                                                                                     |                                                    |        | $\overline{4}$          | <b>Keluar masjid</b>                                       | - شر- پاش | جذجتى     | جذجذ                                  | جذجتى      |                                                         |                |                                   |                               |                |         |   |                          |
| 26                                                                                     |                                                    |        | -5                      | Sebelum minum obat                                         | جذجذ      | جذجذ      | جذجذ أ                                | جذجذ       |                                                         |                |                                   |                               |                |         |   |                          |
| $\leftarrow$                                                                           | Seni                                               | AIK    |                         | LEGER   Cetak 1   Cetak 2   Cetak 3                        |           |           |                                       |            | Mingguan   Bulanan   S.Ganjil<br>Hasil Karya<br>S.Genap | <b>Ceklist</b> | Ceklist_1900018014                | KompBulanan_1900018014  ⊕ : 1 |                |         |   | E                        |
|                                                                                        |                                                    |        |                         | Ready <b>M</b> (** Accessibility: Investigate Page: 1 of 2 |           |           |                                       |            |                                                         |                |                                   |                               | $\blacksquare$ | $\Box$  |   |                          |

Gambar 7.c tampilan sheet cetak 3

*NB : Tutorial di bawah ini akan mewakili 3 sheet, karena tampilan, fungsi tombol, dan tata cara penggunaannya serupa satu dengan yang lainnya, hanya berbeda tujuan*

# **KOMPILASI PENILAIAN BULANAN, SEMESTER GANJIL, DAN SEMESTER GENAP**

Berikut adalah tampilan sheet Kompilasi Bulanan secara keseluruhan

|                       | $\Box$ by dy :                 |                                                                  |                             |                                 |                                 | APLIKASI PENILAIAN PERKEMBANGAN ANAK PAUD - Excel |                        |                       |          |             | Sign in             | 囨                              | $\mathbf 0$<br>$\times$ |
|-----------------------|--------------------------------|------------------------------------------------------------------|-----------------------------|---------------------------------|---------------------------------|---------------------------------------------------|------------------------|-----------------------|----------|-------------|---------------------|--------------------------------|-------------------------|
| File                  |                                | Home Insert Page Layout Formulas Data Review View Developer Help |                             |                                 | $Q$ Tell me what you want to do |                                                   |                        |                       |          |             |                     |                                | $\beta$ Share           |
| A1                    |                                | $\cdot$ : $\times$ $\checkmark$ fx                               |                             |                                 |                                 |                                                   |                        |                       |          |             |                     |                                |                         |
| $\overline{A}$<br>ᆁ   | $\overline{R}$                 |                                                                  | D.                          |                                 |                                 |                                                   |                        |                       |          |             |                     | M                              | $\overline{a}$          |
| $\,$ 1                |                                |                                                                  |                             |                                 |                                 |                                                   |                        |                       |          |             |                     |                                |                         |
| $\mathbf{2}$          |                                | <b>KOMPILASI PENILAIAN BULANAN</b>                               |                             |                                 |                                 |                                                   |                        |                       |          |             |                     |                                |                         |
| $\bar{\bf 3}$         | <b>Nama</b>                    |                                                                  |                             |                                 |                                 | Semester / Bulan                                  |                        |                       |          |             |                     |                                |                         |
| $\frac{4}{5}$         | Umur                           |                                                                  |                             |                                 |                                 | <b>Tahun Ajaran</b>                               |                        |                       |          |             |                     |                                |                         |
| $\overline{\bf{6}}$   |                                |                                                                  |                             |                                 |                                 |                                                   |                        |                       |          |             |                     |                                |                         |
| $\bar{7}$             | <b>NO</b>                      | <b>ASPEK PERKEMBANGAN</b>                                        | <b>INDIKATOR PENCAPAIAN</b> |                                 |                                 | <b>SIMPULAN MINGGUAN</b>                          |                        | <b>SIMPULAN AKHIR</b> |          | Keterangan: |                     |                                |                         |
| $\mathbf{3}$          |                                |                                                                  |                             | $\mathbf{1}$                    | $\overline{2}$                  | $\overline{\mathbf{3}}$                           | $\overline{4}$         |                       |          | AP          | : Awal Perkembangan |                                |                         |
| $\overline{9}$        | $\mathbf{1}$                   |                                                                  |                             |                                 |                                 |                                                   |                        | $\overline{B}$        |          |             | $:$ Baik            |                                |                         |
| $10\,$                | $\overline{2}$                 |                                                                  |                             |                                 |                                 |                                                   |                        |                       |          |             | : Cukup             |                                |                         |
| $11\,$                | $\mathbf{3}$<br>$\overline{a}$ |                                                                  |                             |                                 |                                 |                                                   |                        |                       |          |             |                     |                                |                         |
| $12$<br>13            | 5                              |                                                                  |                             |                                 |                                 |                                                   |                        |                       |          |             |                     |                                |                         |
| $14$                  | 6                              |                                                                  |                             |                                 |                                 |                                                   |                        |                       |          |             |                     |                                |                         |
| 15                    | $\overline{7}$                 |                                                                  |                             |                                 |                                 |                                                   |                        |                       |          |             |                     |                                |                         |
| 16                    | $\bf{8}$                       |                                                                  |                             |                                 |                                 |                                                   |                        |                       |          |             |                     |                                |                         |
| $17\,$                | $\overline{9}$                 |                                                                  |                             |                                 |                                 |                                                   |                        |                       |          |             |                     |                                |                         |
| 18                    | 10                             |                                                                  |                             |                                 |                                 |                                                   |                        |                       |          |             |                     |                                |                         |
| 19                    | 11                             |                                                                  |                             |                                 |                                 |                                                   |                        |                       |          |             |                     |                                |                         |
| 20                    | 12                             |                                                                  |                             |                                 |                                 |                                                   |                        |                       |          |             |                     |                                |                         |
| 21                    | 13                             |                                                                  |                             |                                 |                                 |                                                   |                        |                       |          |             |                     |                                |                         |
| 22                    | 14                             |                                                                  |                             |                                 |                                 |                                                   |                        |                       |          |             |                     |                                |                         |
| 23                    | 15                             |                                                                  |                             |                                 |                                 |                                                   |                        |                       |          |             |                     |                                |                         |
| 24                    | 16                             |                                                                  |                             |                                 |                                 |                                                   |                        |                       |          |             |                     |                                |                         |
| 25<br>$\overline{26}$ | 17<br>18                       |                                                                  |                             |                                 |                                 |                                                   |                        |                       |          |             |                     |                                |                         |
|                       | 19                             |                                                                  |                             |                                 |                                 |                                                   |                        |                       |          |             |                     |                                |                         |
| 27<br>28              | 20                             |                                                                  |                             |                                 |                                 |                                                   |                        |                       |          |             |                     |                                |                         |
| $^{29}$               | 21                             |                                                                  |                             |                                 |                                 |                                                   |                        |                       |          |             |                     |                                |                         |
| 30                    | 22                             |                                                                  |                             |                                 |                                 |                                                   |                        |                       |          |             |                     |                                |                         |
| 31                    | 23                             |                                                                  |                             |                                 |                                 |                                                   |                        |                       |          |             |                     |                                |                         |
| $\rightarrow$<br>×.   |                                | Cetak 2   Cetak 3   Mingguan   Bulanan   S.Ganjil                |                             | S.Genap   Hasil Karya   Ceklist |                                 | Ceklist_1900018014                                | KompBulanan_1900018014 |                       | $\Theta$ |             | ा ज                 |                                | $\boxed{2}$             |
|                       |                                | Ready <b>M</b> ( Accessibility: Investigate                      |                             |                                 |                                 |                                                   |                        |                       |          |             | 田回<br>л             | т.<br>$\overline{\phantom{a}}$ | $+ 80%$                 |

Gambar 8.a tampilan sheet bulanan secara keseluruhan

| $\Box$ 5 $\rightarrow$ 0 $\rightarrow$ 3 |                                                    |                                                                  |              |                | APLIKASI PENILAIAN PERKEMBANGAN ANAK PAUD - Excel |   |                        |                |                       |    |             | Sign in              | 囨       |  |
|------------------------------------------|----------------------------------------------------|------------------------------------------------------------------|--------------|----------------|---------------------------------------------------|---|------------------------|----------------|-----------------------|----|-------------|----------------------|---------|--|
|                                          |                                                    | Home Insert Page Layout Formulas Data Review View Developer Help |              |                | $Q$ Tell me what you want to do                   |   |                        |                |                       |    |             |                      |         |  |
|                                          | $\cdot$ : $\times$ $\checkmark$ fx                 |                                                                  |              |                |                                                   |   |                        |                |                       |    |             |                      |         |  |
|                                          |                                                    |                                                                  |              |                |                                                   |   |                        |                |                       |    |             |                      | $\circ$ |  |
|                                          | <b>KOMPILASI PENILAIAN SEMESTER GANJIL</b>         |                                                                  |              |                |                                                   |   |                        |                |                       |    |             |                      |         |  |
| Nama                                     |                                                    |                                                                  |              |                | <b>Semester</b>                                   |   |                        |                |                       |    |             |                      |         |  |
| Umur                                     |                                                    |                                                                  |              | Rapikan        | <b>Tahun Ajaran</b>                               |   |                        |                |                       |    |             |                      |         |  |
|                                          |                                                    |                                                                  |              |                |                                                   |   |                        |                |                       |    |             |                      |         |  |
| <b>NO</b>                                | <b>ASPEK PERKEMBANGAN</b>                          | <b>INDIKATOR PENCAPAIAN</b>                                      |              |                | <b>SIMPULAN BULANAN</b>                           |   |                        |                | <b>SIMPULAN AKHIR</b> |    | Keterangan: |                      |         |  |
|                                          |                                                    |                                                                  | $\mathbf{1}$ | $\overline{2}$ | $\overline{\mathbf{3}}$                           | 4 | 5 <sup>2</sup>         | 6 <sup>1</sup> |                       | AP |             | : Awal Perkembangan  |         |  |
| $\mathbf{1}$                             |                                                    |                                                                  |              |                |                                                   |   |                        |                |                       |    |             | : Baik               |         |  |
| $\overline{2}$                           |                                                    |                                                                  |              |                |                                                   |   |                        |                |                       |    |             | : Cukup              |         |  |
| $\overline{\mathbf{3}}$                  |                                                    |                                                                  |              |                |                                                   |   |                        |                |                       |    |             |                      |         |  |
| $\overline{a}$                           |                                                    |                                                                  |              |                |                                                   |   |                        |                |                       |    |             |                      |         |  |
| -5                                       |                                                    |                                                                  |              |                |                                                   |   |                        |                |                       |    |             |                      |         |  |
| 6                                        |                                                    |                                                                  |              |                |                                                   |   |                        |                |                       |    |             |                      |         |  |
| $\overline{7}$                           |                                                    |                                                                  |              |                |                                                   |   |                        |                |                       |    |             |                      |         |  |
| $\mathbf{8}$                             |                                                    |                                                                  |              |                |                                                   |   |                        |                |                       |    |             |                      |         |  |
| -9                                       |                                                    |                                                                  |              |                |                                                   |   |                        |                |                       |    |             |                      |         |  |
| 10                                       |                                                    |                                                                  |              |                |                                                   |   |                        |                |                       |    |             |                      |         |  |
| 11                                       |                                                    |                                                                  |              |                |                                                   |   |                        |                |                       |    |             |                      |         |  |
| 12                                       |                                                    |                                                                  |              |                |                                                   |   |                        |                |                       |    |             |                      |         |  |
| 13                                       |                                                    |                                                                  |              |                |                                                   |   |                        |                |                       |    |             |                      |         |  |
| 14                                       |                                                    |                                                                  |              |                |                                                   |   |                        |                |                       |    |             |                      |         |  |
| 15                                       |                                                    |                                                                  |              |                |                                                   |   |                        |                |                       |    |             |                      |         |  |
| 16                                       |                                                    |                                                                  |              |                |                                                   |   |                        |                |                       |    |             |                      |         |  |
| 17                                       |                                                    |                                                                  |              |                |                                                   |   |                        |                |                       |    |             |                      |         |  |
| 18                                       |                                                    |                                                                  |              |                |                                                   |   |                        |                |                       |    |             |                      |         |  |
| 19                                       |                                                    |                                                                  |              |                |                                                   |   |                        |                |                       |    |             |                      |         |  |
| 20                                       |                                                    |                                                                  |              |                |                                                   |   |                        |                |                       |    |             |                      |         |  |
| 21                                       |                                                    |                                                                  |              |                |                                                   |   |                        |                |                       |    |             |                      |         |  |
| 22                                       |                                                    |                                                                  |              |                |                                                   |   |                        |                |                       |    |             |                      |         |  |
| 23                                       |                                                    |                                                                  |              |                |                                                   |   |                        |                |                       |    |             |                      |         |  |
|                                          | $\left  \right $ $\rightarrow$   Cetak 2   Cetak 3 | Mingguan Bulanan S.Ganjil<br>S.Genap                             | Hasil Karya  | Ceklist        | Ceklist_1900018014                                |   | KompBulanan_1900018014 |                | $\bigoplus$           |    |             | $\pm$ $\overline{1}$ |         |  |

Gambar 8.b tampilan sheet S.Ganjil

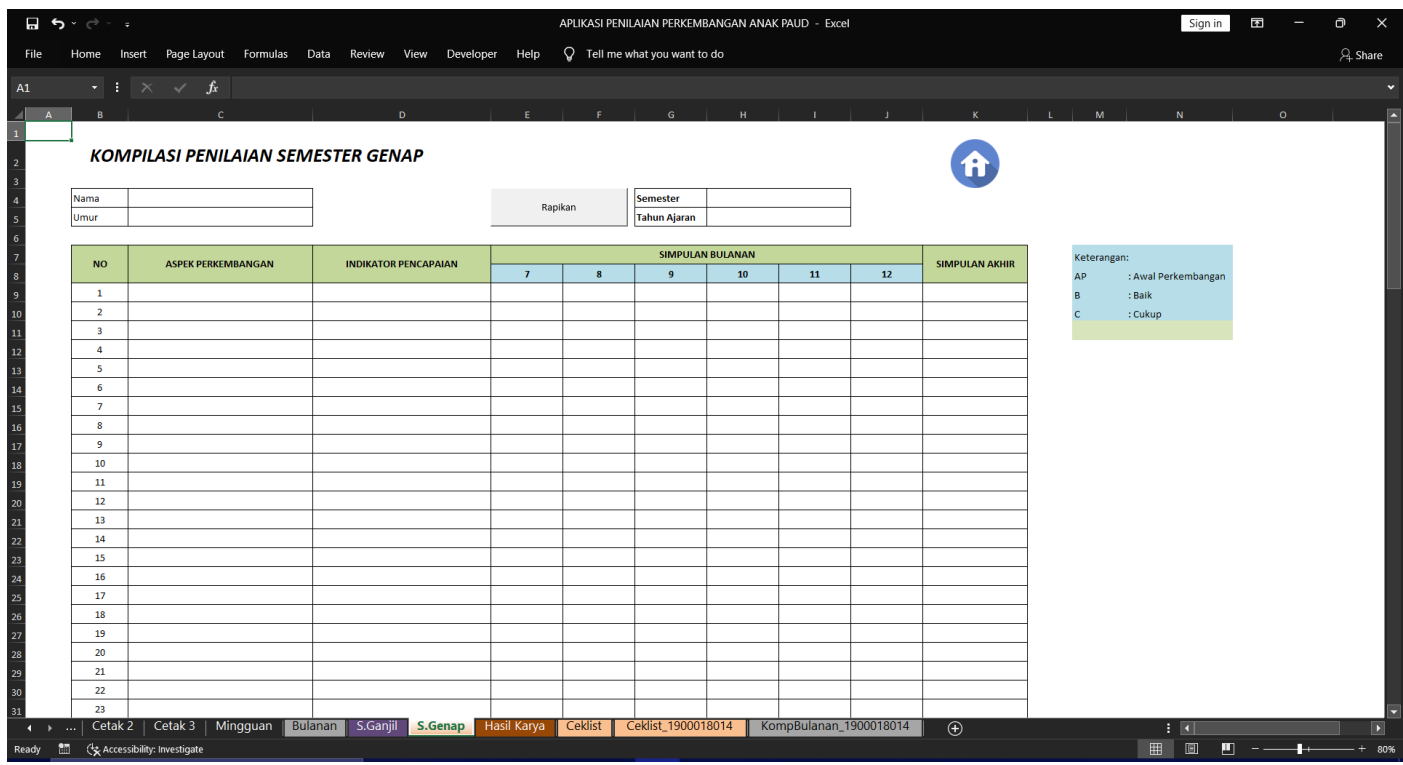

# Gambar 8.c tampilan sheet S.Genap

Cara menggunakan sheet-sheet diatas adalah sebagai berikut :

1. Isikan nama anak didik dan umur nya pada bagian kiri atas tabel

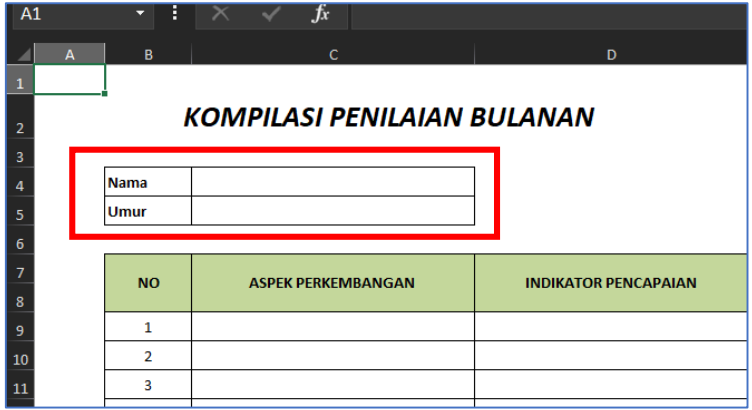

2. Kemudian isi data pada bagian kanan, yaitu untuk kolom semester dan tahun ajaran

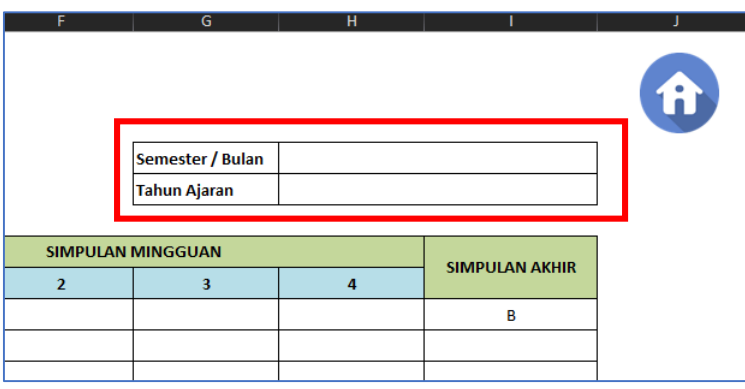

3. Kemudian tambahkan aspek perkembangan dan indikator pencapaian pada bagian yang disediakan. Untuk menambahkan datanya cukup masukkan data pada kolom data yang diminta secara menurun untuk setiap datanya.

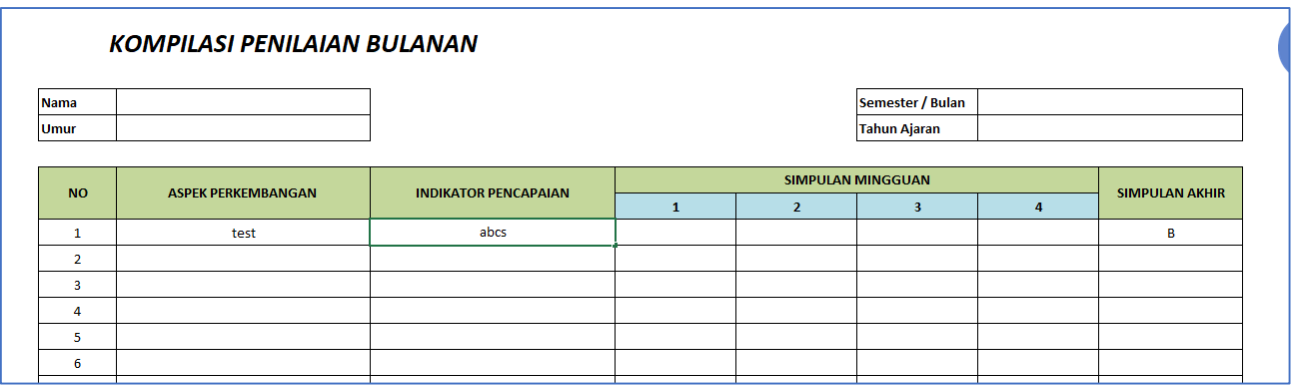

4. Untuk mengisi nilai dari simpulan mingguan, pada kolom 1,2,3,4 gunakan drop down pada tiap kolomnya

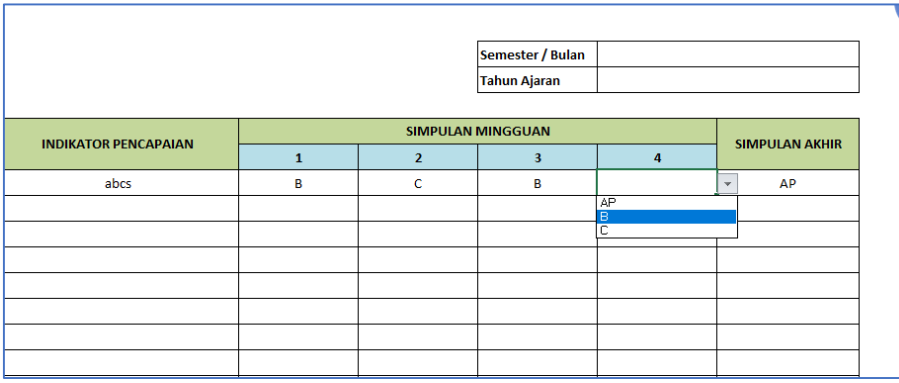

5. Sama halnya dengan simpulan mingguan, untuk mengisi nilai di simpulan akhir juga menggunakan drop down dengan pilihan AP, B, C

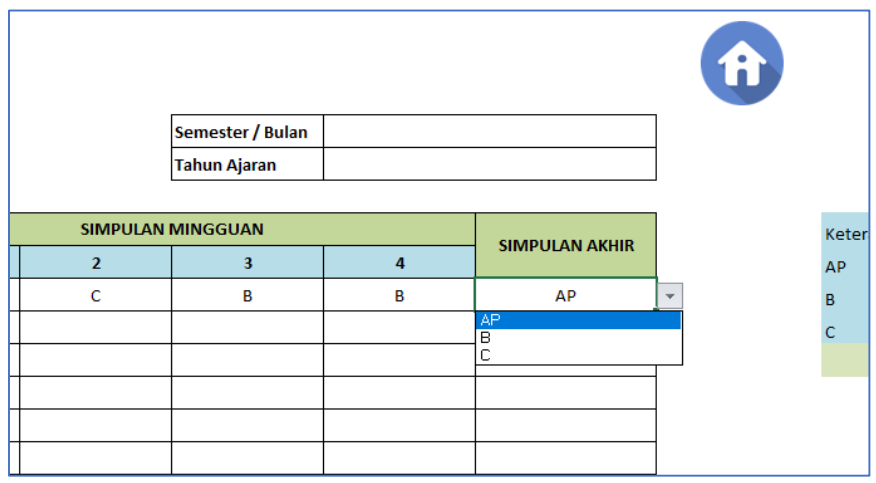

Tombol dengan nama "Rapikan" pada sheet S.Ganjil dan S.Genap berfungsi untuk merapikan data pada tabel yang memiliki nilai aspek perkembangan yang sama.

### **HASIL KARYA**

Berikut adalah tampilan sheet Hasil Karya secara keseluruhan

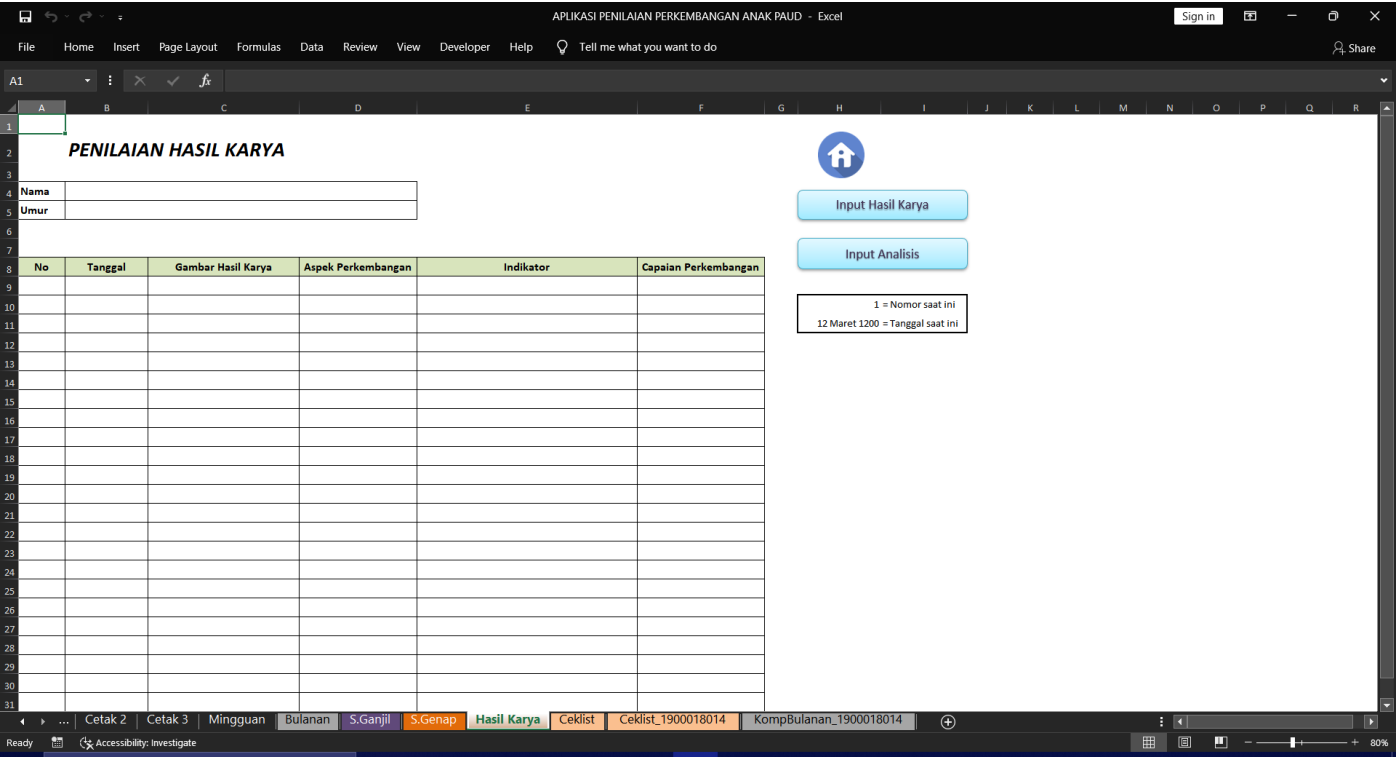

Gambar 9. tampilan sheet hasil karya

Langkah untuk menambahkan hasil karya adalah sebagai berikut :

1. Tekan tombol dengan nama "Input Hasil Karya"

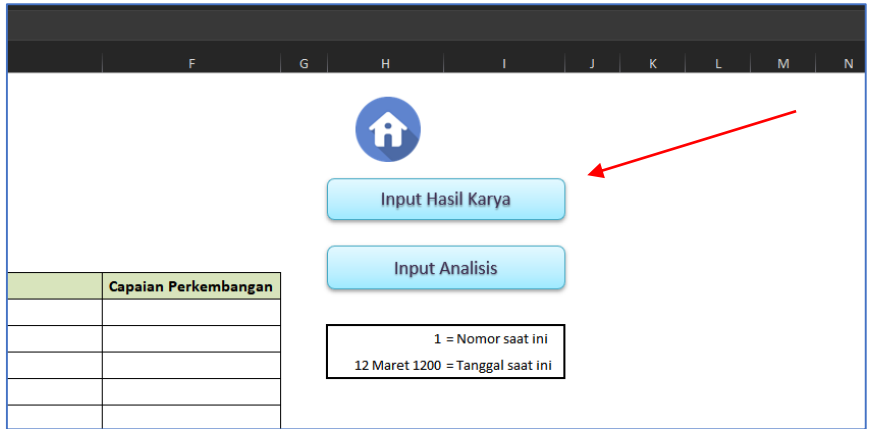

2. Akan muncul sebuah formulir dengan tampilan sebagai berikut

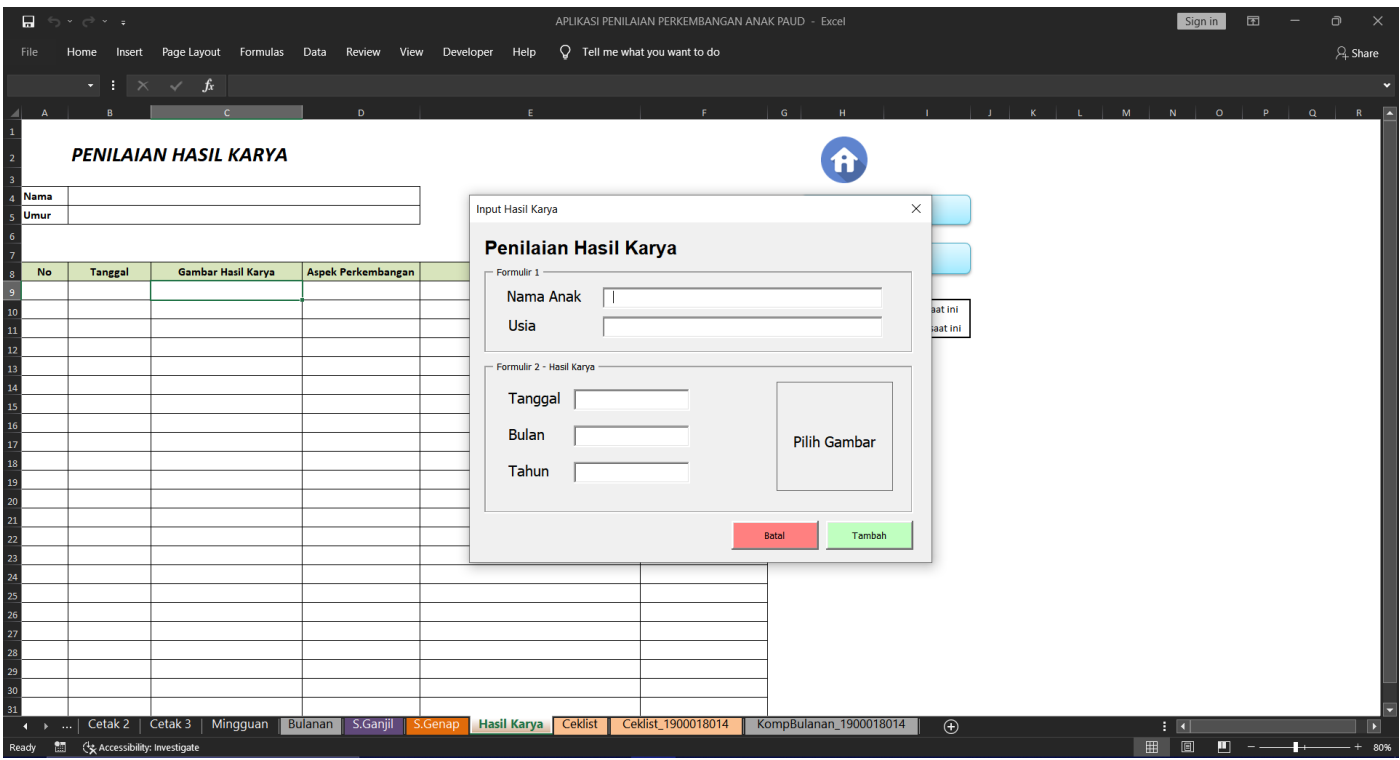

3. Isi setiap kolom dengan data yang diminta, untuk berpindah kolom bisa dilakukan dengan menekan "ENTER" pada keyboard ketika sebuah kolom selesai diisi datanya

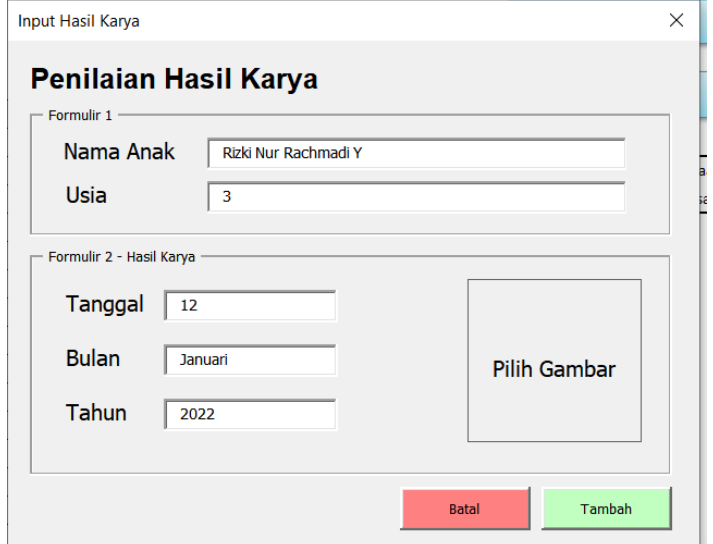

#### *NB : untuk kolom "Nama Anak" dan "Usia" cukup diisi satu kali.*

4. Kemudian tambahkan hasil karya anak didik dengan menekan tombol "Pilih Gambar"

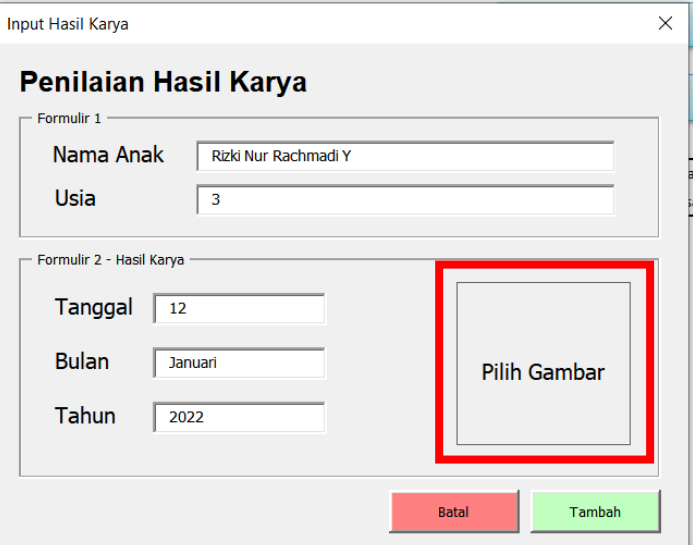

- 5. Akan ada window untuk memilih gambar yang muncul, silahkan memilih gambar and tekan "Open"
- 6. Gambar yang muncul akan langsung menggantikan tombol pilih gambar sebelumnya

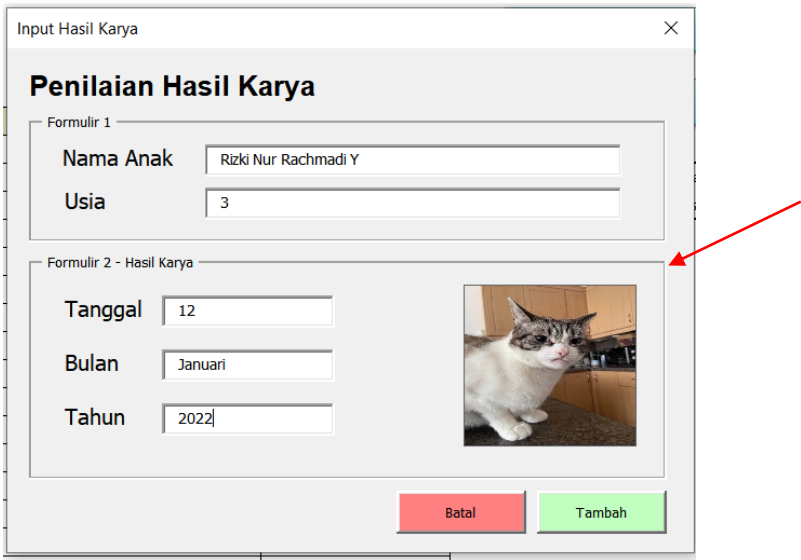

- 7. Kemudian pastikan data yang dimasukkan telah benar, dan tekan tombol berwarna hijau bertuliskan "Tambah" untuk menambahkan data hasil karya anak didik.
- 8. Kemudian keluar dari form input hasil karya dengan menekan tombol "Batal" atau "x" di pojok kanan atas formulir.

Berikut adalah tampilan setelah data berhasil ditambahkan

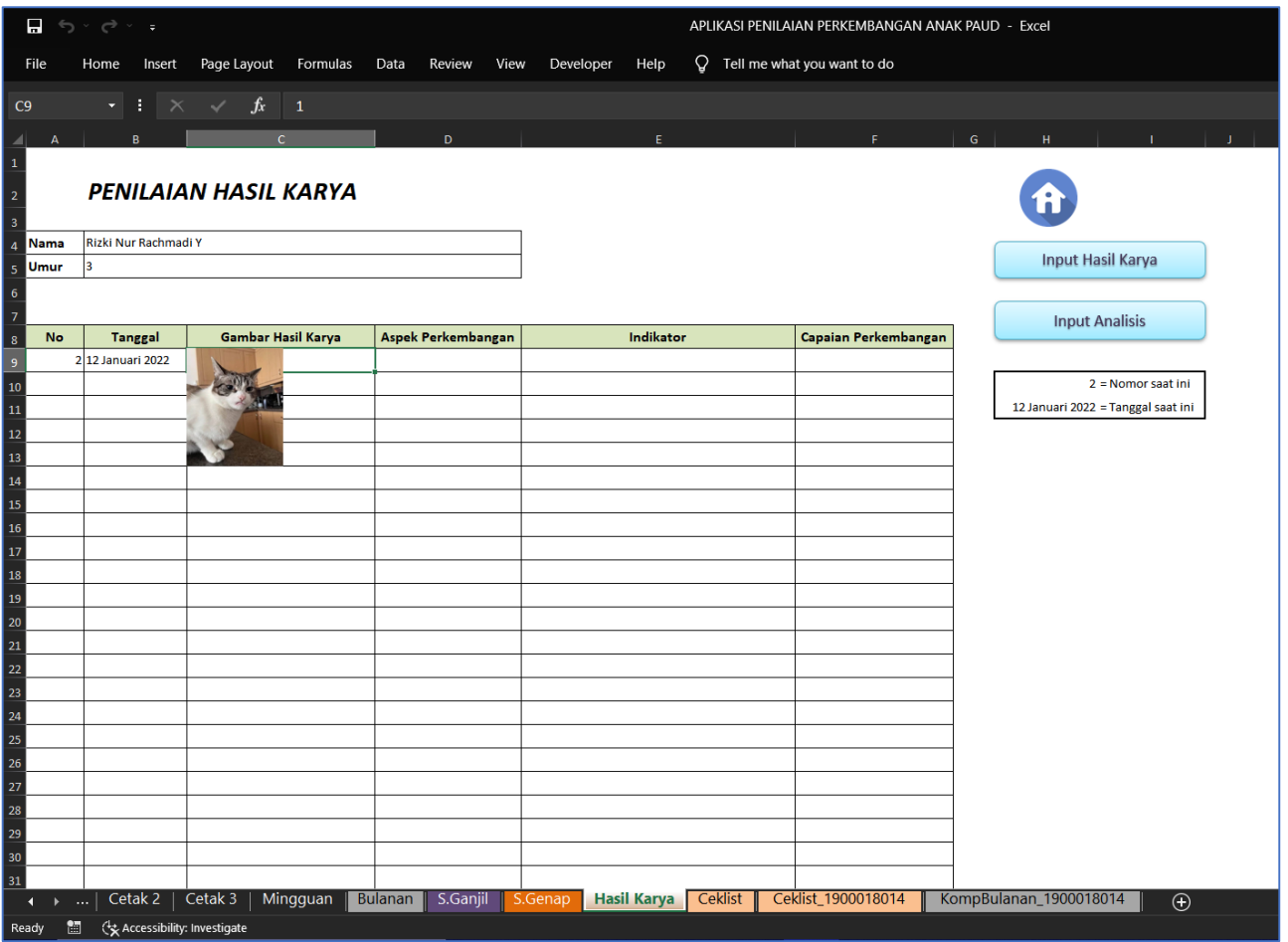

Gambar 9.1 tampilan jika data berhasil ditambahkan

Pada awalnya tampilan akan terlihat kacau, tapi Langkah selanjutnya adalah menambahkan analisis pada hasil karya tersebut, dikarenakan 1 hasil karya dapat memuat lebih dari 1 analisis.

Untuk proses penambahan analisisnya adalah sebagai berikut :

1. Tekan tombol bertuliskan "Input Analisis"

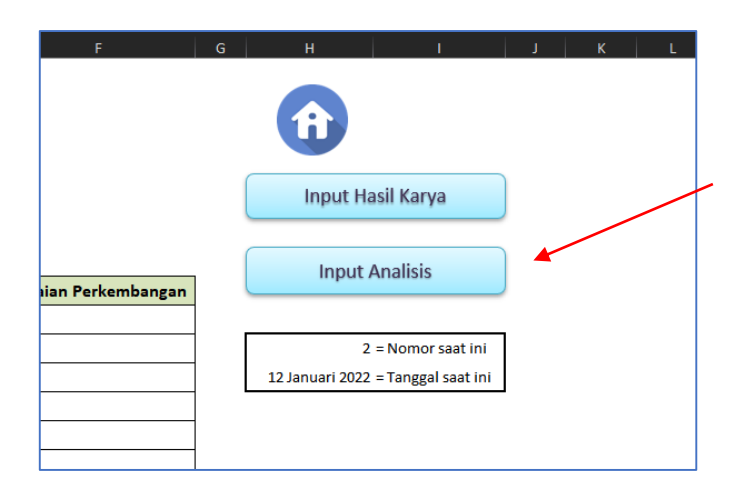

2. Akan muncul sebuah formulir dengan tampilan sebagai berikut

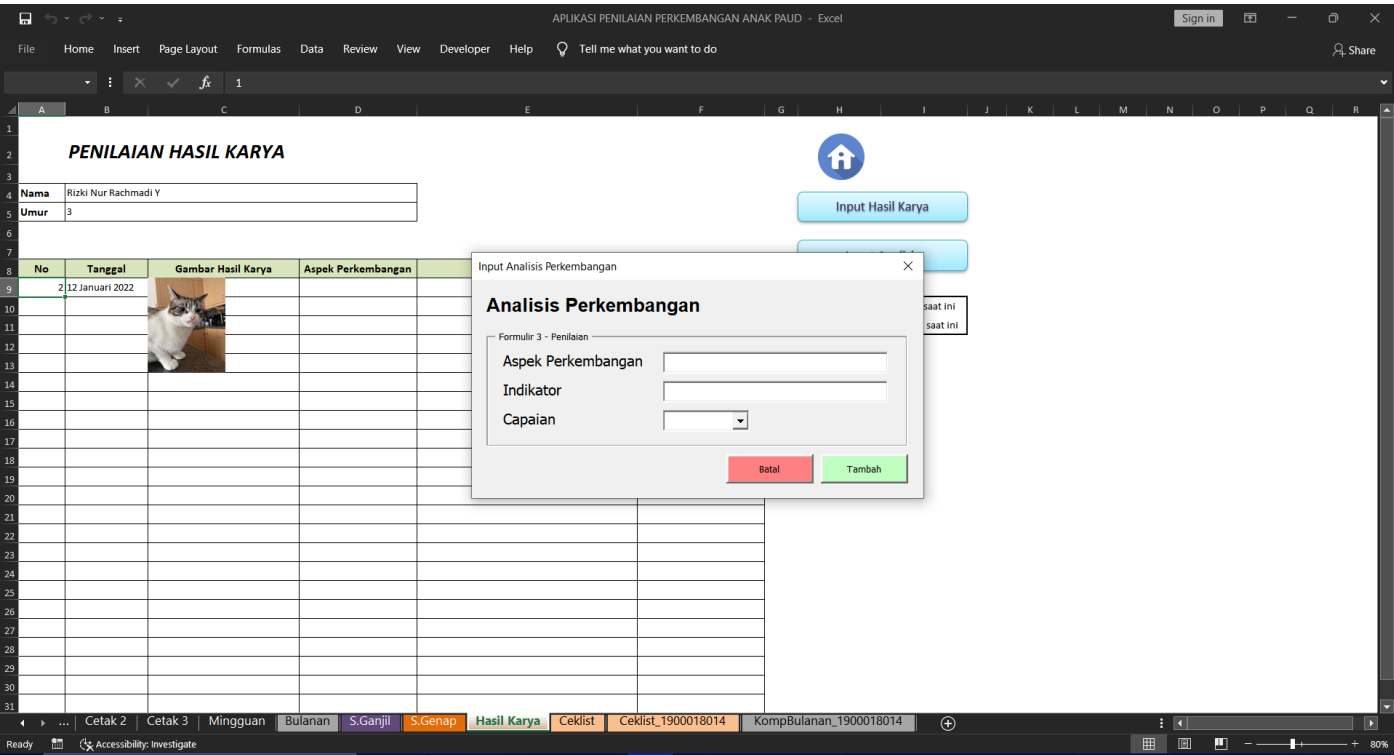

3. Isikan setiap kolom dengan data yang diminta, untuk berpindah kolom bisa dilakukan dengan menekan "ENTER" pada keyboard ketika sebuah kolom selesai diisi datanya, dan untuk capaian bentuk input datanya adalah drop down.

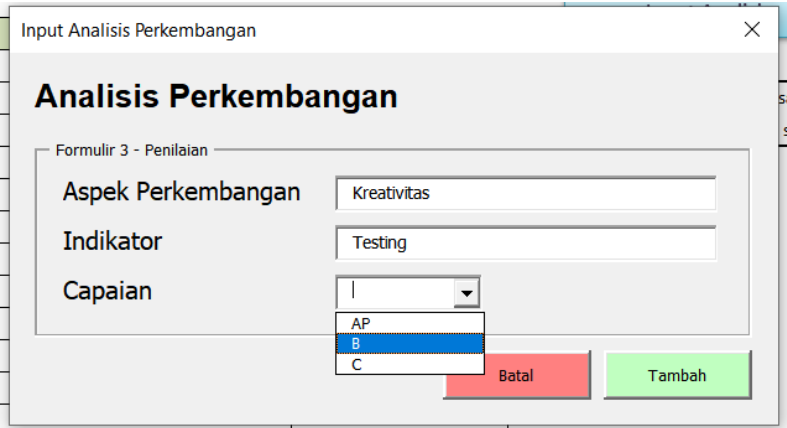

- 4. Pastikan data yang diinputkan benar, kemudian klik tombol berwarna hijau bertuliskan "Tambah"
- 5. Kemudian untuk keluar dari form input hasil karya dengan menekan tombol "Batal" atau "x" di pojok kanan atas formulir.

Berikut adalah tampilan jika data berhasil ditambahkan

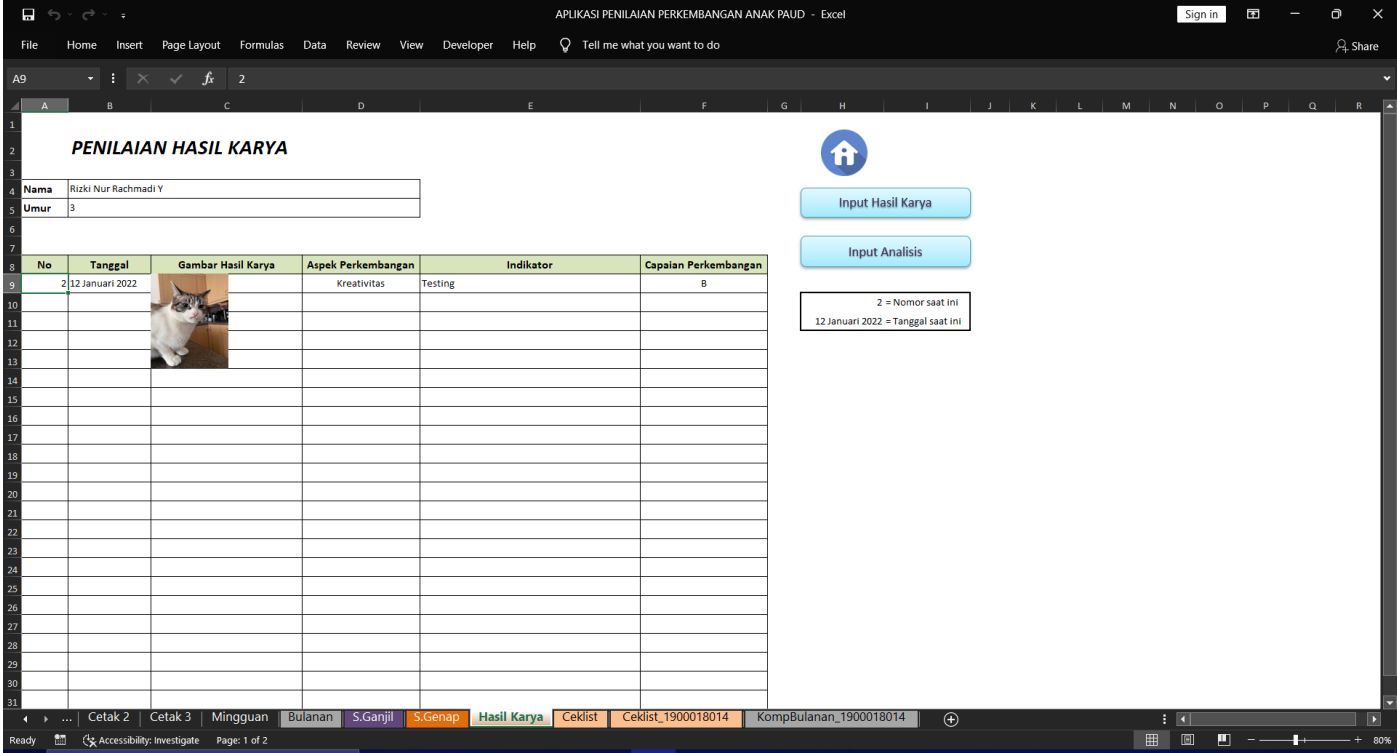

Gambar 9.2 tampilan ketika data berhasil ditambahkan

Adapun jika data yang diinputkan lebih dari 1 kali, maka tampilannya akan terlihat seperti berikut ini

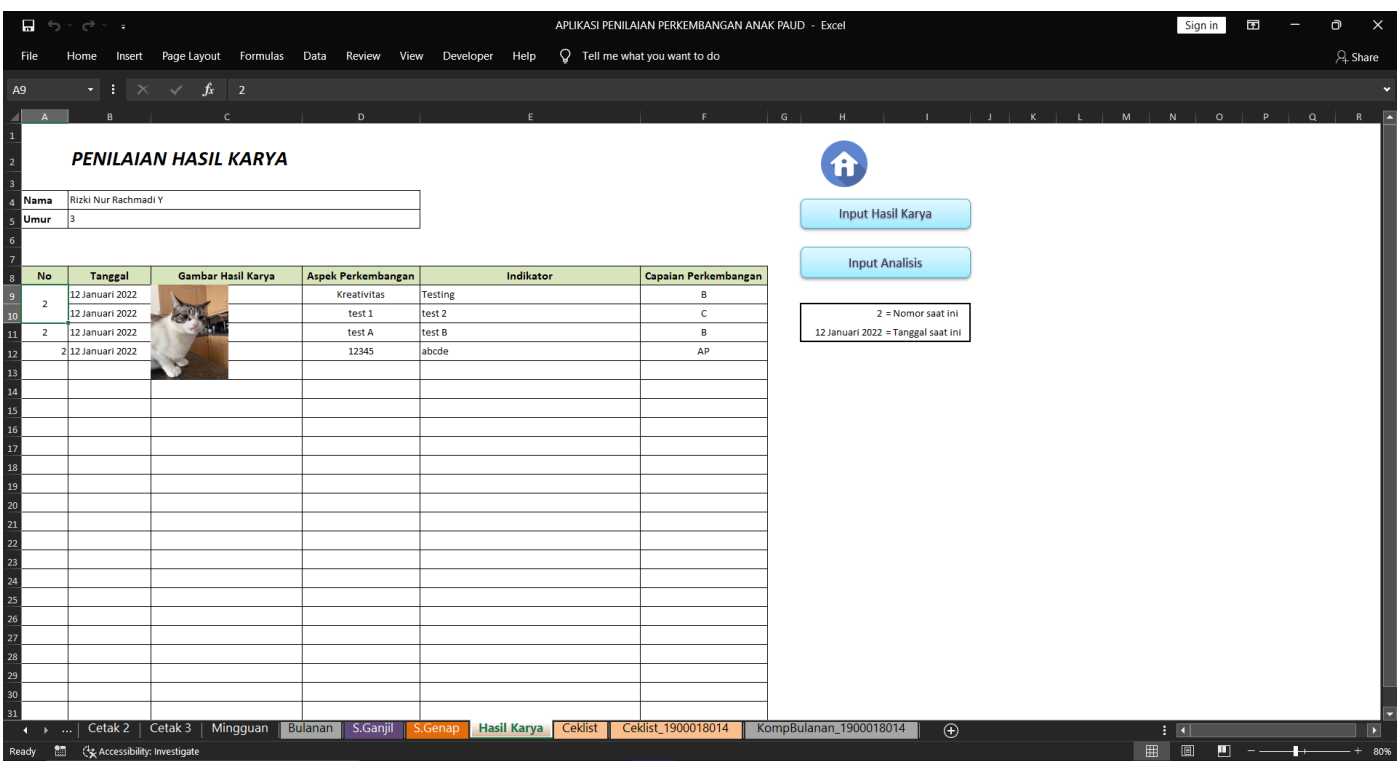

Gambar 9.3 tampilan ketika data yang berhasil ditambahkan lebih dari 1

Untuk tampilannya terlihat agak berantakan, untuk merapikannya :

1. Pastikan aspek pengembangan, indicator dan capaian perkembangan pada hasil karya 1 sudah ditambahkan semua.

- 2. Kemudian untuk merapikan tabelnya cukup melakukan penambahan hasil karya (bisa dilihat dibagian langkah untuk menambahkan hasil karya)
- 3. Maka jika tombol dari "Input Hasil Karya" ditekan maka secara otomatis tampilan akan terlihat lebih rapi

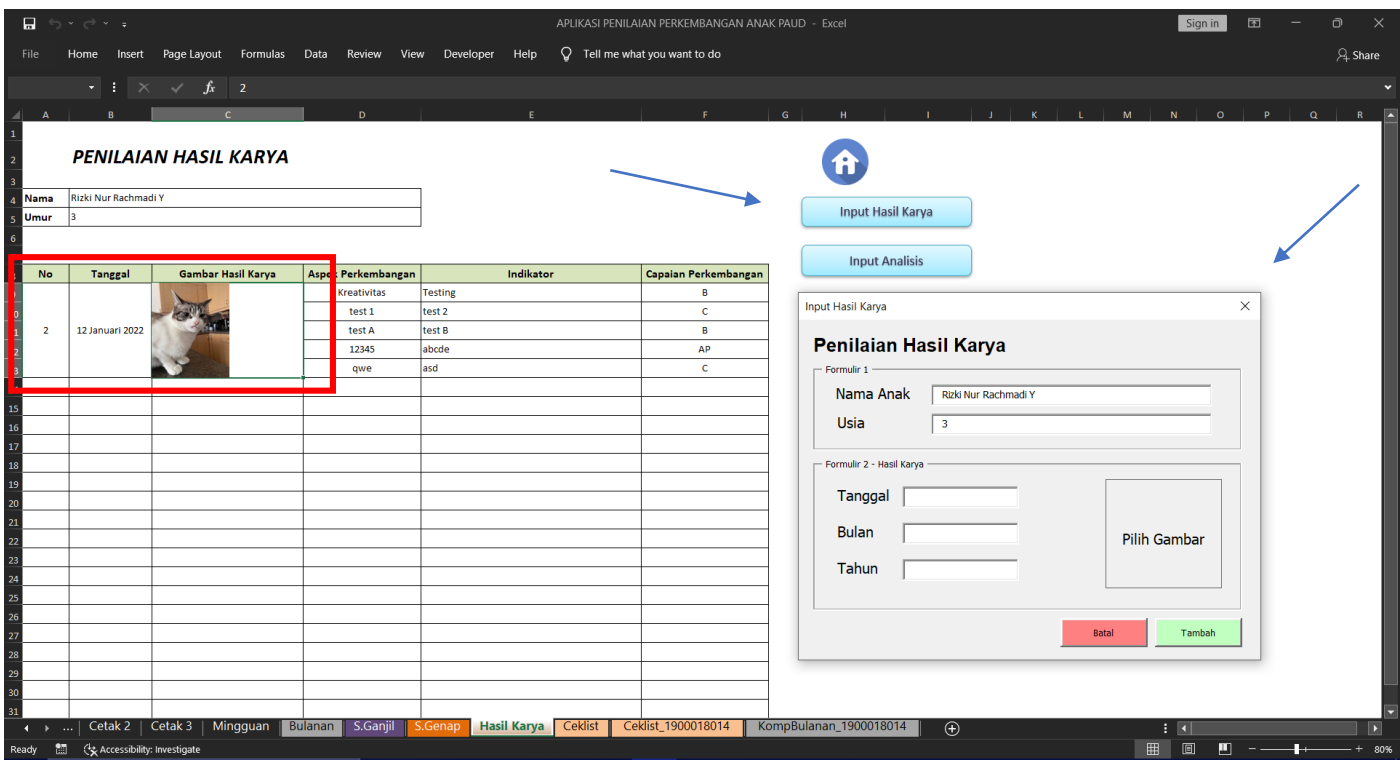

Gambar 9.4 tampilan tombol "input hasil karya" ditekan ketika terdapat data di dalam table

**PERINGATAN :** pada bagian kanan terdapat sebuah kotak yang berisi informasi seperti "Nomor saat ini" dan "Tanggal saat ini" sebisa mungkin untuk tidak dihapus atau diubah isinya karena akan mempengaruhi saat program akan merapikan tabel

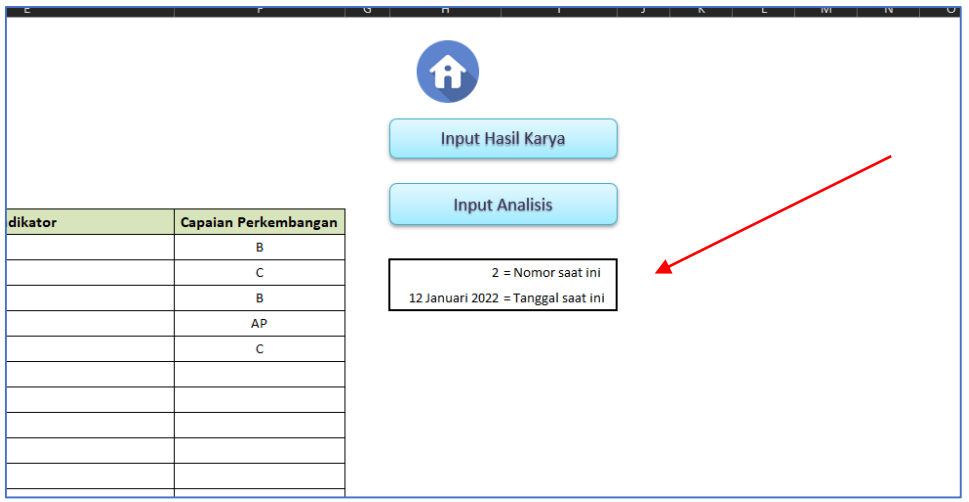

Gambar 9.5 bagian yang tidak boleh diubah atau dihapus

#### **CEKLIST**

Sheet Ceklist dibuat per anak didik dibagian sheet Menu Ceklist

Berikut adalah tampilan sheet Ceklist secara keseluruhan

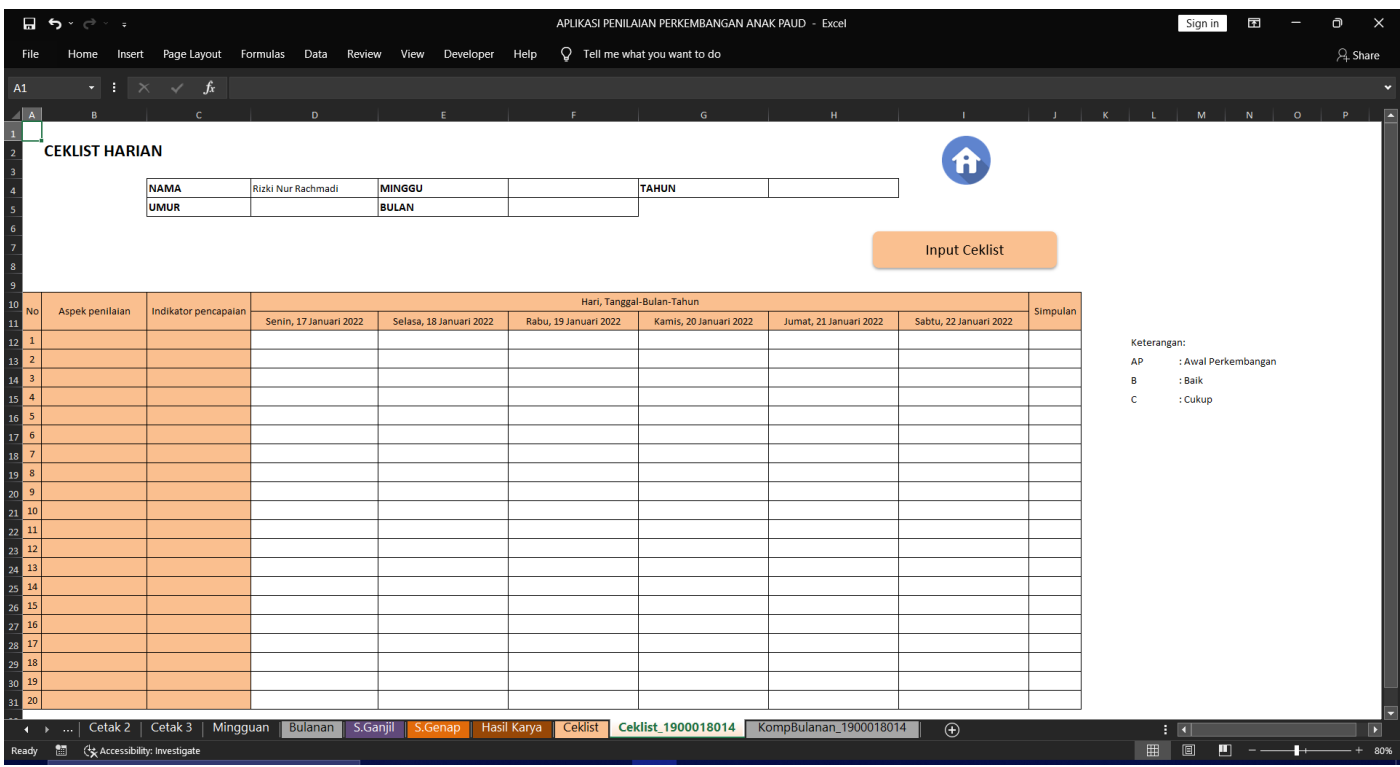

Untuk bagian kolom data minggu, bulan dan tahun isikan secara manual langsung pada kolom yang bersangkutan.

Adapun untuk menambahkan data aspek dan indicator dalam jumlah besar adalah sebagai berikut :

1. Klik tombol dengan nama "Input Ceklist"

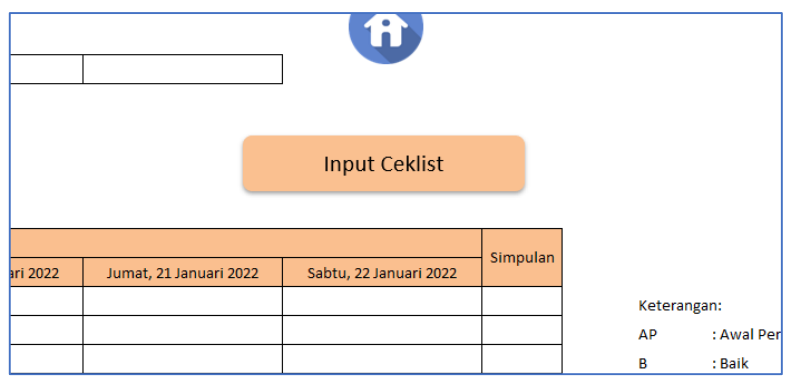

2. Akan muncul formulir dengan tampilan sebagai berikut

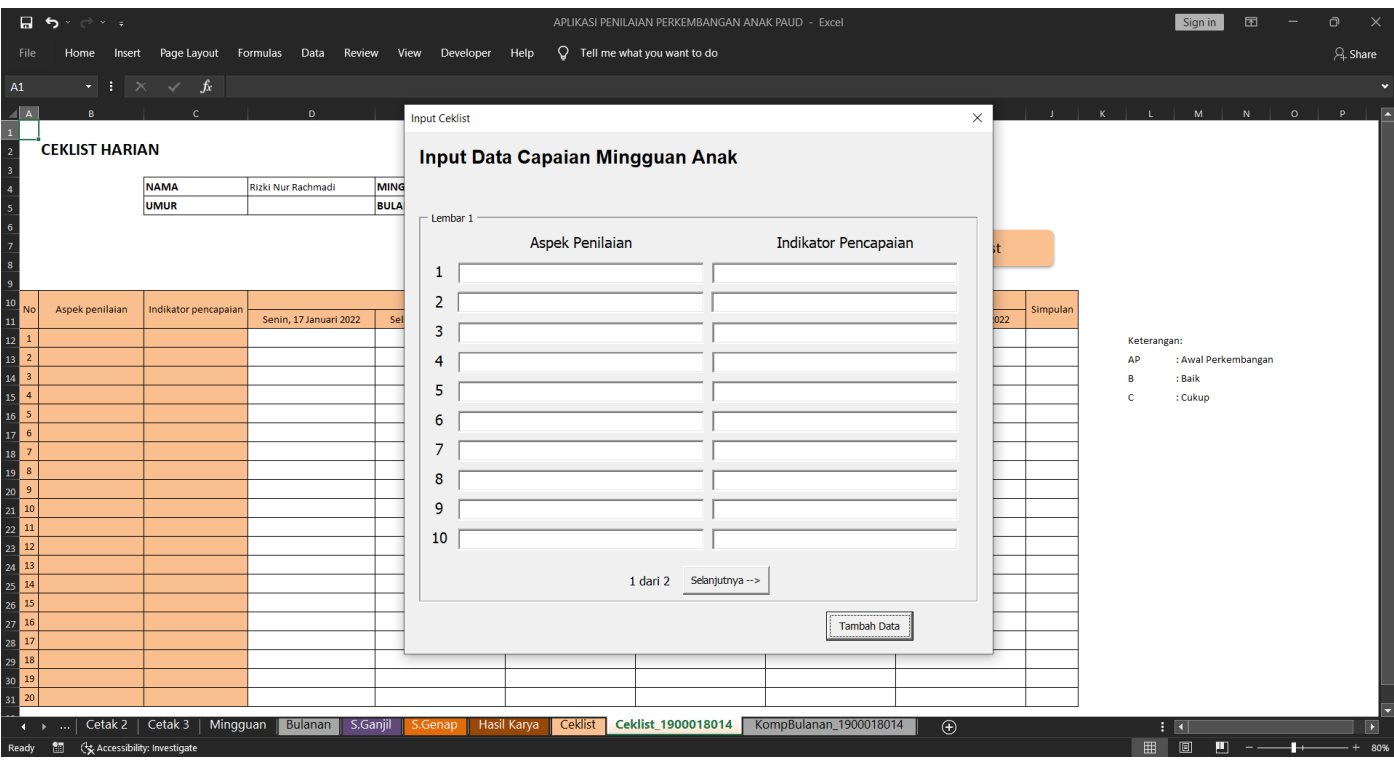

3. Isikan aspek penilaian dan indicator pencapaian secara berpasangan

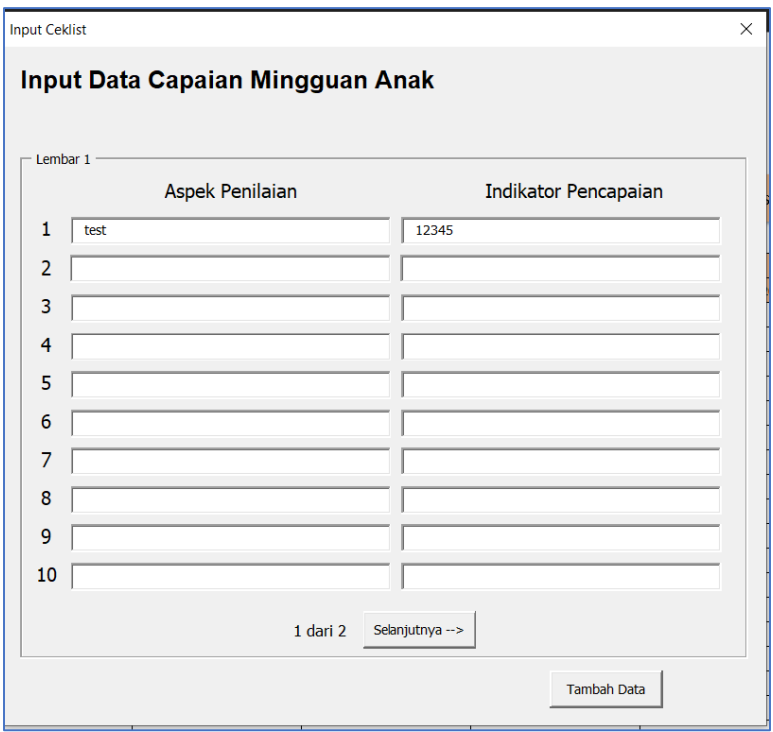

- 4. Kemudian klik pada tombol "Tambah"
- 5. Kemudian untuk menutup formulir tekan pada tombol "x" di pojok kanan atas pada formulir
- 6. Untuk mengisi nilai pada bagian kolom hari, tanggal gunakan drop down dengan pilihan AP, B, C

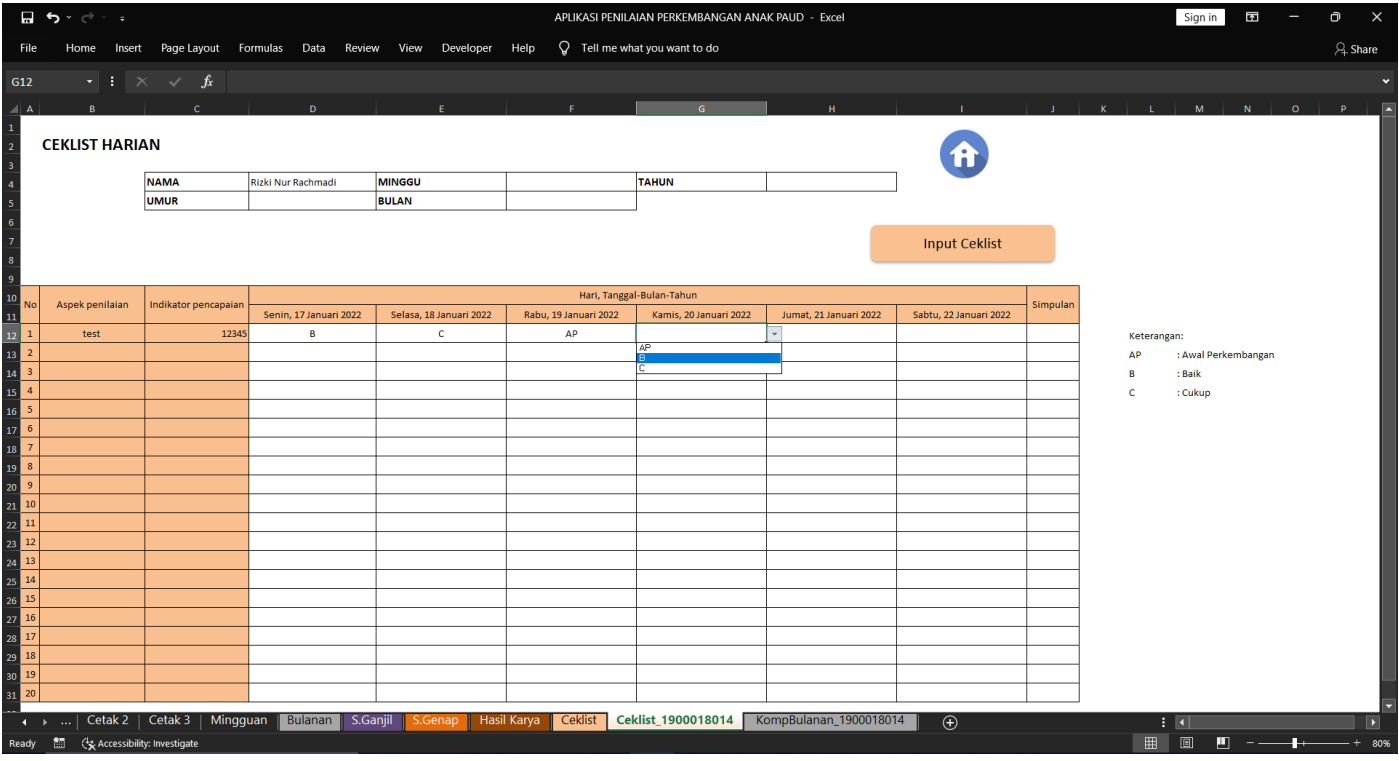

7. Sama hal nya dengan bagian hari dan tanggal, gunakan drop down untuk bagian Simpulan

 $\overline{a}$ 

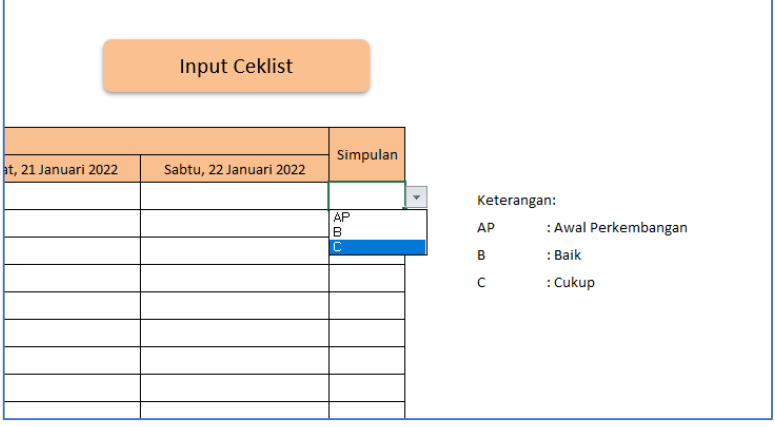

Tombol Home : Tombol berbentuk lingkaran berwarna biru dengan Gambar rumah didalamnya, berfungsi sebagai tombol kembali ke halaman utama / halaman beranda

#### **LAMPIRAN SOURCE CODE PROGRAM**

#### **1. Bahasa**

```
Private Sub Worksheet_Change(ByVal Target As Excel.Range)
If Target. Column = 5 Then
Dim lastRow As Long
lastRow = Cells(Rows.Count, 5) . End(x1Up) . RowRange("B20:F" & lastRow).Sort key1:=Range("B20:B" & lastRow), 
order1:=xlAscending, Header:=xlNo
End If
End Sub
```
#### **2. Seni**

Private Sub Worksheet\_Change(ByVal Target As Excel.Range)

```
If Target.Column = 5 Then
Dim lastRow As Long
lastRow = Cells(Rows.Count, 5) . End(XlUp) . RowRange("B17:F" & lastRow).Sort key1:=Range("B17:B" & lastRow), 
order1:=xlAscending, Header:=xlNo
End If
```
End Sub

#### **3. AIK**

Private Sub Worksheet Change(ByVal Target As Excel.Range)

```
If Target.Column = 5 Then
Dim lastRow As Long
lastRow = Cells(Rows.Count, 5).End(xlUp).Row
Range("B12:F" & lastRow).Sort key1:=Range("B12:B" & lastRow), 
order1:=xlAscending, Header:=xlNo
End If
```
End Sub

# **4. User Form**

```
Private Sub cmdcetak_Click()
```

```
If CheckBox1.Value = True Then
Worksheets("Cetak 1").PrintOut
End If
If CheckBox2.Value = True Then
Worksheets("Cetak 2").PrintOut
End If
If CheckBox3.Value = True Then
Worksheets("Cetak 3").PrintOut
End If
```
End Sub

Private Sub UserForm\_Click()

End Sub

## **5. Input Anak**

Private Sub cmdcetak\_Click()

```
If CheckBox1.Value = True Then
  Worksheets("Cetak 1").PrintOut
  End If
  If CheckBox2.Value = True Then
  Worksheets("Cetak 2").PrintOut
  End If
  If CheckBox3.Value = True Then
  Worksheets("Cetak 3").PrintOut
  End If
  End Sub
  Private Sub UserForm_Click()
  End Sub
6. Input Mingguan
  Private Sub addData_Click()
  Dim Kolom As Long
  Dim lembar As Worksheet
  Set lembar = Worksheets("Input Mingguan")
  Kolom = lembar.Cells(Rows.Count, 4).End(xlUp).Offset(1, 0).Row
  'Fungsi untuk memasukkan data
  lembar.Cells(Kolom, 4).Value = Me.indi1
  lembar.Cells(Kolom, 5).Value = Me.ComboBox1
  lembar.Cells(Kolom, 6).Value = Me.ComboBox2
  lembar.Cells(Kolom, 7).Value = Me.ComboBox3
  lembar.Cells(Kolom, 8).Value = Me.ComboBox4
  lembar.Cells(Kolom, 9).Value = Me.ComboBox5
  lembar.Cells(Kolom, 10).Value = Me.ComboBox6
  lembar.Cells(Kolom, 11).Value = Me.ComboBox7
  lembar.Cells(Kolom, 12).Value = Me.ComboBox8
  lembar.Cells(Kolom, 13).Value = Me.ComboBox9
  lembar.Cells(Kolom, 14).Value = Me.ComboBox10
  lembar.Cells(Kolom, 15).Value = Me.ComboBox11
  lembar.Cells(Kolom, 16).Value = Me.ComboBox12
  lembar.Cells(Kolom, 17).Value = Me.ComboBox13
  lembar.Cells(Kolom, 18).Value = Me.ComboBox14
  lembar.Cells(Kolom, 19).Value = Me.ComboBox15
  lembar.Cells(Kolom, 20).Value = Me.ComboBox16
  lembar.Cells(Kolom, 21).Value = Me.ComboBox17
  lembar.Cells(Kolom, 22).Value = Me.ComboBox18
  lembar.Cells(Kolom, 23).Value = Me.ComboBox19
  lembar.Cells(Kolom, 24).Value = Me.ComboBox20
  lembar.Cells(Kolom, 25).Value = Me.ComboBox21
  lembar.Cells(Kolom, 26).Value = Me.ComboBox22
  lembar.Cells(Kolom, 27).Value = Me.ComboBox23
  lembar.Cells(Kolom, 28).Value = Me.ComboBox24
  lembar.Cells(Kolom, 29).Value = Me.ComboBox25
  lembar.Cells(Kolom, 30).Value = Me.ComboBox26
  lembar.Cells(Kolom, 31).Value = Me.ComboBox27
  lembar.Cells(Kolom, 32).Value = Me.ComboBox28
  lembar.Cells(Kolom, 33).Value = Me.ComboBox29
```

```
'Fungsi memasukkan data ke indikator
Range("C5").Value = TextBox1.Value
Range("C6").Value = TextBox4.Value
Range("C7").Value = TextBox6.Value
Range("C8").Value = TextBox8.Value
Range("C9").Value = TextBox10.Value
Range("C10").Value = TextBox12.Value
Range("C11").Value = TextBox14.Value
Range("C12").Value = TextBox16.Value
Range("C13").Value = TextBox18.Value
Range("C14").Value = TextBox20.Value
Range("J5").Value = TextBox21.Value
Range("J6").Value = TextBox24.Value
Range("J7").Value = TextBox26.Value
Range("J8").Value = TextBox28.Value
Range("J9").Value = TextBox30.Value
Range("J10").Value = TextBox32.Value
Range("J11").Value = TextBox34.Value
Range("J12").Value = TextBox36.Value
Range("J13").Value = TextBox38.Value
Range("J14").Value = TextBox40.Value
Range("Q5").Value = TextBox41.Value
Range("Q6").Value = TextBox42.Value
Range("Q7").Value = TextBox43.Value
Range("Q8").Value = TextBox44.Value
Range("Q9").Value = TextBox45.Value
Range("Q10").Value = TextBox46.Value
Range("Q11").Value = TextBox47.Value
Range("Q12").Value = TextBox48.Value
Range("Q13").Value = TextBox49.Value
Range("Q14").Value = TextBox50.Value
End Sub
Private Sub CommandButton1_Click()
Frame2.Visible = True
Frame1.Visible = False
TextBox21.SetFocus
End Sub
Private Sub CommandButton3_Click()
Frame3.Visible = True
Frame2.Visible = False
TextBox41.SetFocus
End Sub
Private Sub CommandButton4_Click()
Frame1.Visible = True
Frame2.Visible = False
End Sub
Private Sub CommandButton6_Click()
Frame2.Visible = True
Frame3.Visible = False
End Sub
Private Sub Frame1_Click()
End Sub
```

```
Private Sub Frame3_Click()
End Sub
Private Sub UserForm_Initialize()
Dim klm As Long
Dim sheet1 As Worksheet
Set lembar = Worksheets("Input Mingguan")
'memasukkan nilai indikasi dari excel ke textbox userform
Me.TextBox1.Text = CStr(lembar.Range("C5").Value)
Me.TextBox4.Text = CStr(lembar.Range("C6").Value)
Me.TextBox6.Text = CStr(lembar.Range("C7").Value)
Me.TextBox8.Text = CStr(lembar.Range("C8").Value)
Me.TextBox10.Text = CStr(lembar.Range("C9").Value)
Me.TextBox12.Text = CStr(lembar.Range("C10").Value)
Me.TextBox14.Text = CStr(lembar.Range("C11").Value)
Me.TextBox16.Text = CStr(lembar.Range("C12").Value)
Me.TextBox18.Text = CStr(lembar.Range("C13").Value)
Me.TextBox20.Text = CStr(lembar.Range("C14").Value)
Me.TextBox21.Text = CStr(lembar.Range("J5").Value)
Me.TextBox24.Text = CStr(lembar.Range("J6").Value)
Me.TextBox26.Text = CStr(lembar.Range("J7").Value)
Me.TextBox28.Text = CStr(lembar.Range("J8").Value)
Me.TextBox30.Text = CStr(lembar.Range("J9").Value)
Me.TextBox32.Text = CStr(lembar.Range("J10").Value)
Me.TextBox34.Text = CStr(lembar.Range("J11").Value)
Me.TextBox36.Text = CStr(lembar.Range("J12").Value)
Me.TextBox38.Text = CStr(lembar.Range("J13").Value)
Me.TextBox40.Text = CStr(lembar.Range("J14").Value)
Me.TextBox41.Text = CStr(lembar.Range("Q5").Value)
Me.TextBox42.Text = CStr(lembar.Range("Q6").Value)
Me.TextBox43.Text = CStr(lembar.Range("Q7").Value)
Me.TextBox44.Text = CStr(lembar.Range("Q8").Value)
Me.TextBox45.Text = CStr(lembar.Range("Q9").Value)
Me.TextBox46.Text = CStr(lembar.Range("Q10").Value)
Me.TextBox47.Text = CStr(lembar.Range("Q11").Value)
Me.TextBox48.Text = CStr(lembar.Range("Q12").Value)
Me.TextBox49.Text = CStr(lembar.Range("Q13").Value)
Me.TextBox50.Text = CStr(lembar.Range("Q14").Value)
'menambah item di combobox
With indi1
     .AddItem "AP"
     .AddItem "B"
     .AddItem "C"
End With
With ComboBox1
     .AddItem "AP"
     .AddItem "B"
     .AddItem "C"
End With
With ComboBox2
     .AddItem "AP"
     .AddItem "B"
     .AddItem "C"
End With
```
With ComboBox3

 .AddItem "AP" .AddItem "B" .AddItem "C" End With With ComboBox4 .AddItem "AP" .AddItem "B" .AddItem "C" End With With ComboBox5 .AddItem "AP" .AddItem "B" .AddItem "C" End With With ComboBox6 .AddItem "AP" .AddItem "B" .AddItem "C" End With With ComboBox7 .AddItem "AP" .AddItem "B" .AddItem "C" End With With ComboBox8 .AddItem "AP" .AddItem "B" .AddItem "C" End With With ComboBox9 .AddItem "AP" .AddItem "B" .AddItem "C" End With With ComboBox10 .AddItem "AP" .AddItem "B" .AddItem "C" End With With ComboBox11 .AddItem "AP" .AddItem "B" .AddItem "C" End With With ComboBox12 .AddItem "AP" .AddItem "B" .AddItem "C" End With With ComboBox13 .AddItem "AP" .AddItem "B" .AddItem "C" End With With ComboBox14 .AddItem "AP" .AddItem "B" .AddItem "C" End With With ComboBox15 .AddItem "AP"

 .AddItem "B" .AddItem "C" End With With ComboBox16 .AddItem "AP" .AddItem "B" .AddItem "C" End With With ComboBox17 .AddItem "AP" .AddItem "B" .AddItem "C" End With With ComboBox18 .AddItem "AP" .AddItem "B" .AddItem "C" End With With ComboBox19 .AddItem "AP" .AddItem "B" .AddItem "C" End With With ComboBox20 .AddItem "AP" .AddItem "B" .AddItem "C" End With With ComboBox21 .AddItem "AP" .AddItem "B" .AddItem "C" End With With ComboBox22 .AddItem "AP" .AddItem "B" .AddItem "C" End With With ComboBox23 .AddItem "AP" .AddItem "B" .AddItem "C" End With With ComboBox24 .AddItem "AP" .AddItem "B" .AddItem "C" End With With ComboBox25 .AddItem "AP" .AddItem "B" .AddItem "C" End With With ComboBox26 .AddItem "AP" .AddItem "B" .AddItem "C" End With With ComboBox27 .AddItem "AP" .AddItem "B"

End With With ComboBox28 .AddItem "AP" .AddItem "B" .AddItem "C" End With With ComboBox29 .AddItem "AP" .AddItem "B" .AddItem "C" End With End Sub **7. Nilai Agama** Option Explicit Dim pic As Object Dim tbl As ListObjects, tbl2 As ListObjects Dim myArray1 As Variant Dim Kolom As Long, sc As Long Dim newrow As ListRow Dim lembar As Worksheet Dim sortcolumn As Range, Rng As Range Dim fName As String, s As String, fPath As String, pFileName As String Private Sub cmdnilaiagama\_Click() Set lembar = Worksheets("Agama dan Moral") Kolom = lembar.Cells(Rows.Count, 2) .End(xlUp).Offset(1, 0).Row 'Mengecek kolom yang kosong If Trim(Me.txtnis.Value) = "" Then Me.txtnis.SetFocus MsgBox "NIS tidak boleh kosong" Exit Sub End If 'Fungsi untuk memasukkan data lembar.Cells(Kolom, 2).Value = CDbl(Me.txtnis) lembar.Cells(Kolom, 4).Value = Me.txthasilagama lembar.Cells(Kolom, 5).Value = Me.txtcatatanagama 'lembar.Cells(Kolom, 6).Value = pFileName fPath = ThisWorkbook.Path & "\" SavePicture fotoagama.Picture, (fPath & "Agama " & Me.txtnis.Value & ".jpg") 'Menempatkan foto  $s = "F" \& Kolom$ On Error Resume Next ActiveSheet.Pictures(s).Delete 'Delete the pictures to make space (remove this line once you have decided your row heights Set pic = ActiveSheet.Pictures.Insert(pFileName) On Error GoTo 0 If Not IsEmpty(pic) Then With pic .Height =  $200$  'adjust to suit\*\*\*\*\*\*\*\*\*\*\* .Width = 200 'adjust to suit\*\*\*\*\*\*\*\*\*\*\*\*\* .Left = Range(s).Left .Top = Range(s).Top

.AddItem "C"

```
End With
  End If
  'Fungsi untuk hapus data
  Me.txtnis.Value = ""
  Me.txthasilagama.Value = ""
  Me.txtcatatanagama.Value = ""
  End Sub
  Private Sub cmdcarifoto_Click()
  pFileName = Application.GetOpenFilename(FileFilter:="Jpg Files (*.jpg), 
  *.jpg", Title:="SELECT PHOTO")
  fotoagama.Picture = LoadPicture(pFileName)
  End Sub
  Private Sub fotoagama_Click()
  End Sub
  Private Sub txtnis_BeforeUpdate(ByVal Cancel As MSForms.ReturnBoolean)
  If Not IsNumeric(txtnis.Value) Then
  MsgBox "NUMBERS ONLY"
  Me.txtnis.Value = ""
  Exit Sub
  End If
  End Sub
  Private Sub UserForm_Click()
  End Sub
8. Nilai Bahasa
  Option Explicit
  Dim pic As Object
  Dim tbl As ListObjects, tbl2 As ListObjects
  Dim myArray1 As Variant
  Dim Kolom As Long, sc As Long
  Dim newrow As ListRow
  Dim lembar As Worksheet
  Dim sortcolumn As Range, Rng As Range
  Dim fName As String, s As String, fPath As String, pFileName As String
  Private Sub cmdnilaibahasa_Click()
  Set lembar = Worksheets("Bahasa")
  Kolom = lembar.Cells(Rows.Count, 2)
  .End(xlUp).Offset(1, 0).Row
  'Mengecek kolom yang kosong
  If Trim(Me.txtnis.Value) = "" Then
  Me.txtnis.SetFocus
  MsgBox "NIS tidak boleh kosong"
  Exit Sub
  End If
  'Fungsi untuk memasukkan data
  lembar.Cells(Kolom, 2).Value = CDbl(Me.txtnis)
  lembar.Cells(Kolom, 4).Value = Me.txthasilbahasa
  lembar.Cells(Kolom, 5).Value = Me.txtcatatanbahasa
```

```
'lembar.Cells(Kolom, 6).Value = pFileName
  fPath = ThisWorkbook.path & \n''\SavePicture fotobahasa.Picture, (fPath & "Bahasa " & Me.txtnis.Value &
  ".jpg")
  'Menempatkan foto
  s = "F" & Kolom
  On Error Resume Next
  ActiveSheet.Pictures(s).Delete 'Delete the pictures to make space (remove 
  this line once you have decided your row heights
  Set pic = ActiveSheet.Pictures.Insert(pFileName)
  On Error GoTo 0
  If Not IsEmpty(pic) Then
  With pic
  .Height = 200 'adjust to suit************
  .Width = 200 'adjust to suit************
  .Left = Range(s).Left
  .Top = Range(s).Top
  End With
  End If
  'Fungsi untuk hapus data
  Me.txtnis.Value = ""
  Me.txthasilbahasa.Value = ""
  Me.txtcatatanbahasa.Value = ""
  End Sub
  Private Sub cmdcarifoto_Click()
  pFileName = Application.GetOpenFilename(FileFilter:="Jpg Files (*.jpg), 
  *.jpg", Title:="SELECT PHOTO")
  fotobahasa.Picture = LoadPicture(pFileName)
  End Sub
  Private Sub txtnis_BeforeUpdate(ByVal Cancel As MSForms.ReturnBoolean)
  If Not IsNumeric(txtnis.Value) Then
  MsgBox "NUMBERS ONLY"
  Me.txtnis.Value = ""
  Exit Sub
  End If
  End Sub
  Private Sub UserForm_Click()
  End Sub
9. Nilai Seni
  Option Explicit
  Dim pic As Object
  Dim tbl As ListObjects, tbl2 As ListObjects
  Dim myArray1 As Variant
  Dim Kolom As Long, sc As Long
  Dim newrow As ListRow
  Dim lembar As Worksheet
```

```
Dim sortcolumn As Range, Rng As Range
```
Dim fName As String, s As String, fPath As String, pFileName As String Private Sub cmdnilaisosial\_Click() Set lembar = Worksheets("Sosial Emosional") Kolom = lembar.Cells(Rows.Count, 2) .End(xlUp).Offset(1, 0).Row 'Mengecek kolom yang kosong If Trim(Me.txtnis.Value) = "" Then Me.txtnis.SetFocus MsgBox "NIS tidak boleh kosong" Exit Sub End If 'Fungsi untuk memasukkan data lembar.Cells(Kolom, 2).Value = CDbl(Me.txtnis) lembar.Cells(Kolom, 4).Value = Me.txthasilsosial lembar.Cells(Kolom, 5).Value = Me.txtcatatansosial 'lembar.Cells(Kolom, 6).Value = pFileName fPath = ThisWorkbook.Path & "\" SavePicture fotososial.Picture, (fPath & "Sosial " & Me.txtnis.Value &  $" .$  $ipq"$ ) 'Menempatkan foto s = "F" & Kolom On Error Resume Next ActiveSheet.Pictures(s).Delete 'Delete the pictures to make space (remove this line once you have decided your row heights Set pic = ActiveSheet.Pictures.Insert(pFileName) On Error GoTo 0 If Not IsEmpty(pic) Then With pic .Height = 200 'adjust to suit\*\*\*\*\*\*\*\*\*\*\*\* .Width = 200 'adjust to suit\*\*\*\*\*\*\*\*\*\*\*\* . Left =  $Range(s)$ . Left .Top = Range(s).Top End With End If 'Fungsi untuk hapus data Me.txtnis.Value = "" Me.txthasilsosial.Value = "" Me.txtcatatansosial.Value = "" End Sub Private Sub cmdcarifoto\_Click() pFileName = Application.GetOpenFilename(FileFilter:="Jpg Files (\*.jpg), \*.jpg", Title:="SELECT PHOTO") fotososial.Picture = LoadPicture(pFileName) End Sub Private Sub txtnis\_BeforeUpdate(ByVal Cancel As MSForms.ReturnBoolean) If Not IsNumeric(txtnis.Value) Then MsgBox "NUMBERS ONLY" Me.txtnis.Value = "" Exit Sub End If

End Sub

Private Sub UserForm\_Click()

End Sub